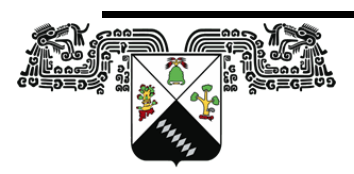

UNIVERSIDAD AUTÓNOMA DEL **ESTADO DE MORELOS** 

# Universidad Autónoma del Estado de Morelos

Instituto de Investigación en Ciencias Básicas y Aplicadas

Centro de Investigación en Ciencias

# **TESIS**

Cristales fotónicos quirales

Para obtener el título de Licenciado en Ciencias Área terminal en Física

Presentada por

Andrea López Reyna

Director de tesis

Wolf Luis Mochán Backal

Cuernavaca, Morelos, México 2024

#### Cristales Fotónicos Quirales

Andrea López Reyna Universidad Autónoma del Estado de Morelos Centro de Investigación en Ciencias

#### Resumen

La estructura multicapa presente en la cutícula de algunos artrópodos se conoce como estructura de Bouligand. Se trata de un sistema quiral, cuyas capas sucesivas se disponen con orientaciones distintas, gradualmente rotadas. Presenta propiedades ópticas similares a las de los cristales fotónicos, lo cual resulta en la formación de bandas de energía permitidas y brechas prohibidas en la relación de dispersión de los fotones. Se modeló primero una capa isotrópica que se comporta como un dieléctrico transparente y se formuló el método de la matriz de transferencia para analizar la propagación de un campo electromagnético a través de ella. Se generalizó la matriz de transferencia a películas anisotrópicas cuyos ejes principales estuviesen alineados a un sistema de ejes cartesianos dado. Mediante el empleo de matrices de rotación se generalizó la matriz de transferencia a películas anisotrópicas orientadas arbitrariamente. Mediante la multiplicación sucesiva de matrices rotadas que representan a cada capa, obtuvimos la matriz de transferencia de un periodo de la estructura de Bouligand. Con ésta se pueden calcular propiedades ópticas como la relación de dispersión fotónica y los espectros de reflectancia y transmitancia. Se obtuvo la relación de dispersión de manera numérica y se verificó mediante una formulación analítica alterenativa basada en la ecuación de onda en el seno de un sistema con una función dieléctrica helicoidal. Se obtuvieron imágenes de la cutícula de una mosca iridiscente obtenidas mediante microscopía electrónica con la intención de identificar las estructuras fotónicas.

# Dedicatoria

A mis padres que siempre han apoyado mis sueños y han forjado la persona que soy ahora. A mis amigos que me han acompañado en esta trayectoria académica y me han brindado todo su apoyo moral.

# Agradecimientos

A mi asesor Luis Mochán por su paciencia y cariño que me ha brindado, por todo el apoyo y el ánimo que me ha motivado a trabajar sobre este tema tan bonito. A mi comité sinodal formado por Vivechana Agarwal, Miguel Eduardo Mora Ramos, Rolando Pérez Álvarez, Alejandro Morales Mori, por su tiempo y sus valiosos comentarios. Al Instituto de Ciencias Físicas y al laboratorio de microscopía electrónica, fuerza atómica y difracción de rayos X, y especialmente a José Juan Ramos Hernández por todo su apoyo en la obtención de imágenes SEM. Al Instituto de Biotecnología, especialmente a Gustavo Rodriguez Alonso por su apoyo para obtener cortes de tejidos con vibratomo. A DGAPA-UNAM por la beca obtenida a través del proyecto PAPIIT IN109822.

# Índice

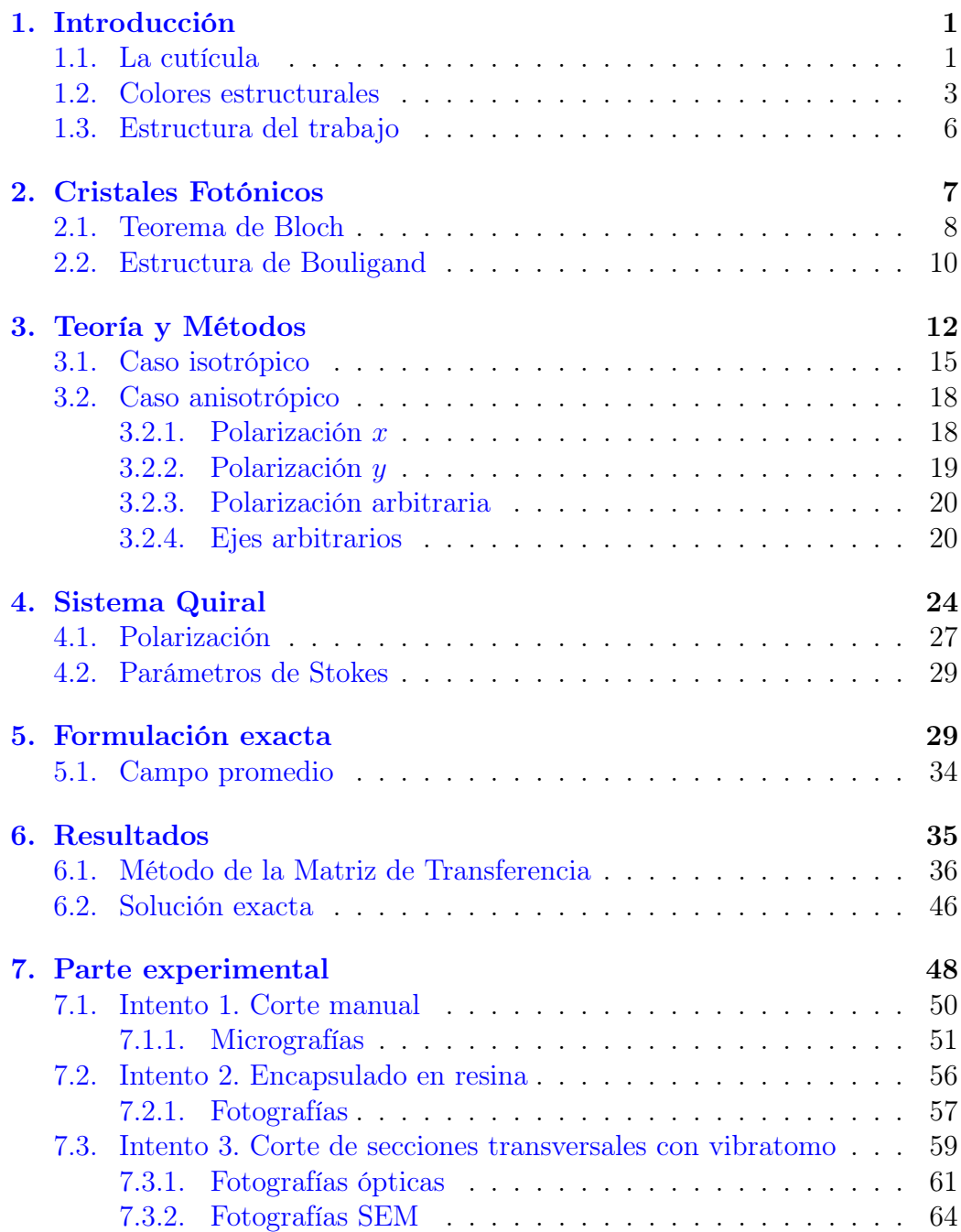

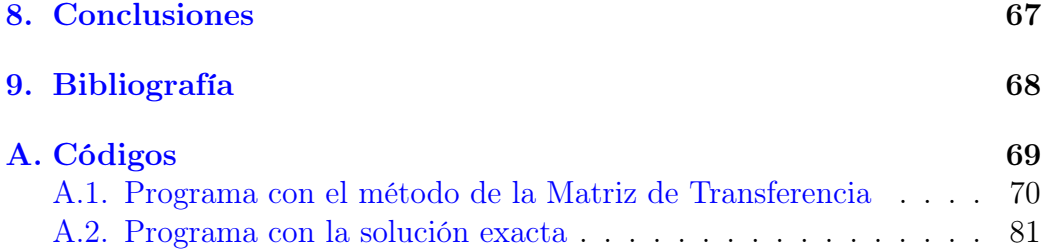

<span id="page-5-2"></span>Figura 1: Los artrópodos son un grupo diverso de invertebrados. Incluyen insectos, arácnidos (como arañas y escorpiones), crustáceos (como cangrejos, langostas y camarones) y miriápodos (ciempiés y milpiés). Se caracterizan por tener cuerpos segmentados, exoesqueletos de quitina y apéndices articulados. Créditos: Thomas Shahan y Roy Caldwell.[\[1\]](#page-72-1)

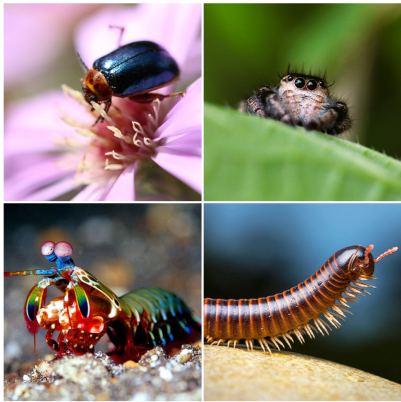

# <span id="page-5-0"></span>1. Introducción

La naturaleza ha sido una fuente de inspiración para la humanidad a lo largo de su historia. La manera en la que los organismos evolucionan y desarrollan soluciones ingeniosas para enfrentarse a los desafíos ambientales nos asombra y despierta la curiosidad de científicos e ingenieros. En la búsqueda por crear materiales más resistentes y con métodos de producción amigables con el medio ambiente, resulta de gran importancia su investigación.

#### <span id="page-5-1"></span>1.1. La cutícula

Para los artrópodos (fig. [1\)](#page-5-2) es muy importante que su cuerpo esté protegido de la intemperie y de sus depredadores, y que sea resistente a golpes y grietas. En respuesta a esta necesidad, han desarrollado una estructura externa: el exoesqueleto (fig. [2\)](#page-6-0), compuesto principalmente por quitina y proteínas que proporcionan dureza y flexibilidad. La quitina es un biopolímero que se organiza en fibras que conforman una red resistente a impactos.

Un estudio llevado a cabo por los investigadores Dirks y Taylor [\[3\]](#page-72-2) evaluó las propiedades mecánicas de la cutícula en langostas como la tenacidad, que es la capacidad de un material para absorber energía antes de fracturarse. Este estudio muestra que la estructura, compuesta por fibras de quitina, tiene alta tenacidad con una rigidez relativamente baja. Lo que hace especial a la cutícula, comparada con otros materiales fuertes, radica en la ausencia de refuerzos minerales. Esta peculiaridad es la que permite la movilidad de los segmentos corporales.

La función del exoesqueleto va más allá de la protección y la resistencia

<span id="page-6-0"></span>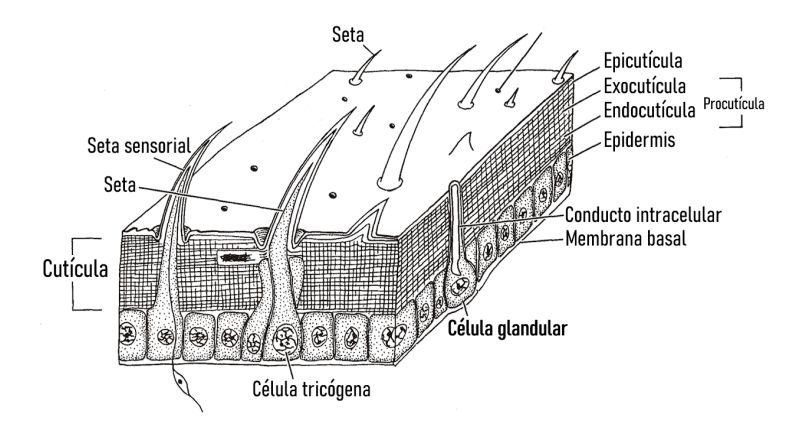

Figura 2: Exoesqueleto de un insecto. La cutícula es una cubierta que se conforma de tres capas. La endocutícula es la capa interna, compuesta en gran medida por fibras de quitina y proteínas. Cumple con la función de dar soporte y amortiguación, sin perder flexibilidad. La exocutícula es una capa más delgada y rígida, compuesta principalmente por esclerotina, un compuesto que endurece y puede contener pigmentos. La epicutícula es la capa más externa y delgada, contiene ceras y aceites, funciona como una barrera impermeable que impide la pérdida de agua y evita la entrada de patógenos. (Brusca & Brusca, 2003, p.479 [\[2\]](#page-72-3)).

mecánica; los artrópodos también necesitan comunicarse con otros individuos, ya sea para atraer a sus parejas, advertir a sus depredadores o camuflarse. Para ello, han evolucionado con otra característica que radica en su exoesqueleto: los colores. Estos pueden clasificarse en dos tipos: pigmentarios y estructurales.

En la naturaleza podemos observar una peculiaridad en las tonalidades azul y verde. Éstas resultan ser más intensas y brillantes, lo cual se debe a que la estructura interna de la cutícula, en particular la disposición de las fibras de quitina, se caracteriza por tener crestas, surcos y capas apiladas con patrones ordenados a nivel microscópico. Cuando la luz interacciona con la micro estructura da lugar a efectos impresionantes como la iridiscencia, fenómeno óptico que consiste en el cambio del color según el ángulo de observación o de propagación de la luz incidente [\[4\]](#page-72-4).

## <span id="page-7-0"></span>1.2. Colores estructurales

"Structural colours are nature's art, and nature is life's art"

Pete Vukusic, 2016

Era el s. XVII cuando el científico inglés Robert Hooke observó los colores cambiantes en las plumas de los pavo reales según el ángulo de la luz que las ilumina y la posición del observador (fig. [3\)](#page-7-1). Sumergiendo una pluma en agua, notó que el color desaparecía, esto lo llevó a especular que la interacción de la luz con la estructura de la pluma es la causante de su coloración [\[5\]](#page-72-5).

En su libro Opticks [\[6\]](#page-72-6), Isaac Newton también describió el mismo fenómeno. Intuyó que los colores surgen por el pequeño grosor de las fibras transparentes de las plumas. Al ser tan delgadas, la luz se refleja de manera distinta según el tamaño de los corpúsculos que el creía constituían la luz.

Fue en 1803 cuando Thomas Young explicó los colores estructurales como resultado del efecto de la interferencia de las ondas [\[7\]](#page-72-7). Cuando la luz incide en una película de espesor comparable a la longitud de onda, una parte se refleja en la primera superficie y el resto se transmite a la segunda superficie, donde otra parte se refleja y emerge nuevamente a través la superficie primera. Este proceso de múltiples reflexiones y refracciones genera un desfase entre las contribuciones a las ondas correspondientes a distintos caminos (fig. [4\)](#page-8-0).

<span id="page-7-1"></span>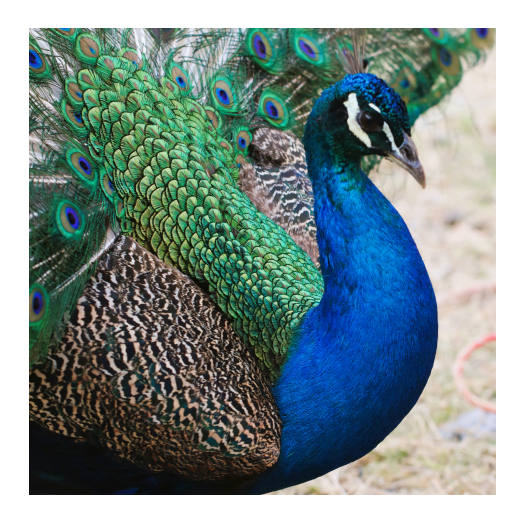

Figura 3: La coloración brillante del plumaje de las aves se debe a una combinación de colores generados por pigmentos, como la melanina, y por las estructuras que producen múltiples reflexiones cuya interferencia constructiva o destructiva depende de la longitud de onda y del ángulo de propagación.

Cuando las ondas reflejadas se combinan nuevamente después de múltiples

reflexiones, pueden interferir constructiva o destructivamente, dependiendo de las diferencias de fase entre ellas. Esta diferencia de fase está determinada por la longitud de onda de la luz incidente y el espesor de la película delgada.

El origen de un color estructural está relacionado con la interferencia de la luz reflejada en las superficies. Consideremos sólo las dos primeras reflexiones; suponiendo que en la reflexión en la superficie inferior no ocurre un desfase, la diferencia entre las trayectorias recorridas, la diferencia de camino óptico, es

$$
\text{DCO} = n_2(\overline{AB} + \overline{BC}) - n_1(\overline{AD}),
$$

donde  $\overline{AB} = \overline{BC} = d/\cos\theta_2$ , y  $\overline{AD} = \overline{AC}$  sen  $\theta_1$ .

De la ley de Snell,  $n_1 \text{ sen } \theta_1 = n_2 \text{ sen } \theta_2$ , obtenemos  $n_1 \overline{AD} = n_2 \text{ sen } \theta_2 \overline{AC}$ , donde  $\overline{AC} = 2d \tan \theta_2$ . El desfase  $\delta$  que corresponde a esta diferencia de camino óptico se relaciona con el número de onda  $k = 2\pi/\lambda$  mediante k DCO = δ. La condición de interferencia constructiva corresponde a δ = 2πN para cualquier entero N. Por lo tanto, la interferencia constructiva corresponde a las longitudes de onda que cumplen la condición  $2dn_2 \cos \theta_2 = N\lambda$ .

<span id="page-8-0"></span>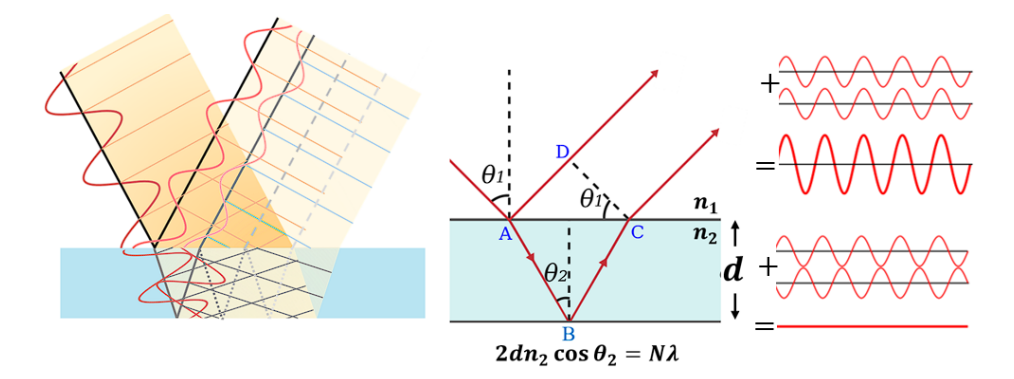

Figura 4: Para ciertos ángulos específicos y longitudes de onda, las ondas reflejadas pueden interferir constructivamente cuando la diferencia del camino óptico es igual a un múltiplo entero de la longitud de onda λ, produciendo un máximo de intensidad. Para otros ángulos y  $\lambda$ 's, la interferencia puede ser destructiva, produciendo mínimos de intensidad.

Este análisis corresponde a luz incidente monocromática, los patrones de interferencia se observan como bandas del mismo color con intensidades alternadas. Si la luz incidente contiene varias longitudes de onda, como la luz del sol, los patrones de interferencia aparecen como bandas de colores debido a que, para cada ángulo ciertas longitudes de onda pueden interferir destructivamente y otras constructivamente, produciendo una suma de ondas de distinta frecuencia que da lugar a un determinando color resultante en cada ángulo.

<span id="page-9-0"></span>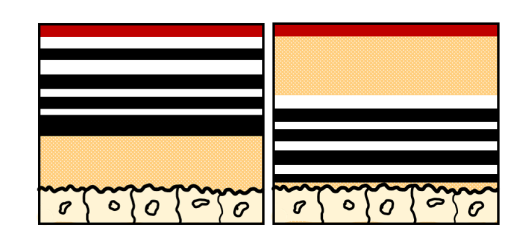

Figura 5: Cutículas que actúan como reflectores multicapa. Estas estructuras pueden encontrarse en la capa más exterior (exocuticula) o en la inferior (endocutidula). La gran variedad de patrones en las que pueden apilarse y localizarse da lugar a una gama de iridiscencias en los artrópodos.

<span id="page-9-1"></span>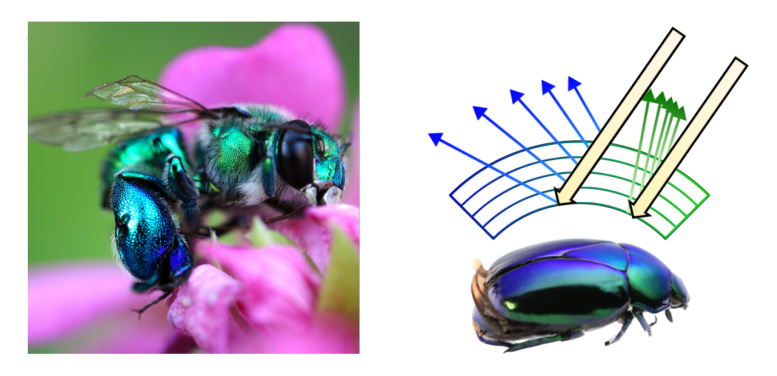

Figura 6: El color aparente de un reflector multicapa varía con el ángulo de observación. Si el ancho de cada capa es del orden de  $\lambda/4$  se produce uno o más colores brillantes por interferencia constructiva. A la izquierda se ilustra el cambio en la longitud de onda reflejada para rayos de luz blanca con mismo ángulo de incidencia en una superficie curva, causando el camino óptico sea más largo o corto.

#### La naturaleza tiene estructuras

más elaboradas que se componen de varias capas delgadas apiladas (fig. [5\)](#page-9-0), todas ellas interfieren para reforzar las mismas longitudes de onda, resultando en colores brillantes que dan una apariencia metálica (fig. [6\)](#page-9-1). Los sistemas multicapa son el mecanismo más común para producir colores estructurales en escarabajos; se trata de capas finas y paralelas compuestas de quitina que pueden intercalarse con otros materiales dieléctricos que difieren en índice de refracción y espesor [\[11\]](#page-73-1). La disposición de estas capas permite que la luz incidente se refleje selectivamente para ciertos rangos de longitudes de onda en un ángulo específico, mientras que es transmitida o absorbida en otros rangos. Las alas son un ejemplo de película delgada en los artrópodos, sin embargo, las membranas suelen tener micro estructuras superficiales que reducen la dependencia del ángulo en los colores (fig. [7\)](#page-11-1). Cuando una película delgada es uniforme y lisa, los colores que vemos pueden cambiar significativamente con el ángulo de observación debido a la interferencia de la luz, pero las variaciones adicionales en el camino óptico reducen esta dependencia angular. Esto significa que los patrones de interferencia resultantes pueden volverse más estables. En lugar de depender del ángulo de observación, el color observado ahora depende principalmente del grosor de la película. [\[8\]](#page-72-8).

#### <span id="page-10-0"></span>1.3. Estructura del trabajo

Comprender las propiedades ópticas de una estructura fotónica nos permite explorar aplicaciones en la creación de materiales que seleccionan la luz propagada. El objeto de estudio de esta tesis es una estructura quiral llamada estructura de Bouligand, la cual se encuentra en la cutícula de algunos insectos. En la sección [2](#page-11-0) se aborda el concepto de cristales fotónicos, el teorema de Bloch y la estructura de Bouligand. En la sección [3](#page-16-0) se introduce el método de la matriz de transferencia para analizar la propagación de ondas electromagnéticas en materiales estratificados, se construye la matriz para una capa isotrópica (sec. [3.1\)](#page-19-0) con el objetivo de generalizarla para una capa anisotrópica (sec. [3.2\)](#page-22-0) y rotar sus ejes principales, para, mediante su multiplicación, obtener la matriz de transferencia de una estructura de Bouligand formada por el apilamiento de capas anisotrópicas en una disposición quiral. En la sec. [4](#page-28-0) se obtienen los modos propios de la estructura de Bouligand, que resultan ser cuatro, y en la sec. [2](#page-11-0) se discute su polarización. En la sec. [5](#page-33-1) se obtienen los modos propios de manera analítica. La relación de dispersión obtenida mediante el método de la matriz de transferencia y la polarización de los modos se muestra en la sec. [6.1](#page-40-0) y en el apéndice [A.1](#page-74-0) se encuentra el código utilizado para obtener estos resultados.

En la sección [6.2](#page-50-0) se muestran los resultados obtenidos mediante la solución analítica y en el apéndice [A.2](#page-85-0) el código correspondiente. En la sección [7](#page-52-0) se muestran micrografías de la cutícula de una mosca iridiscente obtenidas mediante microscopía electrónica y se discute la estructura observada.

## <span id="page-11-0"></span>2. Cristales Fotónicos

Un cristal es un sólido cuyos átomos, iones o moléculas están dispuestos de manera ordenada y periódica en el espacio a escala atómica, formando una estructura conocida como red cristalina. Un cristal, en general artificial, cuyas propiedades ópticas se repiten periódicamente en una dirección se denomina como cristal fotónico en 1D. Puede haber cristales fotónicos en 2D o 3D dependiendo del número de direcciones independientes en las que existe periodicidad.

Un cristal fotónico consiste en una estructura que tiene una periodicidad en su índice de refracción, lo cual implica que sus propiedades varían periódicamente en el espacio. Esta disposición periódica crea bandas fotónicas de energía permitidas y prohibidas para la luz correspondiente a ciertas longitudes de onda, lo cual produce colores estructurales selectivos.

Cuando la luz incide en la interfaz entre dos medios con diferentes índices de refracción, se producen fenómenos de reflexión y refracción que dan lugar a la interferencia entre las ondas reflejadas y refractadas en cada interfaz. En las regiones donde las diferencias de fase entre las ondas múltiplemente reflejadas y refractadas son tales que los campos interfieren de manera constructiva en la dirección de propagación, la luz se propaga fácilmente a través del cristal. Estas regiones corresponden a las bandas de energía permiti-

<span id="page-11-1"></span>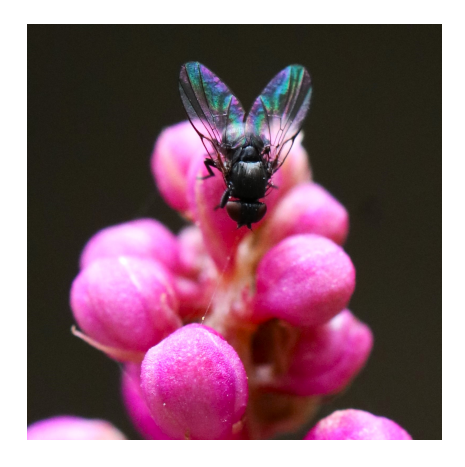

Figura 7: Patrones de interferencia en las alas de una mosca (Wing Interference Pattern). Los colores y patrones de las alas son estables independientemente del ángulo de observación, por lo que son colores estructurales no iridiscentes.

das. En otras regiones donde las diferencias de fase son tales que los campos interfieren de manera destructiva, las ondas se cancelan y la luz incidente se atenúa, lo que resulta en una brecha de energía prohibida. La luz que no puede propagarse a través del cristal por corresponder su frecuencia a una brecha fotónica será intensamente reflejada.

## <span id="page-12-0"></span>2.1. Teorema de Bloch

". . . Encontré para mi deleite que la función de onda difería de la onda plana de los electrones libres solo por una modulación periódica. Esto era tan simple que no pensé sería un descubrimiento importante, pero cuando se lo mostré a Heisenberg él enseguida dijo: ¡Eso es!". Felix Bloch

El problema de describir el movimiento de los electrones en un sólido fue resuelto por el físico Felix Bloch en 1928. La periodicidad espacial de un cristal se puede describir mediante una disposición discreta de puntos conocida como red de Bravais, que se caracteriza por un conjunto de vectores de translación  $\bm{R}$  que conecta a cada punto de la red con otros que son equivalentes. En esta red, los puntos representan las posiciones de los átomos o moléculas idénticas que conforman el cristal, cuyo potencial cumple la condición periódica  $U(r) = U(r + R)$  para todo vector R en la red y todo vector r en el espacio.

En la aproximación de electrón independiente, el problema a resolver es el de n electrones independientes que obedecen la ecuación de Schrödinger en ese potencial periódico,

$$
\hat{\mathbf{H}}\psi = \left(-\frac{\hbar^2}{2m}\nabla^2 + U(\mathbf{r})\right)\psi = E\psi.
$$
\n(1)

Como el cristal es simétrico ante una translación por un vector de la red, caracterizada por operadores de translación  $\mathbf{\hat{T}_R}$ , el Hamiltoniano conmuta con las translaciones

$$
[\hat{\mathbf{T}}_{\mathbf{R}}, \hat{\mathbf{H}}] = 0,\tag{2}
$$

y todas las translaciones conmutan entre sí, por lo que estos operadores tienen eigenfunciones comunes. Luego, podemos resolver la ecuación de Schrödinger con funciones de onda que cumplan

$$
|\psi\rangle_{\mathbf{r}+\mathbf{R}} = \Lambda_{\mathbf{R}} |\psi\rangle_{\mathbf{r}},\tag{3}
$$

donde $\Lambda_{\boldsymbol{R}}$ es el eigenvalor correspondiente a $\hat{\mathbf{T}}_{\boldsymbol{R}}$ . Como una translación por un vector  $n\mathbf{R}$  se puede obtener aplicando  $\mathbf{T}_{\mathbf{R}}$  n veces, entonces

$$
|\psi\rangle_{\mathbf{r} + n\mathbf{R}} = \Lambda_{\mathbf{R}}^n |\psi\rangle_{\mathbf{r}}.
$$
\n(4)

Tomando la norma,

$$
\||\psi\rangle\|_{\mathbf{r}+\mathbf{nR}} = |\Lambda_{\mathbf{R}}|^n \, ||\psi\rangle\|_{\mathbf{r}} \, . \tag{5}
$$

Para que la función no diverja al considerar n grande, ya sea positiva o negativa, se debe cumplir con  $|\Lambda_{\mathbf{R}}| = 1$ , es decir

$$
\Lambda_R = e^{i\theta_R},\tag{6}
$$

para alguna fase  $\theta_R$ .

Como una translación por un vector  $R_1 + R_2$  se puede llevar a cabo en dos pasos, transladando primero por un vector  $R_2$  y después por un vector  $R_1$ , entonces

$$
\hat{\mathbf{T}}_{\boldsymbol{R}_1+\boldsymbol{R}_2} = \hat{\mathbf{T}}_{\boldsymbol{R}_1}\hat{\mathbf{T}}_{\boldsymbol{R}_2}.\tag{7}
$$

Consecuentemente,

$$
\Lambda_{\mathbf{R}_1+\mathbf{R}_2} = \Lambda_{\mathbf{R}_1}\Lambda_{\mathbf{R}_2} \qquad \text{y} \qquad \theta_{\mathbf{R}_1+\mathbf{R}_2} = \theta_{\mathbf{R}_1} + \theta_{\mathbf{R}_2}, \tag{8}
$$

es decir, la fase que adquiere la función de onda tras una translación por un vector de la red debe ser una función lineal del vector de translación. Podemos entonces escribir  $\theta_R = \mathbf{k} \cdot \mathbf{R}$ , donde  $\mathbf{k}$  es un vector fijo con el que podemos etiquetar la función de onda y es conocido como el vector de Bloch. Éste nos permite calcular cómo cambia la fase de la función de onda cuando nos transladamos por cualquier vector de la red y es análogo al vector de onda de una onda plana monocromática, el cual nos permite calcular los cambios de fase de la onda conforme nos transladamos en el espacio. La diferencia es que el vector de onda nos dice cómo cambia la fase ante translaciones arbitrarias mientras que el vector de Bloch dicta cómo cambia la fase ante translaciones en una red discreta,

$$
\psi_{\mathbf{k}}(\mathbf{r} + \mathbf{R}) = e^{i\mathbf{k} \cdot \mathbf{R}} \psi_{\mathbf{k}}(\mathbf{r}). \tag{9}
$$

Esta es una forma de escribir el teorema de Bloch. Equivalentemente, el teorema de Bloch establece que en un cristal periódico, las funciones de onda tienen la forma de una onda plana modulada por una función con periodicidad de la red

<span id="page-13-0"></span>
$$
\psi_{\mathbf{k}}(\mathbf{r}) = e^{i\mathbf{k}\cdot\mathbf{r}} u_{\mathbf{k}}(\mathbf{r}),\tag{10}
$$

donde  $u_{\mathbf{k}}(\mathbf{r} + \mathbf{R}) = u_{\mathbf{k}}(\mathbf{r}).$ 

De manera análoga al electrón en un cristal, para una onda electromagnética en un cristal fotónico con respuesta dieléctrica periódica, los modos propios que oscilan con una frecuencia determinada tienen campos eléctricos y magnéticos que obedecen el teorema de Bloch, caracterizados por un vector de Bloch  $k$  que se relaciona con la frecuencia  $\omega$  mediante una relación de dispersión  $\omega(\mathbf{k})$ . Esta relación revela información sobre las bandas y brechas de energía permitidas y prohibidas en el cristal fotónico.

Podemos visualizar gráficamente la relación de dispersión representando la frecuencia en el eje vertical y el vector de onda (a lo largo de alguna dirección) en el eje horizontal. La relación de dispersión para un medio transparente no dispersivo corresponde a una línea recta. Cuando la frecuencia se acerca a una resonancia la relación de dispersión adquiere una curvatura. En un cristal fotónico la relación de dispersión también abandona el comportamiento lineal. Para cada k pueden existir varias frecuencias  $\omega$  y puede haber rangos de frecuencias a los que no corresponda ningún vector  $k$  real. Éstas regiones corresponden a las bandas permitidas y brechas prohibidas. La relación de dispersión muestra discontinuidad, regiones en las cuales el vector de Bloch es complejo, indicando que el campo decae exponencialmente en lugar de propagarse. Estas soluciones evanescentes no pueden existir en sistemas infinitos, pero sí en sistemas finitos o semiinfinitos, acotados por superficies.

La cutícula de los insectos generalmente consiste de una estructura multicapa con una disposición periódica entre capas, lo cual es característico de los cristales fotónicos y por lo tanto podemos tratarlo como uno. En particular, podemos emplear la teoría de cristales fotónicos para el sistema de interés en este trabajo, que es la estructura de Bouligand.

## <span id="page-14-0"></span>2.2. Estructura de Bouligand

La estructura de Bouligand (fig. [8\)](#page-15-0) consiste en un patrón altamente organizado que se encuentra principalmente en la exocutícula de ciertos insectos y crustáceos. Se conforma por capas de fibras de quitina alineadas y con una rotación entre capas adyacentes, conduciendo a la formación de un patrón helicoidal [\[12\]](#page-73-2).

La quitina es un polímero natural resistente y uno de los más abundantes. Es un material dieléctrico aislante que se puede polarizar bajo la acción de un campo eléctrico. La estructura de Bouligand se asemeja a un cristal fotónico debido a la repetición periódica de su orientación rotante, lo cual genera colores estructurales dependientes de la disposición helicoidal de las fibras que la componen. Esta disposición tiene la ventaja de aumentar la resistencia mecánica al impacto y a la fractura ya que cuando una fuerza externa actúa

<span id="page-15-0"></span>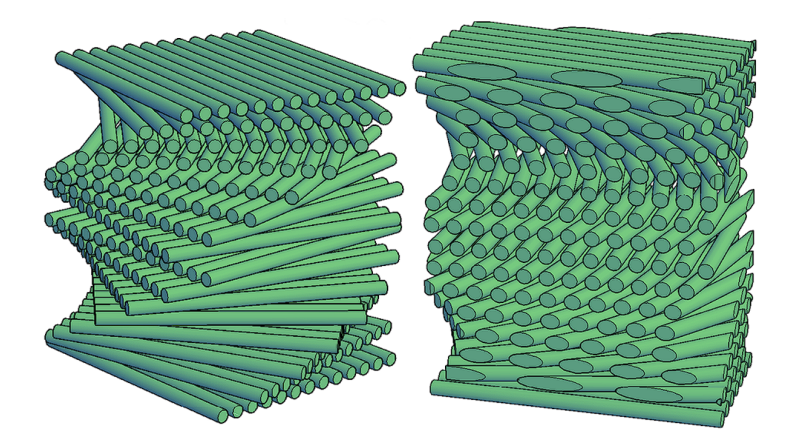

Figura 8: Estructura de Bouligand, formada por capas del mismo material anisotrópico, con índices de refracción distintos a lo largo de distintos ejes, por lo que cada capa es un material birrefringente y homogéneo. El sistema completo, formado por el apilamiento helicoidal con rotaciones sucesivas de estas capas presenta actividad óptica.

sobre el material, desvía las grietas y las dispersa por las distintas capas, evitando que se propaguen y causen una rotura.

Podemos observar distintos tipos de iridiscencia en insectos que presentan esta estructura, desde aquellos cuyo color reflejado cambia en función del ángulo, como el escarabajo Harpalinae, hasta iridiscencias en escarabajos plateados, para los cuales el ojo humano no es capaz de detectar cambios de colores, pues la estructura es reflectora fuera del espectro visible. Las propiedades específicas de la estructura, como la reflectividad y la sensibilidad al ángulo de observación, depende del diseño y orientación de las fibras así como del grosor de sus capas, y también del sitio en la cutícula. Si la estructura del insecto forma parte de la exocutícula o la epicutícula sus colores se conservarán después de morir debido a que es una estructura endurecida. En cambio, si forma parte de la endocutícula los colores se pierden tras su muerte ya que esta parte contiene agua entre las capas, misma que pierde al deshidratarse y la uniformidad del índice de refracción se pierde, pero podemos recuperar el color sumergiendo la cutícula en agua.

En esta investigación, se utilizará la estructura de Bouligand como sistema que será modelado a través de una matriz de transferencia a partir de la cual obtendremos sus propiedades ópticas. Al hacerlo, se espera inspirar nuevas aplicaciones en el diseño de materiales ópticamente activos y resistentes.

## <span id="page-16-0"></span>3. Teoría y Métodos

El método de la matriz de transferencia nos permite analizar la propagación de ondas electromagnéticas a través de un sistema compuesto por capas planas apiladas, cada una con ciertas propiedades distintas. Debido a que existen condiciones de continuidad para el campo electromagnético en las fronteras entre un medio y otro, la matriz de transferencia se deriva resolviendo las ecuaciones de Maxwell en el seno de cada capa y relacionando el campo en capas distintas mediante las condiciones de continuidad, en particular, la continuidad de las componentes paralelas a las superficies de los campos eléctrico,  $E_{\parallel}$  y magnético  $H_{\parallel}$ . A partir de la matriz de transferencia se puede calcular la amplitud de reflexión y de transmisión de un sistema multicapas.

En esta sección obtendremos la matriz de transferencia para una película anisotrópica, como la que forma cada capa de Bouligand. Nos restringiremos a la propagación en la dirección perpendicular a las superficies de las capas, y supondremos que dos direcciones principales de la respuesta dieléctrica se hallan a lo largo de dichas superficies.

Es conveniente representar a una onda plana monocromática a través de los campos complejos

<span id="page-16-3"></span><span id="page-16-2"></span>
$$
\mathbf{E} = \mathbf{E}_0 e^{i(\mathbf{k} \cdot \mathbf{r} - \omega t)} \n\mathbf{B} = \mathbf{B}_0 e^{i(\mathbf{k} \cdot \mathbf{r} - \omega t)}.
$$
\n(11)

<span id="page-16-1"></span>En un material no magnético  $H = B$  y la permeabilidad  $\mu = 1$ . Además, si el material es homogéneo, la permitividad  $\epsilon$  es independiente de la posición. La Ley de Faraday y la Ley de Ampère-Maxwell en su forma diferencial son

$$
\nabla \times \boldsymbol{E} = -\frac{1}{c} \frac{\partial \boldsymbol{B}}{\partial t}, \quad \text{Faraday} \tag{12}
$$

$$
\nabla \times \mathbf{B} = \frac{\epsilon}{c} \frac{\partial \mathbf{E}}{\partial t}, \quad \text{Ampère-Maxwell} \tag{13}
$$

donde, por simplicidad, iniciaremos nuestro análisis estudiando una capa isotrópica, con una permitividad  $\epsilon$  escalar. Más adelante consideraremos el caso anisotrópico.

Aplicando los operadores diferenciales a la ec. [\(11\)](#page-16-1), notamos que podemos reemplazarlos por operaciones algebráicas

$$
\frac{\partial}{\partial t} \to -i\omega, \nabla \to i\mathbf{k}.\tag{14}
$$

Esto nos permite escribir las ecs. [\(12\)](#page-16-2) y [\(13\)](#page-16-3) como

<span id="page-17-0"></span>
$$
\boldsymbol{B} = \frac{c}{\omega} (\boldsymbol{k} \times \boldsymbol{E}), \tag{15}
$$

y

<span id="page-17-1"></span>
$$
\mathbf{E} = -\frac{c}{\omega \epsilon} (\mathbf{k} \times \mathbf{B}). \tag{16}
$$

Como los campos  $E_{\parallel}$  y  $B_{\parallel}$  son contínuos en las interfaces, es conveniente definir definir una función respuesta, la impedancia superficial Z, como el cociente entre éstos. El nombre de esta respuesta proviene del hecho de que en la superficie de un buen conductor, en cuyo seno no penetra el campo electromagnético, el campo magnético paralelo  $B_{\parallel}$  es proporcional a la densidad de corriente superficial impulsada por el campo eléctrico  $E_{\parallel}$ . Hay que tener cuidado con el hecho de que la definición del cociente entre dos vectores con distinta dirección no está bien definido, por lo cual es necesario precisar con más cuidado la definición de Z. Para el caso de una onda que se propaga en la dirección z, normal a la superficie, con un campo eléctrico  $\mathbf{E} = E\hat{\boldsymbol{x}}$ a lo largo de la dirección x y un campo magnético  $\mathbf{B} = B\hat{\mathbf{y}}$  a lo largo de la dirección y, perpendicular al vector de onda  $k$  y al campo eléctrico  $E$ , podemos definir

$$
Z = \frac{E}{B}.\tag{17}
$$

Lo mismo podemos hacer cuando el campo eléctrico está a lo largo de  $-\hat{y}$  y el campo magenético a lo largo de  $\hat{x}$ .

El inverso de la impedancia superficial es la admitancia superficial  $Y =$ 1/Z. Estas propiedades simplifican el cálculo de las propiedades ópticas de un sistema. Por ejemplo, la amplitud de reflexión cuando la luz incide sobre la intefaz que separa el vacío de un medio es simplemente la diferencia entre las impedancias (o las admitancias) del medio y del vacío, dividida entre su suma, y este resultado es válido aún cuando el medio tiene una estructura complicada formada por un sinnúmero de capas.

Sustituyendo los campos arriba en las ecs. de Maxwell [\(15\)](#page-17-0) y [\(16\)](#page-17-1), obtenemos

$$
kE = \frac{\omega}{c}B, \quad kB = \frac{\omega\epsilon}{c}E,\tag{18}
$$

de donde la impedancia para una onda en un material homogéneo es

$$
Z = \frac{E}{B} = \frac{\omega}{kc} = \frac{kc}{\omega\epsilon}.
$$
\n(19)

Simplificamos este resultado empleando la relación de dispersión  $k = n\omega/c$ , donde  $n = \sqrt{\epsilon}$  es el índice de refracción, lo que nos permite ver que

$$
Z = \frac{1}{n}, \quad Y = n,\tag{20}
$$

para propagación en la dirección normal a la interfaz.

Como las ecuaciones de Maxwell pueden escribirse como ecuaciones diferenciales acopladas (respecto a z) de primer orden en los campos tangenciales  $E_{\parallel}$  y  $B_{\parallel}$ , conociendo estos campos en algún punto de una capa, se pueden transferir a cualquier otro punto dentro de la misma mediante la aplicación de una matriz de transferencia de  $2 \times 2$ , como construiremos a continuación. Cuando una onda electromagnética incide en una interfaz entre dos medios con diferentes propiedades, parte de ella es reflejada y otra parte transmitida. Para analizar este comportamiento consideramos las condiciones de frontera, que establecen que las componentes tangenciales de los campos eléctricos y magnéticos son continuas en la interfaz. Por lo tanto, al conocer los campos paralelos de un lado de una interfaz, se pueden transferir trivialmente al otro lado de la misma interfaz, es decir, son idénticos. Entonces, se pueden transferir los campos a través de un sistema multicapas simplemente multiplicando las matrices de transferencia de cada una de las películas que lo componen.

<span id="page-18-0"></span>A continuación se construirá la matriz de transferencia para una capa. Consideremos para empezar una capa homogénea e isotrópica de un ancho d caracterizada por una permitividad  $\epsilon$ . Se calculará la matriz de transferencia para propagación a lo largo del eje Z y normal al plano XY .

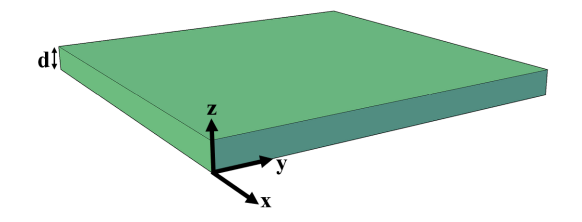

Figura 9: Capa individual anisotrópica. Las interfaces son paralelas al plano  $XY$ . Hay simetría translacional en el interior de la capa. La capa tiene espesor d.

## <span id="page-19-0"></span>3.1. Caso isotrópico

Consideremos una onda electromagnética polarizada en la dirección  $x$  descrita por el campo eléctrico  $\mathbf{E} = (E, 0, 0)$  y campo magnético  $\mathbf{B} = (0, B, 0)$ , cuya propagación es a lo largo de la dirección z.

El campo eléctrico se puede escribir como la superposición de una onda que viaja en dirección +z,  $(E_+(z))$ , y otra que viaja en dirección −z,  $(E_-(z))$ , con números de onda  $\pm k$ ,

<span id="page-19-2"></span>
$$
E_{\parallel}(z) = E(z) = E_{+}(z) + E_{-}(z). \tag{21}
$$

Análogamente,

<span id="page-19-1"></span>
$$
B_{\parallel}(z) = B(z) = B_{+}(z) + B_{-}(z). \tag{22}
$$

Cada una de estas dos ondas cambia simplemente por una fase al pasar de una posición a otra,  $E_+(z_2) = E_+(z_1)e^{ik(z_2-z_1)}$  y  $E_-(z_2) = E_-(z_1)e^{-ik(z_2-z_1)}$ . Escribimos esto en forma matricial como

<span id="page-19-3"></span>
$$
\begin{pmatrix} E_+ \\ E_- \end{pmatrix}_{z_2} = \begin{pmatrix} e^{ik\Delta z} & 0 \\ 0 & e^{-ik\Delta z} \end{pmatrix} \begin{pmatrix} E_+ \\ E_- \end{pmatrix}_{z_1} = \mathbb{D}(\Delta z) \begin{pmatrix} E_+ \\ E_- \end{pmatrix}_{z_1}, \quad (23)
$$

donde  $\Delta z = z_2 - z_1$ , e introdujimos la matriz diagonal

$$
\mathbb{D}(\Delta z) = \begin{pmatrix} e^{ik\Delta z} & 0\\ 0 & e^{-ik\Delta z} \end{pmatrix}.
$$
 (24)

De la ec. [\(15\)](#page-17-0) podemos escribir a  $B_+(z)$  en términos de  $E_+(z)$ ,

$$
\boldsymbol{B}_{+}(z) = \frac{c}{\omega}(\boldsymbol{k} \times \boldsymbol{E}_{+}(z)) = \frac{c}{\omega}kE_{+}(z)\hat{\boldsymbol{y}}.
$$
 (25)

Como  $k = n\omega/c$ ,

$$
B_{+}(z) = nE_{+}(z) = YE_{+}(z). \tag{26}
$$

Para B−(z) el resultado es análogo, excepto por la dirección de propagación, es decir, por el cambio  $k \to -k$ . En este caso, usamos la ec. [\(16\)](#page-17-1) para ilustrar que ambas ecuaciones [\(15\)](#page-17-0) y [\(16\)](#page-17-1) arrojan resultados similares,

$$
\boldsymbol{E}_{-}(z) = -\frac{c}{\omega \epsilon} (\boldsymbol{k} \times \boldsymbol{B}_{-}(z)) = -\frac{kc}{\omega \epsilon} \boldsymbol{B}_{-}(z) \hat{\boldsymbol{x}}, \qquad (27)
$$

o

$$
E_{-}(z) = -\frac{1}{n}B_{-}(z). \tag{28}
$$

Entonces

$$
E_{-}(z) = -ZB_{-}(z), \quad B_{-}(z) = -YE_{-}(z). \tag{29}
$$

Reescribimos la ec. [\(22\)](#page-19-1) como

<span id="page-20-0"></span>
$$
B(z) = Y(E_{+}(z) - E_{-}(z)).
$$
\n(30)

Las ecs. [\(21\)](#page-19-2) y [\(30\)](#page-20-0) pueden representarse matricialmente como

<span id="page-20-1"></span>
$$
\begin{pmatrix} E \\ B \end{pmatrix}_z = \begin{pmatrix} 1 & 1 \\ Y & -Y \end{pmatrix} \begin{pmatrix} E_+ \\ E_- \end{pmatrix}_z = \mathbb{A} \begin{pmatrix} E_+ \\ E_- \end{pmatrix}_z, \tag{31}
$$

ecuación válida para cualquier posición z dentro del material, donde definimos

$$
\mathbb{A} = \begin{pmatrix} 1 & 1 \\ Y & -Y \end{pmatrix} . \tag{32}
$$

Sustituimos la ec. [\(23\)](#page-19-3) en la ec. [\(31\)](#page-20-1) evaluada en  $z = z_2$ 

<span id="page-20-2"></span>
$$
\begin{pmatrix} E \\ B \end{pmatrix}_{z_2} = \mathbb{A} \mathbb{D}(\Delta z) \begin{pmatrix} E_+ \\ E_- \end{pmatrix}_{z_1} . \tag{33}
$$

Multiplicamos ambos lados de la ec.  $(31)$  por  $\mathbb{A}^{-1}$ ,

$$
\begin{pmatrix} E_+ \\ E_- \end{pmatrix}_z = \mathbb{A}^{-1} \begin{pmatrix} E \\ B \end{pmatrix}_z, \tag{34}
$$

y sustituimos del lado derecho de la ec.  $(33)$  evaluada en  $z = z<sub>1</sub>$ 

<span id="page-20-3"></span>
$$
\begin{pmatrix} E \\ B \end{pmatrix}_{z_2} = \mathbb{A} \mathbb{D}(\Delta z) \mathbb{A}^{-1} \begin{pmatrix} E \\ B \end{pmatrix}_{z_1} = \mathbb{M}(z_2, z_1) \begin{pmatrix} E \\ B \end{pmatrix}_{z_1}, \tag{35}
$$

donde  $\mathbb{M}(z_2, z_1) = \mathbb{A} \mathbb{D}(\Delta z) \mathbb{A}^{-1}$  es la matriz de transferencia que transfiere los campos desde una altura  $z_1$  hasta una altura  $z_2$  dentro de un medio homogéneo.

Para calcular a M requerimos los elementos de  $\mathbb{A}^{-1}$ , los cuales llamamos a, b, c y d. Escribimos  $\mathbb{A}\mathbb{A}^{-1} = 1$  como

$$
\mathbb{A}\mathbb{A}^{-1} = \begin{pmatrix} 1 & 1 \\ Y & -Y \end{pmatrix} \begin{pmatrix} a & b \\ c & d \end{pmatrix}
$$

$$
= \begin{pmatrix} a+c & b+d \\ Y(a-c) & Y(b-d) \end{pmatrix} = \begin{pmatrix} 1 & 0 \\ 0 & 1 \end{pmatrix},
$$
(36)

lo cual corresponde al sistema de ecuaciones,

$$
a + c = 1, \quad a - c = 0,b + d = 0, \quad b - d = \frac{1}{Y},
$$
\n(37)

con solución

$$
c = a = \frac{1}{2},
$$
  
\n
$$
b = -d = \frac{1}{2Y} = \frac{1}{2}Z,
$$
\n(38)

de donde obtenemos

$$
\mathbb{A}^{-1} = \frac{1}{2} \begin{pmatrix} 1 & Z \\ 1 & -Z \end{pmatrix} . \tag{39}
$$

De esta forma ya podemos calcular la matriz de transferencia realizando los productos matriciales,

$$
\begin{split} \mathbb{M}(z_2, z_1) &= \mathbb{A} \mathbb{D} \mathbb{A}^{-1} \\ &= \frac{1}{2} \begin{pmatrix} 1 & 1 \\ Y & -Y \end{pmatrix} \begin{pmatrix} e^{ik\Delta z} & 0 \\ 0 & e^{-ik\Delta z} \end{pmatrix} \begin{pmatrix} 1 & Z \\ 1 & -Z \end{pmatrix} \\ &= \frac{1}{2} \begin{pmatrix} e^{ik\Delta z} & e^{-ik\Delta z} \\ Ye^{ik\Delta z} & -Ye^{-ik\Delta z} \end{pmatrix} \begin{pmatrix} 1 & Z \\ 1 & -Z \end{pmatrix} \\ &= \frac{1}{2} \begin{pmatrix} e^{ik\Delta z} + e^{-ik\Delta z} & Z(e^{ik\Delta z} - e^{-ik\Delta z}) \\ Y(e^{ik\Delta z} - e^{-ik\Delta z}) & e^{ik\Delta z} + e^{-ik\Delta z} \end{pmatrix} . \end{split} \tag{40}
$$

Finalmente, identificamos las funciones trigonométricas sen y cos para obtener

$$
M(z_2, z_1) = \begin{pmatrix} \cos(k\Delta z) & iZ \sin(k\Delta z) \\ iY \sin(k\Delta z) & \cos(k\Delta z) \end{pmatrix}.
$$
 (41)

La ec. [\(35\)](#page-20-3) queda de la forma

$$
\begin{pmatrix} E \\ B \end{pmatrix}_{z_2} = \begin{pmatrix} \cos(k\Delta z) & iZ \sin(k\Delta z) \\ iY \sin(k\Delta z) & \cos(k\Delta z) \end{pmatrix} \begin{pmatrix} E \\ B \end{pmatrix}_{z_1} . \tag{42}
$$

Considerando una película de ancho d, una de cuyas interfaces se haya en  $z = 0$  y la otra en  $z = d$ , la matriz de transferencia que nos lleva de un lado al otro de la película sería

$$
\mathbb{M} = \begin{pmatrix} \cos(kd) & iZ \operatorname{sen}(kd) \\ iY \operatorname{sen}(kd) & \cos(kd) \end{pmatrix},\tag{43}
$$

y podemos escribir

<span id="page-21-0"></span>
$$
\begin{pmatrix} E \\ B \end{pmatrix}_d = \begin{pmatrix} \cos(kd) & iZ \sin(kd) \\ iY \sin(kd) & \cos(kd) \end{pmatrix} \begin{pmatrix} E \\ B \end{pmatrix}_0.
$$
 (44)

## <span id="page-22-0"></span>3.2. Caso anisotrópico

Consideramos ahora el caso de una sola capa de la estructura de Bouligand (fig. [9\)](#page-18-0), cuyas fibras de quitina y material proteico que lo rodea se ha homogeneizado para dar lugar a una capa dieléctrica anisotrópica. Empezaremos con el caso sencillo en que las fibras están alineadas con el eje x, de manera que las direcciones  $x \, y \, y$  corresponden a dos direcciones principales del tensor dieléctrico  $\epsilon$  correspondientes a los eigenvalores  $\epsilon_1$  y  $\epsilon_2$  respectivamente.

#### <span id="page-22-1"></span>3.2.1. Polarización x

Si el campo eléctrico está alineado a lo largo de la dirección principal  $x$ , esta dirección se conservaría a lo largo de la propagación y el campo magnético apuntaría a lo largo de la dirección y.

Los resultados de la sección anterior serían aplicables reemplazando la respuesta isotrópica  $\epsilon$  por su valor principal  $\epsilon_1$  y consecuentemente

$$
n \to n_1 = \sqrt{\epsilon_1},
$$
  
\n
$$
Z \to Z_1 = 1/n_1,
$$
  
\n
$$
Y \to Y_1 = n_1,
$$
  
\n
$$
k \to k_1 = n_1 \omega/c,
$$

de manera que la ec. [\(44\)](#page-21-0) se convierte en

$$
\begin{pmatrix} E_x \\ B_y \end{pmatrix}_d = \mathbb{M}_1 \begin{pmatrix} E_x \\ B_y \end{pmatrix}_0 \tag{45}
$$

donde la matriz de transferencia correspondiente es

<span id="page-22-2"></span>
$$
\mathbb{M}_1 = \begin{pmatrix} \cos(k_1 d) & iZ_1 \sin(k_1 d) \\ iY_1 \sin(k_1 d) & \cos(k_1 d) \end{pmatrix}.
$$
 (46)

#### <span id="page-23-0"></span>3.2.2. Polarización y

Podemos obtener la matriz de transferencia para este caso de una manera sencilla, a partir del resultado del caso anterior, si rotamos al campo electromagnético 90<sup>o</sup> alrededor del eje z para que  $E$  quede polarizado a lo largo del eje y (fig. [10\)](#page-23-1). De tal manera que conservamos el sistema coordenado original,

<span id="page-23-1"></span>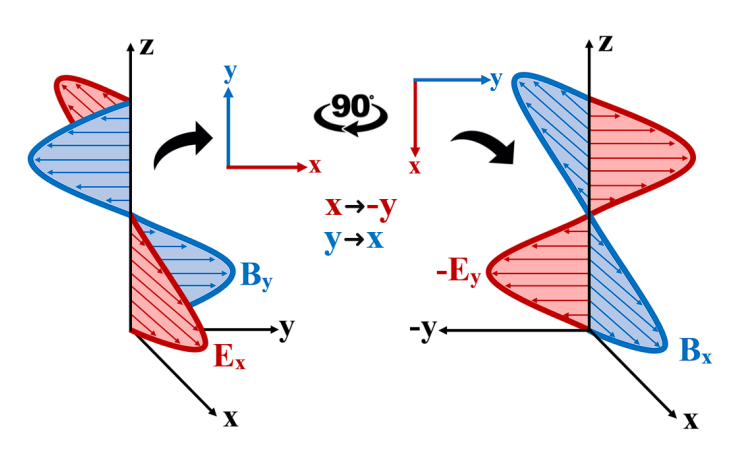

Figura 10: A la izquierda se representa el caso de polarización x. Realizando una rotación de los campos, dejando el sistema coordenado invariante, obtenemos el caso de polarización y, representado a la derecha.

por lo que tenemos las sustituciones  $E_x(z) \to -E_y(z)$  y  $B_y(z) \to B_x(z)$ . Además, debemos intercambiar los valores principales  $\epsilon_1 \rightarrow \epsilon_2$ de la permitividad, y los cambios correspondientes consecuentemente de

$$
n_1 \to n_2 = \sqrt{\epsilon_2},
$$
  
\n
$$
Z_1 \to Z_2 = 1/n_2,
$$
  
\n
$$
Y_1 \to Y_2 = n_2,
$$
  
\n
$$
k \to k_2 = n_2 \omega/c,
$$

Con estos valores obtenemos

$$
\begin{pmatrix} E_y \\ B_x \end{pmatrix}_d = \mathbb{M}_2 \begin{pmatrix} E_y \\ B_x \end{pmatrix}_0, \tag{47}
$$

donde

<span id="page-23-2"></span>
$$
\mathbb{M}_2 = \begin{pmatrix} \cos(k_2 d) & -iZ_2 \operatorname{sen}(k_2 d) \\ -iY_2 \operatorname{sen}(k_2 d) & \cos(k_2 d) \end{pmatrix}.
$$
 (48)

Notemos el cambio de signo en los elementos fuera de la diagonal debidos al cambio de signo al rotar el campo eléctrico desde la dirección  $+x$  hacia la dirección −y, mientras que rotamos el campo magnético desde la dirección  $+y$  hacia la dirección  $+x$ .

#### <span id="page-24-0"></span>3.2.3. Polarización arbitraria

Podemos generalizar los casos de las subsecciones [3.2.1](#page-22-1) y [3.2.2](#page-23-0) y considerar un campo eléctrico transversal  $\mathbf{E} = (E_x, E_y, 0)$  con una dirección arbitraria en el plano xy, acompañado por un campo magnético  $\mathbf{B} = (B_x, B_y, 0)$ . Para ello, escribiremos este caso como una suma de dos campos electromagnéticos, cada uno correspondiente a cada uno de los casos previos, propagamos dichos campos en ejes principales por separado y después los volvemos a juntar. El resultado puede expresarse como

$$
\begin{pmatrix} E_x \\ E_y \\ B_x \\ B_y \end{pmatrix}_d = \mathbb{M}_p \begin{pmatrix} E_x \\ E_y \\ B_x \\ B_y \end{pmatrix}_0 \tag{49}
$$

donde hemos introducido una matriz de  $4 \times 4$  en ejes principales con componentes

<span id="page-24-2"></span>
$$
\mathbb{M}_p = \begin{pmatrix}\n\cos(k_1 d) & 0 & 0 & iZ_1 \sin(k_1 d) \\
0 & \cos(k_2 d) & -iZ_2 \sin(k_2 d) & 0 \\
0 & -iY_2 \sin(k_2 d) & \cos(k_2 d) & 0 \\
iY_1 \sin(k_1 d) & 0 & 0 & \cos(k_1 d)\n\end{pmatrix}
$$
(50)

Notamos que las entradas no nulas en esta matriz no son más que las entradas de las matrices  $M_1$  y  $M_2$ , ecs. [\(46\)](#page-22-2) y [\(48\)](#page-23-2).

#### <span id="page-24-1"></span>3.2.4. Ejes arbitrarios

Finalmente, podemos generalizar el resultado anterior al caso en que las direcciones principales del tensor dieléctrico  $\hat{e}_1$  y  $\hat{e}_2$  estén rotadas un ángulo arbitrario  $\theta$  con respecto a un sistema de ejes arbitrarios pero fijos  $\hat{x} \times \hat{y}$ . Para obtener la matriz de transferencia para este caso bastaría rotar al campo electromagnético para obtener sus componentes principales a partir de sus componentes cartesianas, propagar estas componentes a través de la película empleando la matriz de transferencia en ejes principales y finalmente rotando las componentes principales del campo al final de la película hacia los ejes cartesianos originales. El resultado es entonces,

$$
\begin{pmatrix} E_x \\ E_y \\ B_x \\ B_y \end{pmatrix}_d = \mathbb{M}_n \begin{pmatrix} E_x \\ E_y \\ B_x \\ B_y \end{pmatrix}_0,
$$
\n(51)

donde $\mathbb{M}_n$ es la matriz de transferencia para la capa $n,$ que se construye como

$$
\mathbb{M}_n = \begin{pmatrix} \mathbb{R} & 0 \\ 0 & \mathbb{R} \end{pmatrix} \mathbb{M}_p \begin{pmatrix} \mathbb{R}^T & 0 \\ 0 & \mathbb{R}^T \end{pmatrix}, \tag{52}
$$

donde  $\mathbb{M}_p$  es la matriz de transferencia en ejes principales (ec. [\(50\)](#page-24-2)),  $\mathbb{R}$  es la matriz de rotación de $2\times 2$ 

$$
\mathbb{R} = \begin{pmatrix} \cos \theta_n & -\sin \theta_n \\ \sin \theta_n & \cos \theta_n \end{pmatrix}
$$
 (53)

correspondiente al ángulo  $\theta_n$  que describe la orientación de la capa, y  $\mathbb{R}^T$  es su transpuesta. Haciendo las sustituciones obtenemos,

<span id="page-25-0"></span>
$$
\mathbb{M} = \begin{pmatrix} C & -S & 0 & 0 \\ S & C & 0 & 0 \\ 0 & 0 & C & -S \\ 0 & 0 & S & C \end{pmatrix} \begin{pmatrix} C_1 & 0 & 0 & iZ_1S_1 \\ 0 & C_2 & -iZ_2S_2 & 0 \\ 0 & -iY_2S_2 & C_2 & 0 \\ iY_1S_1 & 0 & 0 & C_1 \end{pmatrix}
$$
  

$$
\begin{pmatrix} C & S & 0 & 0 \\ -S & C & 0 & 0 \\ 0 & 0 & C & S \\ 0 & 0 & -S & C \end{pmatrix},
$$
 (54)

donde abreviamos  $\cos \theta_n \to C$ ,  $\sin \theta_n \to S$ ,  $\cos (k_1 d) \to C_1$ ,  $\sin (k_1 d) \to S_1$ ,  $\cos (k_2 d) \rightarrow C_2$  y sen  $(k_2 d) \rightarrow S_2$ .

Realizando los productos por bloques llegamos a la solución

$$
\mathbb{M}_n = \begin{pmatrix} \mathbb{A} & \mathbb{B} \\ \mathbb{C} & \mathbb{D} \end{pmatrix} = \begin{pmatrix} a_{00} & a_{01} & b_{00} & b_{01} \\ a_{10} & a_{11} & b_{10} & b_{11} \\ c_{00} & c_{01} & d_{00} & d_{01} \\ c_{10} & c_{11} & d_{10} & d_{11} \end{pmatrix}
$$
(55)

donde A,  $\mathbb B\ \mathbb C$ y $\mathbb D$  son bloques de  $2\times 2$  con componentes

$$
a_{00} = \frac{1}{2} [\cos (k_{1}d)(1 + \cos (2\theta_{n})) + \cos (k_{2}d)(1 - \cos (2\theta_{n}))],
$$
  
\n
$$
a_{01} = \frac{1}{2} \operatorname{sen} (2\theta_{n}) [\cos (k_{1}d) - \cos (k_{2}d)],
$$
  
\n
$$
a_{10} = a_{01} = \frac{1}{2} \operatorname{sen} (2\theta_{n}) [\cos (k_{1}d) - \cos (k_{2}d)],
$$
  
\n
$$
a_{11} = \frac{1}{2} [\cos (k_{1}d)(1 - \cos (2\theta_{n})) + \cos (k_{2}d)(1 + \cos (2\theta_{n}))],
$$
  
\n
$$
b_{00} = \frac{i}{2} \operatorname{sen} (2\theta_{n}) [Z_{2} \operatorname{sen} (k_{2}d) - Z_{1} \operatorname{sen} (k_{1}d)],
$$
  
\n
$$
b_{01} = \frac{i}{2} [Z_{2} \operatorname{sen} (k_{2}d)(1 - \cos (2\theta_{n})) + Z_{1} \operatorname{sen} (k_{1}d)(1 + \cos (2\theta_{n}))],
$$
  
\n
$$
b_{10} = \frac{i}{2} [Z_{2} \operatorname{sen} (k_{2}d)(1 - \cos (2\theta_{n})) + Z_{1} \operatorname{sen} (k_{1}d)(1 + \cos (2\theta_{n}))],
$$
  
\n
$$
b_{11} = -\frac{i}{2} \operatorname{sen} (2\theta_{n}) [Z_{2} \operatorname{sen} (k_{2}d) - Z_{1} \operatorname{sen} (k_{1}d)],
$$
  
\n
$$
c_{00} = \frac{i}{2} \operatorname{sen} (2\theta_{n}) [Z_{2} \operatorname{sen} (k_{2}d) - Y_{1} \operatorname{sen} (k_{1}d)],
$$
  
\n
$$
c_{01} = -\frac{i}{2} [Y_{1} \operatorname{sen} (k_{1}d)(1 - \cos (2\theta_{n})) + Y_{2} \operatorname{sen} (k_{2}d)(1 + \cos (2\theta_{n}))],
$$
  
\n
$$
c_{10} = \frac{i}{2} [Y_{1} \operatorname{sen} (k_{1}d)(1 + \cos (
$$

y

respectivamente.

Finalmente, separamos términos de acuerdo a la dependencia angular para escribir la matriz de transferencia generalizada para una capa del sistema de Bouligand como

<span id="page-27-0"></span>
$$
\mathbb{M}_{n} = \frac{1}{2} \begin{pmatrix}\nC_{1} + C_{2} & 0 & 0 & i[Z_{2}S_{2} + Z_{1}S_{1}] \\
0 & C_{1} + C_{2} & -i[Z_{1}S_{1} + Z_{2}S_{2}] & 0 \\
0 & -i[Y_{1}S_{1} + Y_{2}S_{2}] & C_{1} + C_{2} & 0 \\
i[Y_{1}S_{1} + Y_{2}S_{2} & 0 & 0 & C_{1} + C_{2}\n\end{pmatrix} \\
+ \frac{\cos(2\theta_{n})}{2} \begin{pmatrix}\nC_{1} - C_{2} & 0 & 0 & i[Z_{1}S_{1} - Z_{2}S_{2}] \\
0 & C_{2}C_{2} - C_{1} & i[Z_{1}S_{1} - Z_{2}S_{2}] & 0 \\
0 & i[Y_{1}S_{1} - Y_{2}S_{2}] & C_{2} - C_{1} & 0 \\
-i[Y_{2}S_{2} - Y_{1}S_{1}] & 0 & 0 & C_{1} - C_{2}\n\end{pmatrix} \\
+ \frac{\operatorname{sen}(2\theta_{n})}{2} \begin{pmatrix}\n0 & C_{1} - C_{2} & i[Z_{2}S_{2} - Z_{1}S_{1}] & 0 \\
C_{1} - C_{2} & 0 & 0 & i[Z_{1}S_{1} - Z_{2}S_{2}] \\
i[Y_{2}S_{2} - Y_{1}S_{1}] & 0 & 0 & C_{2} - C_{1} \\
0 & -i[Y_{2}S_{2} - Y_{1}S_{1}] & C_{2} - C_{1} & 0\n\end{pmatrix},
$$
\n(60)

donde usamos las mismas sustituciones que en la ec. [\(54\)](#page-25-0).

## <span id="page-28-0"></span>4. Sistema Quiral

Podemos construir la matriz de transferencia M correspondiente a una rotación completa de una estructura de Bouligand (fig. [11\)](#page-28-1) mediante el producto de matrices de sus N capas individuales, ec.  $(60)$ , en el que cada una se caracteriza por su propia orientación  $\theta_n$  y su propio ancho d.

 $\mathbb{M}_n = \mathbb{M}_{N-1} \cdots \mathbb{M}_1 \mathbb{M}_0$ (61)

<span id="page-28-2"></span> $\mathbb{M} = \prod$ 

n

<span id="page-28-1"></span>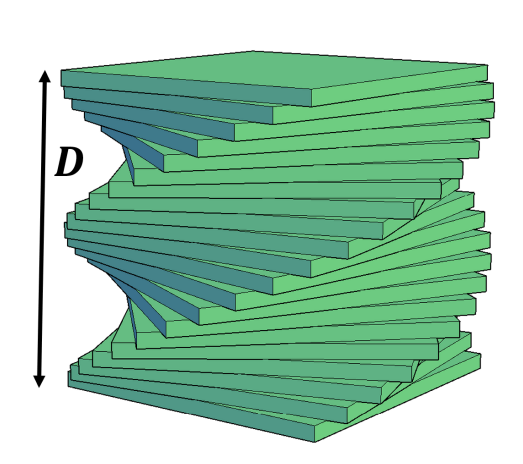

Figura 11: Periodo de una estructura de Bouligand de tamaño D correspondiente a una rotación completa de la orientación, conformado por N capas anisotrópicas rotadas un ángulo  $\theta_n = 2\pi n/N$ ,  $n = 0...N-1$  cuya matriz de transferencia es  $\mathbb{M}_n$ , dando origen a una matriz de transferencia total  $\mathbb{M}$ . El sentido de la rotación en esta figura es la de un tornillo derecho.

Con esta matriz, podemos relacionar los campos de un lado y otro de una celda unitaria de la estructura fotónica.

En principio, para un sistema finito de Bouligand formado por una repetición del periodo anterior podríamos multiplicar la matriz [\(61\)](#page-28-2) por sí misma repetidas veces y emplear la matriz resultante para relacionar a los campos electromagnéticos en las interfaces anterior y posterior de la estructura. Dichos campos pueden relacionarse con la amplitud y polarización de los campos reflejados y transmitidos, dado un campo incidente. Así, resolviendo el sistema resultante de cuatro ecuaciones con cuatro incógnitas podemos obtener la amplitud y polarización de las ondas transmitidas y reflejadas en términos de la amplitud y polarización de la onda incidente. Sin embargo, en vez de hacer esto, supondremos que el sistema se repite periódicamente de manera indefinida.

Dado que el sistema es periódico en la dirección z, podemos usar el teorema de Bloch (ec. [\(10\)](#page-13-0)). Este problema es análogo al de un electrón en un cristal, debido a que tenemos un sistema con periodicidad en la respuesta dieléctrica. La matriz de transferencia juega el papel del operador de translación, por lo cual los modos propios del sistema son las soluciones no triviales de la ecuación

<span id="page-29-0"></span>
$$
(\mathbb{M} - \Lambda \mathbb{I})\mathbf{V} = 0. \tag{62}
$$

donde  $\Lambda = e^{ikD}$  es el eigenvalor,  $D$  el paso de la estructura helicoidal y  $k$  es el vector de Bloch, mientras que  $V$  es el eigenvector que describe la polarización del modo propio.

Los eigenvalores de la matriz de transferencia representan los modos de propagación de la luz a través de la estructura y nos ayudarán a describir cómo la amplitud y la fase del campo electromagnético cambian a medida que la luz atraviesa la estructura. Para encontrarlos resolvemos el polinomio característico que se obtiene de calcular el determinante de (M − ΛI). Para una matriz de 4×4, el polinomio característico es un polinomio de cuarto grado en Λ

$$
c_4\Lambda^4 + c_3\Lambda^3 + c_2\Lambda^2 + c_1\Lambda + c_0 = 0.
$$
 (63)

Escribiendo los elementos de la matriz de transferencia [\(61\)](#page-28-2) como

<span id="page-29-1"></span>
$$
\mathbb{M} = \begin{pmatrix} m_{00} & m_{01} & m_{02} & m_{03} \\ m_{10} & m_{11} & m_{12} & m_{13} \\ m_{20} & m_{21} & m_{22} & m_{23} \\ m_{30} & m_{31} & m_{32} & m_{33} \end{pmatrix},
$$
 (64)

entonces  $c_4 = 1$ , el coeficiente  $c_3$  es menos la traza de la matriz,

$$
c_3 = -\text{tr}(\mathbb{M}) = -(m_{00} + m_{11} + m_{22} + m_{33}),\tag{65}
$$

el coeficiente  $c_2$  es la suma de los determinantes de las 6 submatrices de  $2\times 2$ obtenidas al quitar 2 renglones y 2 columnas que pasan por 2 elementos de la diagonal M,

$$
c_{2} = \begin{vmatrix} m_{00} & m_{01} \\ m_{10} & m_{11} \end{vmatrix} + \begin{vmatrix} m_{00} & m_{02} \\ m_{20} & m_{22} \end{vmatrix} + \begin{vmatrix} m_{00} & m_{03} \\ m_{30} & m_{33} \end{vmatrix} + \begin{vmatrix} m_{11} & m_{12} \\ m_{21} & m_{22} \end{vmatrix} + \begin{vmatrix} m_{11} & m_{13} \\ m_{31} & m_{33} \end{vmatrix} + \begin{vmatrix} m_{22} & m_{23} \\ m_{32} & m_{33} \end{vmatrix}
$$
 (66)  
= $m_{00}m_{11} - m_{01}m_{10} + m_{00}m_{22} - m_{02}m_{20} + m_{00}m_{33} - m_{03}m_{30}$   
+ $m_{11}m_{22} - m_{12}m_{21} + m_{11}m_{33} - m_{13}m_{31} + m_{22}m_{33} - m_{23}m_{32},$ 

el coeficiente  $c_1$  es menos la suma de los determinantes de las 4 submatrices de 3 × 3 que se obtienen al quitar un renglón y una columna que pasen por un elemento de la diagonal

$$
c_{1} = -\begin{vmatrix} m_{11} & m_{12} & m_{13} \ m_{21} & m_{22} & m_{23} \ m_{31} & m_{32} & m_{33} \end{vmatrix} - \begin{vmatrix} m_{00} & m_{02} & m_{03} \ m_{20} & m_{22} & m_{23} \ m_{30} & m_{32} & m_{33} \end{vmatrix}
$$
  
- 
$$
\begin{vmatrix} m_{00} & m_{01} & m_{03} \ m_{10} & m_{11} & m_{13} \ m_{30} & m_{31} & m_{33} \end{vmatrix} - \begin{vmatrix} m_{00} & m_{01} & m_{02} \ m_{10} & m_{11} & m_{12} \ m_{20} & m_{21} & m_{22} \end{vmatrix},
$$
(67)

y  $c_0$  es el determinante de la matriz completa  $c_0 = \det(M)$ .

Debido a la simetría frente a inversiones temporales, si  $k(\omega)$  es una solución,  $-k(\omega)$  también lo es. Por lo tanto si  $\Lambda$  es un eigenvalor, la raíz del polinomio característico, 1/Λ, también. Ello implica cierta simetría de los coeficientes del polinomio característico:  $c_0 = c_4 = \det(M) = 1$  y  $c_1 = c_3 = -\text{tr}(M)$ . Entonces el polinomio nos queda

<span id="page-30-0"></span>
$$
\Lambda^4 - 2\text{tr}(\mathbb{M})(\Lambda^3 + \Lambda) + c_2\Lambda^2 + 1 = 0.
$$
 (68)

Dividimos la ec. [\(68\)](#page-30-0) entre  $\Lambda^2$  para mostrar explícitamente su simetría,

$$
\Lambda^2 + \frac{1}{\Lambda^2} - 2\text{tr}(\mathbb{M})\left(\Lambda + \frac{1}{\Lambda}\right) + c_2 = 0.
$$
 (69)

Empleando el vector de Bloch,  $\Lambda = e^{ikD}$ , y usando propiedades trigonométricas,

$$
e^{ikD} + \frac{1}{e^{ikD}} = e^{ikD} + e^{-ikD} = 2\cos(kD),
$$
 (70)

y

$$
e^{2ikD} + \frac{1}{e^{2ikD}} = e^{2ikD} + e^{-2ikD} = 2\cos(2kD) = 4\cos^2(kD) - 2,\tag{71}
$$

el polinomio se simplifica tomando la forma

$$
4\cos^2(kD) - 2\text{tr}(\mathbb{M})\cos(kD) + c_2 - 2 = 0.
$$
 (72)

Ésta es una ecuación cuadrática para cos (kD), de donde podemos despejar

<span id="page-31-1"></span>
$$
\cos(kD) = \frac{\text{tr}(\text{M}) \pm \sqrt{\text{tr}(\text{M})^2 - 4(c_2 - 2)}}{4}.
$$
\n(73)

De la ec. [\(73\)](#page-31-1) podemos ver que se obtienen cuatro modos correspondietes a cuatro vectores de Bloch, dos que se propagan en una misma dirección y otros dos que son iguales excepto porque se propagan en la dirección opuesta.

$$
k_1 D = \arccos\left(\frac{\text{tr}(\mathbb{M}) + \sqrt{\text{tr}(\mathbb{M})^2 - 4(c_2 - 2)}}{4}\right),\tag{74}
$$

$$
k_2 D = \arccos\left(\frac{\text{tr}(\mathbb{M}) - \sqrt{\text{tr}(\mathbb{M})^2 - 4(c_2 - 2)}}{4}\right),\tag{75}
$$

$$
k_3 D = -\arccos\left(\frac{\text{tr}(\mathbb{M}) + \sqrt{\text{tr}(\mathbb{M})^2 - 4(c_2 - 2)}}{4}\right),\tag{76}
$$

$$
k_4 D = -\arccos\left(\frac{\text{tr}(\mathbb{M}) - \sqrt{\text{tr}(\mathbb{M})^2 - 4(c_2 - 2)}}{4}\right). \tag{77}
$$

## <span id="page-31-0"></span>4.1. Polarización

Para obtener la polarización de los modos necesitamos obtener los eigenvectores  $V$  además de los eigenvalores  $\Lambda$  de la matriz de transferencia total, a través de la ec. [\(62\)](#page-29-0). Para resolver el problema podemos expresar la matriz de transferencia de la ec.  $(64)$  en términos de bloques de  $2 \times 2$ 

$$
\mathbb{M} = \begin{pmatrix} \mathbf{M}_{00} & \mathbf{M}_{01} \\ \mathbf{M}_{10} & \mathbf{M}_{11} \end{pmatrix} . \tag{78}
$$

Similarmente, escribimos el eigenmodo

$$
\mathbf{V} = \begin{pmatrix} E_x \\ E_y \\ B_x \\ B_y \end{pmatrix} = \begin{pmatrix} E \\ B \end{pmatrix},\tag{79}
$$

en términos de un vector eléctrico  $E$  y uno magnético  $B$  de dos componentes.

Entonces la ecuación de eigenvalores se puede escribir como

$$
\begin{pmatrix} \mathbf{M}_{00} - \Lambda & \mathbf{M}_{01} \\ \mathbf{M}_{10} & \mathbf{M}_{11} - \Lambda \end{pmatrix} \begin{pmatrix} \mathbf{E} \\ \mathbf{B} \end{pmatrix} = 0, \tag{80}
$$

que equivale a dos sistemas de  $2 \times 2$  acoplados,

<span id="page-32-1"></span>
$$
(\boldsymbol{M}_{00} - \Lambda)\boldsymbol{E} + \boldsymbol{M}_{01}\boldsymbol{B} = 0, \tag{81}
$$

<span id="page-32-0"></span>
$$
\mathbf{M}_{10}\mathbf{E} + (\mathbf{M}_{11} - \Lambda)\mathbf{B} = 0. \tag{82}
$$

De la ec. [\(82\)](#page-32-0) podemos obtener el campo magnético en términos del campo eléctrico,

$$
B = -(M_{11} - \Lambda)^{-1} M_{10} E.
$$
 (83)

Sustituyendo en la ec. [\(81\)](#page-32-1), obtenemos

$$
[(\mathbf{M}_{00} - \Lambda) - \mathbf{M}_{01}(\mathbf{M}_{11} - \Lambda)^{-1}\mathbf{M}_{10}] \mathbf{E} = 0.
$$
 (84)

Introduciendo la matriz de 2 × 2

$$
\boldsymbol{N} = [(\boldsymbol{M}_{00} - \Lambda) - \boldsymbol{M}_{01}(\boldsymbol{M}_{11} - \Lambda)^{-1}\boldsymbol{M}_{10}] = \begin{pmatrix} N_{00} & N_{01} \\ N_{10} & N_{11} \end{pmatrix}, \qquad (85)
$$

entonces  $N\vec{E} = 0$  nos proporciona las ecuaciones

$$
N_{00}E_x + N_{01}E_y = 0,\t\t(86)
$$

$$
N_{10}E_x + N_{11}E_y = 0.\t\t(87)
$$

Como Λ es un eigenvalor, estas dos ecuaciones son dependientes. Pueden interpretarse como una relación de ortogonalidad entre el vector eléctrico y los dos vectores con componentes  $(N_{00}, N_{01})$  y  $(N_{10}, N_{11})$ , con soluciones

$$
E_x = -N_{01}, \quad E_y = N_{00}, \tag{88}
$$

y

$$
E_x = -N_{11}, \quad E_y = N_{10}.\tag{89}
$$

Entonces el campo eléctrico que corresponde al eigenvalor Λ queda de la forma

$$
\begin{pmatrix} E_x \\ E_y \end{pmatrix} = \begin{pmatrix} -N_{01} \\ N_{00} \end{pmatrix} = \begin{pmatrix} -N_{11} \\ N_{10} \end{pmatrix},\tag{90}
$$

donde se puede usar cualquiera de estas soluciones mientras no sean nulos ambos coeficientes. Si lo fueran, podemos recurrir a la otra solución. Si todos los coeficientes de  $N$  fuesen nulos, significaría que la solución es degenerada y cualquier vector eléctrico podría elegirse como eigenvector.

#### <span id="page-33-0"></span>4.2. Parámetros de Stokes

Una vez determinado el vector eléctrico, podemos describir la polarización del modo a través de las componentes del vector de Stokes  $S =$  $(S_0, S_1, S_2, S_3)$ , en el que  $S_0$  caracteriza la intensidad de la onda,  $S_1$  la intensidad tras pasar por un polarización horizontal (orientado a lo largo de x) menos la intensidad tras pasar por un polarizador vertical (a lo largo de y),  $S_2$  es lo mismo pero a lo largo de direcciones rotadas  $\pm \pi/4$  y  $S_3$  es la resta de la intensidad tras pasar por un polarizador circular derecho menos la intensidad tras pasar por un polarizador circular izquierdo. Normalizando  $S_0 = 1$ , los demás parámetros de Stokes pueden escribirse en términos del campo eléctrico como

$$
S_1 = \frac{|E_x|^2 - |E_y|^2}{|E_x|^2 + |E_y|^2},\tag{91}
$$

$$
S_2 = \frac{2\Re(\mathbf{E}_x^* E_y)}{|E_x|^2 + |E_y|^2},\tag{92}
$$

$$
S_3 = \frac{2\Im\mathfrak{m}(E_x^* E_y)}{|E_x|^2 + |E_y|^2}.
$$
\n(93)

En las figs. [15,](#page-43-0) [16](#page-44-0) y [17](#page-44-1) se muestran los parámetros  $S_1$ ,  $S_2$  y  $S_3$ , respectivamente, para los 4 modos obtenidos con el método de la matriz de transferencia, que es la polarización del campo evaluada en la superficie donde comienza el periodo. Para obtener la polarización macroscópica se necesita utilizar la formulación exacta obtenida en la siguiente sección, los resultados correspondientes se muestran en las figs. [22,](#page-48-0) [23](#page-48-1) y [24.](#page-49-0)

## <span id="page-33-1"></span>5. Formulación exacta

En esta sección se resuelve de manera analítica el campo electromagnético para cualquier punto en la estructura de Bouligand. La respuesta dieléctrica en ejes principales está dada por el tensor

$$
\boldsymbol{\epsilon}_p = \begin{pmatrix} \epsilon_1 & 0 \\ 0 & \epsilon_2 \end{pmatrix} . \tag{94}
$$

Conforme atravesamos la estructura, los ejes principales de cada capa giran gradualmente un ángulo  $\theta = 2\pi z/D$  respecto a los ejes cartesianos fijos,

donde z es la distancia recorrida y D el paso de la estructura helicoidal, por lo que podemos obtener la respuesta dieléctrica mediante una rotación de la matriz anterior,

$$
\epsilon(z) = \begin{pmatrix}\n\cos\theta & -\sin\theta \\
\sin\theta & \cos\theta\n\end{pmatrix}\n\begin{pmatrix}\n\epsilon_1 & 0 \\
0 & \epsilon_2\n\end{pmatrix}\n\begin{pmatrix}\n\cos\theta & \sin\theta \\
-\sin\theta & \cos\theta\n\end{pmatrix}
$$
\n
$$
= \begin{pmatrix}\n\epsilon_1\cos\theta & -\epsilon_2\sin\theta \\
\epsilon_1\sin\theta & \epsilon_2\cos\theta\n\end{pmatrix}\n\begin{pmatrix}\n\cos\theta & \sin\theta \\
-\sin\theta & \cos\theta\n\end{pmatrix}
$$
\n
$$
= \begin{pmatrix}\n\epsilon_1\cos^2\theta + \epsilon_2\sin^2\theta & (\epsilon_1 - \epsilon_2)\cos\theta\sin\theta \\
(\epsilon_1 - \epsilon_2)\cos\theta\sin\theta & \epsilon_1\sin^2\theta + \epsilon_2\cos^2\theta\n\end{pmatrix}.
$$
\n(95)

Utilizamos las siguientes propiedades trigonométricas,

$$
\cos^2 \theta = \frac{1}{2} (1 + \cos (2\theta)), \quad \sec^2 \theta = \frac{1}{2} (1 - \cos (2\theta)), \tag{96}
$$

para escribir

$$
\epsilon(z) = \begin{pmatrix} \frac{\epsilon_1}{2} (1 + \cos(2\theta)) + \frac{\epsilon_2}{2} (1 - \cos(2\theta)) & \frac{1}{2} \operatorname{sen}(2\theta)(\epsilon_1 - \epsilon_2) \\ \frac{1}{2} \operatorname{sen}(2\theta)(\epsilon_1 - \epsilon_2) & \frac{\epsilon_1}{2} (1 - \cos(2\theta)) + \frac{\epsilon_2}{2} (1 + \cos(2\theta)) \end{pmatrix}
$$

$$
= \frac{\epsilon_1 + \epsilon_2}{2} \begin{pmatrix} 1 & 0 \\ 0 & 1 \end{pmatrix} + \frac{\epsilon_1 - \epsilon_2}{2} \begin{pmatrix} \cos(2\theta) & \operatorname{sen}(2\theta) \\ \operatorname{sen}(2\theta) & -\cos(2\theta) \end{pmatrix}.
$$
(97)

Introduciendo un vector recíproco  $G = 2\pi/D$ , correspondiente al periodo D, y definiendo la constante dieléctrica promedio $\overline{\epsilon}=(\epsilon_1+\epsilon_2)/2$ y su anisotropía  $\Delta \epsilon = \epsilon_1 - \epsilon_2$ , escribimos

$$
\epsilon(z) = \bar{\epsilon} \mathbb{I} + \frac{\Delta \epsilon}{2} \begin{pmatrix} \cos(2Gz) & \text{sen}(2Gz) \\ \text{sen}(2Gz) & -\cos(2Gz) \end{pmatrix},\tag{98}
$$

donde  $\mathbb{I}$  es la matriz identidad de  $2\times 2$ .

Sustituimos esta respuesta en las ecs. de Mawwell [\(12\)](#page-16-2) y [\(13\)](#page-16-3), y tomamos el rotacional de la ec. de Faraday

<span id="page-34-0"></span>
$$
\nabla \times (\nabla \times \mathbf{E}) = -\frac{1}{c} \frac{\partial}{\partial t} (\nabla \times \mathbf{B}) = -\frac{\omega}{c^2} \epsilon(z) \frac{\partial^2}{\partial t^2} \mathbf{E},\tag{99}
$$

entonces

$$
\nabla^2 \boldsymbol{E} + \frac{\omega^2}{c^2} \boldsymbol{\epsilon}(z) \boldsymbol{E} = 0.
$$
 (100)

Consideramos ahora una onda plana con polarización circular y vector de onda k a lo largo de la dirección z,

$$
\boldsymbol{E} = \begin{pmatrix} 1 \\ \pm i \end{pmatrix} e^{ikz},
$$

y le aplicamos la respuesta dieléctrica del lado derecho de la ec. [\(99\)](#page-34-0),

$$
\epsilon(z)\boldsymbol{E} = \bar{\epsilon} \begin{pmatrix} 1 \\ \pm i \end{pmatrix} e^{ikz} + \frac{\Delta\epsilon}{2} \begin{pmatrix} \cos(2Gz) & \sin(2Gz) \\ \sin(2Gz) & -\cos(2Gz) \end{pmatrix} \begin{pmatrix} 1 \\ \pm i \end{pmatrix} e^{ikz} \n= \bar{\epsilon} \begin{pmatrix} 1 \\ \pm i \end{pmatrix} e^{ikz} + \frac{\Delta\epsilon}{2} \begin{pmatrix} \cos(2Gz) \pm i \sin(2Gz) \\ \sin(2Gz) \mp i \cos(2Gz) \end{pmatrix} e^{ikz} \n= \bar{\epsilon} \begin{pmatrix} 1 \\ \pm i \end{pmatrix} e^{ikz} + \frac{\Delta\epsilon}{2} \begin{pmatrix} e^{\pm 2iGz} \\ \mp ie^{\pm 2iGz} \end{pmatrix} e^{ikz} \n= \bar{\epsilon} \begin{pmatrix} 1 \\ \pm i \end{pmatrix} e^{ikz} + \frac{\Delta\epsilon}{2} \begin{pmatrix} 1 \\ \mp i \end{pmatrix} e^{i(k \pm 2G)z}.
$$
\n(101)

Notamos que la acción de la respuesta dieléctrica sobre una onda con polarización circular es la misma onda con una amplitud escalada y otra onda con la polarización opuesta y difractada por un vector recíproco  $\pm 2G$ .

Análogamente, la acción de la respuesta dieléctrica sobre los nuevos campos resultantes arriba es

$$
\epsilon(z) \begin{pmatrix} 1 \\ \mp i \end{pmatrix} e^{i(k \pm 2G)z}, = \bar{\epsilon} \begin{pmatrix} 1 \\ \mp i \end{pmatrix} e^{i(k \pm 2G)z} + \frac{\Delta \epsilon}{2} \begin{pmatrix} 1 \\ \pm i \end{pmatrix} e^{ikz}.
$$
 (102)

Esto indica que la respuesta dieléctrica únicamente tiene dos contribuciones. Una de ellas respeta la polarización circular y no produce esparcimiento. La otra invierte la polarización circular y produce un esparcimiento hacia el frente o hacia atrás por un vector recíproco 2G. La razón por la que ha salido el doble de el vector recíproco primitivo G es porque se ha considerado como periodo del sistema el paso de la estructura helicoidal, correspondiente a una vuelta completa por un ángulo de 2π, pero éste resulta ser un periodo del doble de tamaño que el mínimo periodo de simetría, que es el que se completa en media vuelta, al cuál le corresponde un vector en la red recíproca 2G. Tras una rotación de  $\pi$  radianes, los ejes principales de la respuesta dieléctrica tienen la misma dirección que en la primera capa, aunque que con sentidos invertidos. Al trabajar con un periodo de la mitad de tamaño, el espacio
recíproco se duplica, entonces el vector primitivo G' correspondiente a la periodicidad real se relaciona con G de la forma  $G' = 2G$ .

La ec.[\(102\)](#page-35-0) indica que la acción de la respuesta sobre este campo esparcido nos regresa a la polarización original con el vector de onda original. Los demás términos de la ec. [\(99\)](#page-34-0) dejan invariante la polarización y el vector de onda. Esto significa que las ecuaciones de Maxwell pueden resolverse en el interior de un medio de Bouligand considerando exclusivamente una onda con polarización circular y una onda esparcida con la polarización opuesta.

Las ecuaciones de Maxwell pueden entonces escribirse como un sistema de dos ecuaciones algebraicas con dos incógnitas, la amplitud del campo con vector de onda k, y la amplitud del campo con vector de onda  $k \pm 2G$ . Llamando a estas amplitudes  $\alpha$  y  $\beta$  tenemos

<span id="page-36-0"></span>
$$
\boldsymbol{E} = \alpha \begin{pmatrix} 1 \\ \pm i \end{pmatrix} e^{ikz} + \beta \begin{pmatrix} 1 \\ \mp i \end{pmatrix} e^{iz(k \pm 2G)}, \qquad (103)
$$

usando [\(101\)](#page-35-1) y [\(102\)](#page-35-0)

<span id="page-36-1"></span>
$$
\epsilon(z)\boldsymbol{E} = \bar{\epsilon}\alpha \begin{pmatrix} 1 \\ \pm i \end{pmatrix} e^{ikz} + \frac{\Delta\epsilon}{2} \beta \begin{pmatrix} 1 \\ \mp i \end{pmatrix} e^{i(k\pm 2G)z} \n+ \bar{\epsilon}\alpha \begin{pmatrix} 1 \\ \mp i \end{pmatrix} e^{i(k\pm 2G)z} + \frac{\Delta\epsilon}{2} \beta \begin{pmatrix} 1 \\ \pm i \end{pmatrix} e^{ikz} \n= \left( \bar{\epsilon}\alpha + \frac{\Delta\epsilon}{2} \beta \right) \begin{pmatrix} 1 \\ \pm i \end{pmatrix} e^{ikz} + \left( \frac{\Delta\epsilon}{2} \alpha + \bar{\epsilon}\beta \right) \begin{pmatrix} 1 \\ \mp i \end{pmatrix} e^{i(k\pm 2G)z}.
$$
\n(104)

Por este motivo, podemos esperar que los modos propios de una estructura de Bouligand sean ondas de Bloch formadas exclusivamente por dos ondas planas, una de las cuales podemos considerar como el campo macroscópico, con número de onda k, y otra que corresponde al campo esparcido con número de onda  $k \pm 2G$ . Si multiplicamos el campo por la exponencial  $e^{-ikz}$  y promediamos sobre z, eliminaríamos la contribución esparcida y nos quedaríamos con un campo macroscópico con polarización circular. En la siguiente sección se utiliza esta teoría de promedio para obtener la polarización macroscópica con el método de matriz de transferencia.

Continuando con la ec. [\(100\)](#page-34-1), usamos ec. [\(103\)](#page-36-0) y [\(104\)](#page-36-1), y que  $\nabla^2 \to -k^2$ cuando actua sobre una onda plana con vector de onda k, para reemplazar

$$
\nabla^2 \boldsymbol{E} = -k^2 \alpha \begin{pmatrix} 1 \\ \pm i \end{pmatrix} e^{ikz} - \beta (k \pm 2G)^2 \begin{pmatrix} 1 \\ \mp i \end{pmatrix} e^{i(k \pm 2G)z}, \quad (105)
$$

$$
\frac{\omega^2}{c^2}\epsilon(z)\boldsymbol{E} = \frac{\omega^2}{c^2} \left(\bar{\epsilon}\alpha + \frac{\Delta\epsilon}{2}\beta\right) \begin{pmatrix} 1\\ \pm i \end{pmatrix} e^{ikz} + \frac{\omega^2}{c^2} \left(\frac{\Delta\epsilon}{2}\alpha + \bar{\epsilon}\beta\right) \begin{pmatrix} 1\\ \mp i \end{pmatrix} e^{i(k\pm 2G)z},\tag{106}
$$

permitiéndonos escribir el sistema de ecuaciones de manera matricial

$$
\begin{pmatrix}\n\frac{\omega^2}{c^2}\bar{\epsilon} - k^2 & \frac{\omega^2}{c^2}\frac{\Delta\epsilon}{2} \\
\frac{\omega^2}{c^2}\frac{\Delta\epsilon}{2} & \frac{\omega^2}{c^2}\bar{\epsilon} - (k \pm 2G)^2\n\end{pmatrix}\n\begin{pmatrix}\n\alpha \\
\beta\n\end{pmatrix} = 0.
$$
\n(107)

Hacemos un cambio de variable  $k \to k_1 \mp G,$ 

$$
\begin{pmatrix}\n\frac{\omega^2}{c^2}\bar{\epsilon} - (k_1 \mp G)^2 & \frac{\omega^2}{c^2} \frac{\Delta \epsilon}{2} \\
\frac{\omega^2}{c^2} \frac{\Delta \epsilon}{2} & \frac{\omega^2}{c^2} \bar{\epsilon} - (k_1 \pm G)^2\n\end{pmatrix}\n\begin{pmatrix}\n\alpha \\
\beta\n\end{pmatrix} = 0.
$$
\n(108)

Entonces,

$$
\begin{split}\n&\left(\frac{\omega^{2}}{c^{2}}\bar{\epsilon} - (k_{1} \mp G)^{2}\right) \left(\frac{\omega^{2}}{c^{2}}\bar{\epsilon} - (k_{1} \pm G)^{2}\right) - \frac{\omega^{4}}{c^{4}} \frac{(\Delta \epsilon)^{2}}{4} \\
&= \frac{\omega^{4}}{c^{4}}\bar{\epsilon}^{2} - \frac{\omega^{2}}{c^{2}}\bar{\epsilon}(k_{1} \pm G)^{2} - \frac{\omega^{2}}{c^{2}}\bar{\epsilon}(k_{1} \mp G)^{2} + (k_{1} \mp G)^{2}(k_{1} \pm G)^{2} - \frac{\omega^{4}}{c^{4}} \frac{(\Delta \epsilon)^{2}}{4} \\
&= k_{1}^{4} + k_{1}^{2} \left(-2\left(\frac{\omega^{2}}{c^{2}}\bar{\epsilon} + G^{2}\right)\right) + \left(G^{2} - \frac{\omega^{2}}{c^{2}}\bar{\epsilon}\right)^{2} - \frac{\omega^{4}}{c^{4}} \frac{(\Delta \epsilon)^{2}}{4} = 0,\n\end{split} \tag{109}
$$

Esta es una ecuación cuadrática en  $k_1^2$  que puede resolverse con la fórmula general,

$$
k_1^2 = \frac{1}{2} \left[ 2 \left( G^2 + \frac{\omega^2}{c^2} \overline{\epsilon} \right) \pm \sqrt{4 \left( G^2 + \frac{\omega^2}{c^2} \overline{\epsilon} \right)^2 - 4 \left( \left( G^2 - \frac{\omega^2}{c^2} \overline{\epsilon} \right)^2 - \frac{\omega^4}{c^4} \frac{(\Delta \epsilon)^2}{4} \right) } \right],
$$
\n(110)

para obtener los 4 modos

<span id="page-37-0"></span>
$$
k = \pm \sqrt{\left(G^2 + \frac{\omega^2}{c^2}\overline{\epsilon}\right) \pm \frac{\omega}{c}\sqrt{4G^2\,\overline{\epsilon} + \frac{(\Delta\epsilon)^2\omega^2}{4c^2}}}\mp G. \tag{111}
$$

Podemos hacer el análisis en  $k = G$ , justo donde aparece la primera brecha, entonces

$$
\begin{pmatrix}\n\frac{\omega^2}{c^2}\bar{\epsilon} - G^2 & \frac{\omega^2}{c^2}\frac{\Delta\epsilon}{2} \\
\frac{\omega^2}{c^2}\frac{\Delta\epsilon}{2} & \frac{\omega^2}{c^2}\bar{\epsilon} - G^2\n\end{pmatrix}\n\begin{pmatrix}\n\alpha \\
\beta\n\end{pmatrix} = 0,
$$
\n(112)

donde usamos  $k - 2G = -G$ . De esta forma

$$
\left(\frac{\omega^2}{c^2}\bar{\epsilon} - G^2\right)^2 - \left(\frac{\omega^2}{c^2}\frac{\Delta\epsilon}{2}\right)^2 = 0,\tag{113}
$$

$$
\left(\frac{\omega^2}{c^2}\overline{\epsilon} - G^2\right) = \pm \left(\frac{\omega^2}{c^2}\frac{\Delta\epsilon}{2}\right),\tag{114}
$$

entonces

$$
G^2 = \frac{\omega^2}{c^2} \left( \bar{\epsilon} \mp \frac{\Delta \epsilon}{2} \right),\tag{115}
$$

donde

$$
\bar{\epsilon} \mp \frac{\Delta \epsilon}{2} = \frac{1}{2} (\epsilon_1 + \epsilon_2 \mp (\epsilon_1 - \epsilon_2)) = \begin{cases} \epsilon_2 \\ \epsilon_1 \end{cases} . \tag{116}
$$

Entonces, podemos obtener frecuencia mínima en el límite inferior de la brecha  $\omega_$ , y la frecuencia para el límite superior  $\omega_+$ 

$$
\omega_{+} = \frac{Gc}{\sqrt{\epsilon_2}}, \quad \omega_{-} = \frac{Gc}{\sqrt{\epsilon_1}}.
$$
\n(117)

En el borde inferior de la brecha el campo total (macroscópico más difractado) está dado por

$$
\boldsymbol{E} = \begin{pmatrix} \frac{e^{iGz} + e^{-iGz}}{2} \\ \frac{e^{iGz} - e^{-iGz}}{2i} \end{pmatrix} = \begin{pmatrix} \cos(Gz) \\ \text{sen}(Gz) \end{pmatrix},\tag{118}
$$

que corresponde a una onda es estacionaria que localmente tiene polarización lineal cuya dirección cambia a lo largo del material y que apunta en la dirección principal con la permitividad mayor. En el borde superior de la brecha el campo también es una onda estacionaria con polarización lineal a lo largo de la dirección principal de menor permitividad.

### <span id="page-38-0"></span>5.1. Campo promedio

Las estructuras de Bouligand son quirales pero como sus ejes principales rotan alrededor del eje de la estructura tomando todas las posibles direcciones, el sistema es macroscópicamente isotrópico en el plano normal a dicho eje. Las diversas películas anisotrópicas tienen ejes ópticos apuntando en toda dirección.

Sin embargo, el método de la matriz de transferencia descrito arriba produce eigenvectores que corresponden al campo evaluado en una serie específica de posiciones, que difieren entre sí por el paso de la estructura helicoidal. Por tanto, estos eigenvectores pueden reflejar la anisotropía de la capa en que son evaluados. Podemos tomar el promedio del campo electromagnético  $\langle V \rangle$  a lo largo de toda la estructura para obtener el comportamiento de la polarización macroscópica.

Para cada vector de Bloch y su eigenmodo correspondiente (ec. [\(79\)](#page-31-0)), a la matriz que transfiere el campo desde la primera hasta la n-ésima capa le podemos cancelar la fase de Bloch multiplicando el campo por  $e^{-ikDn/N}$ , obteniendo

$$
\mathbf{V}_n = \mathbb{M}_{n-1} \mathbb{M}_{n-2} \cdots \mathbb{M}_1 \mathbb{M}_0 \mathbf{V} e^{-ikDn/N}.
$$
 (119)

El campo macroscópico puede obtenerse entonces mediante la suma

$$
\langle \mathbf{V} \rangle = \frac{1}{N} \sum_{n=0}^{N-1} \mathbf{V}_n, \tag{120}
$$

con N el número total de películas que forman un paso de la estructura.

## 6. Resultados

En esta sección se presentan los resultados de la relación de dispersión correspondientes a los modos obtenidos en la sección [4,](#page-28-0) la polarización de cada modo obtenida mediante los parámetros de Stokes [4.2,](#page-33-0) así como la polarización macroscópica discutida en la sección [5.1.](#page-38-0) Para ello se elaboró un programa en Python, mostrado con detalle en el apéndice [A.1.](#page-74-0) Los argumentos a introducir en orden son: una frecuencia angular mínima  $\omega_{\rm min}$  ( $\omega_{\rm min}$ ), una frecuencia angular máxima  $\omega_{\text{max}}$  ( $\mathbf{w}_{\text{max}}$ ), el número de pasos para determinar cuántas frecuencias considerar entre  $\omega_{\text{min}}$  y  $\omega_{\text{max}}$  (pasos), la constante dieléctrica  $\epsilon_1$  (ep\_1) a lo largo de un eje principal, que apunta en la dirección x al iniciar un periodo, la constante dieléctrica  $\epsilon_2$  (ep\_2) a lo largo del otro eje principal, que apunta a lo largo de  $y$  al inicio del periodo, un valor pequeño positivo para la parte imaginaria de la respuesta dieléctrica (partimg) y la cantidad de capas en un paso de la estructura de Bouligand (capas).

Para los resultados de la relación de dispersión mediante la solución exacta, desarrollada en la sección [5,](#page-33-1) se utilizó el código mostrado en el apéndice [A.2.](#page-85-0) Se introducen los mismos argumentos descritos anteriormente.

#### 6.1. Método de la Matriz de Transferencia

A partir de la ec. [\(60\)](#page-27-0) se calcula de manera numérica la matriz de transferencia para un periodo (fig. [\(11\)](#page-28-1)). A partir de ésta, se obtienen los 4 valores de los números de onda normalizados  $kD$  a través la ec. [\(73\)](#page-31-1) y se calculan para un rango de frecuencias para obtener la gráfica de la relación de dispersión. También se analiza la polarización para cada modo y se realiza un promedio de la matriz de transferencia para obtener la polarización macroscópica del sistema quiral, verificando que es circular.

El análisis que se presentará es para un solo periodo D de la estructura de Bouligand, conformado de capas con el mismo espesor y ángulos de rotación constantes. El programa se corrió con  $w_{\text{min}} = 0.1$ ,  $w_{\text{max}}=10$ , pasos=300, ep\_1=2, ep\_2=1, partimg=0.00005, capas=200. Los valores de las permitividades principales no pretenden ser realistas, pero los resultados cualitativos no cambiarían al modificarlas y los resultados cuantitativos pueden escalarse simplemente.

Los modos propios 1, 2, 3, 4 están ordenados de acuerdo a su parte imaginaria de manera descendente, y de ser necesario, por su parte real en orden ascendente.

En la relación de dispersión que se muestra en la fig. [12](#page-41-0) se observa que los modos 2 y 3 se propagan en direcciones opuestas y lo pueden hacer libremente en la estructura, mientras que para los modos 1 y 4, que tienen propagación en direcciones opuestas, existen frecuencias que están prohibidas; éstas son las brechas fotónicas.

En la fig. [13](#page-42-0) se muestra la misma relación de dispersión en el esquema reducido y en la fig. [14](#page-42-1) se muestra junto con la parte imaginaria del vector de onda para los modos con brechas prohibidas.

En las figs. [15,](#page-43-0) [16](#page-44-0) y [17](#page-44-1) se muestran los parámetros de Stokes para los modos obtenidos anteriormente. Se observa que para frecuencias muy bajas el sistema es aproximadamente isotrópico por lo que la polarización no está bien definida. Lo que se observa es que en los modos que tienen brecha, la polarización para las frecuencias prohibidas tienen polarización lineal que va desde la dirección  $x$  a la  $y$ , pasando por 45 grados para un modo y por  $-45$ grados para el otro.

En las figs. [18,](#page-45-0) [19,](#page-46-0) [20](#page-46-1) y [21](#page-47-0) se muestran los 3 parámetros de Stokes juntos para cada modo.

En las figs. [22,](#page-48-0) [23](#page-48-1) y [24](#page-49-0) se muestra la polarización para los campos promedio, la cual es circular para toda frecuencia debido a que todas las capas

<span id="page-41-0"></span>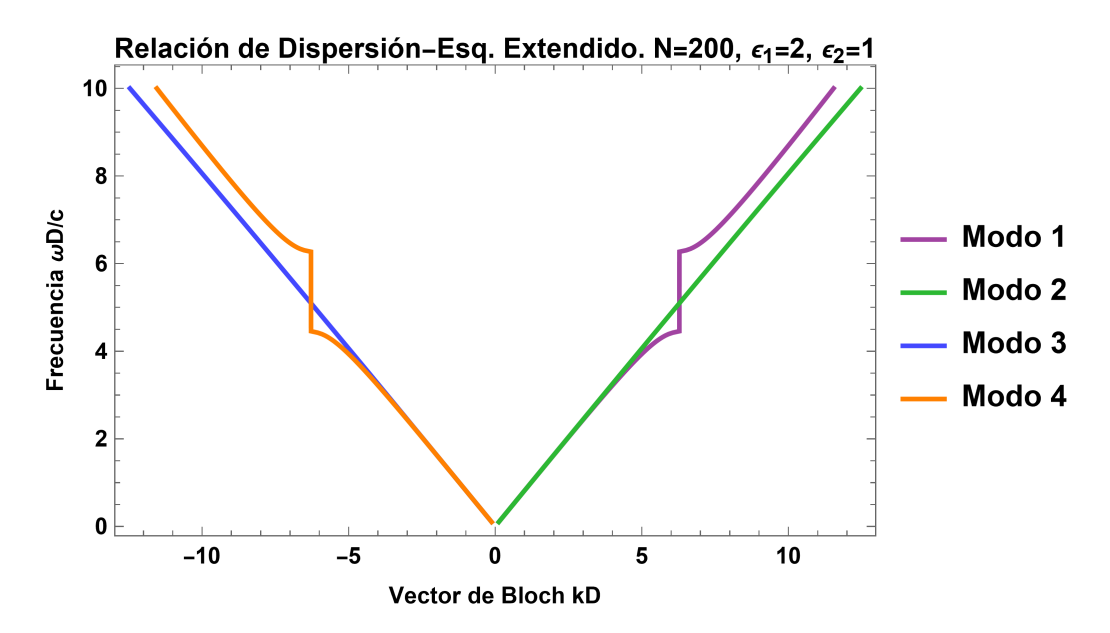

Figura 12: Relación de dispersión  $\omega(k)$  en el esquema extendido para una estructura de Bouligand conformada por 200 capas anisotrópicas con  $\epsilon_1 = 2$  y  $\epsilon_2 = 1$ apiladas y cuya orientación gira como en un tornillo derecho. La frecuencia ω y el vector de Bloch k están normalizados con el paso D de la estructura helicoidal. Los modos 1 y 2 corresponden a vectores de onda con velocidad de grupo positiva mientras que los modos 3 y 4 tienen velocidad de grupo negativa.

tienen ejes ópticos que apuntan en todas las direcciones.

<span id="page-42-0"></span>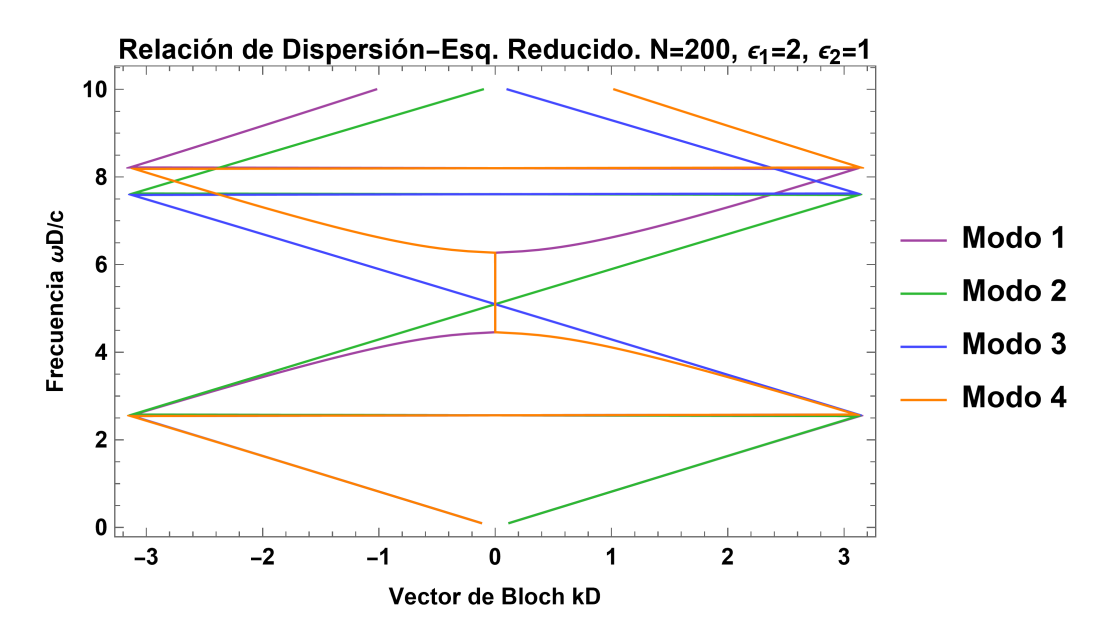

Figura 13: Relación de dispersión en el esquema reducido para el mismo sistema que en la figura [12.](#page-41-0) La primera zona de Brillouin corresponde a kD entre  $-\pi y \pi$ , y no entre  $-\pi/2$  y  $\pi/2$  pues el periodo es la mitad del paso D elegido.

<span id="page-42-1"></span>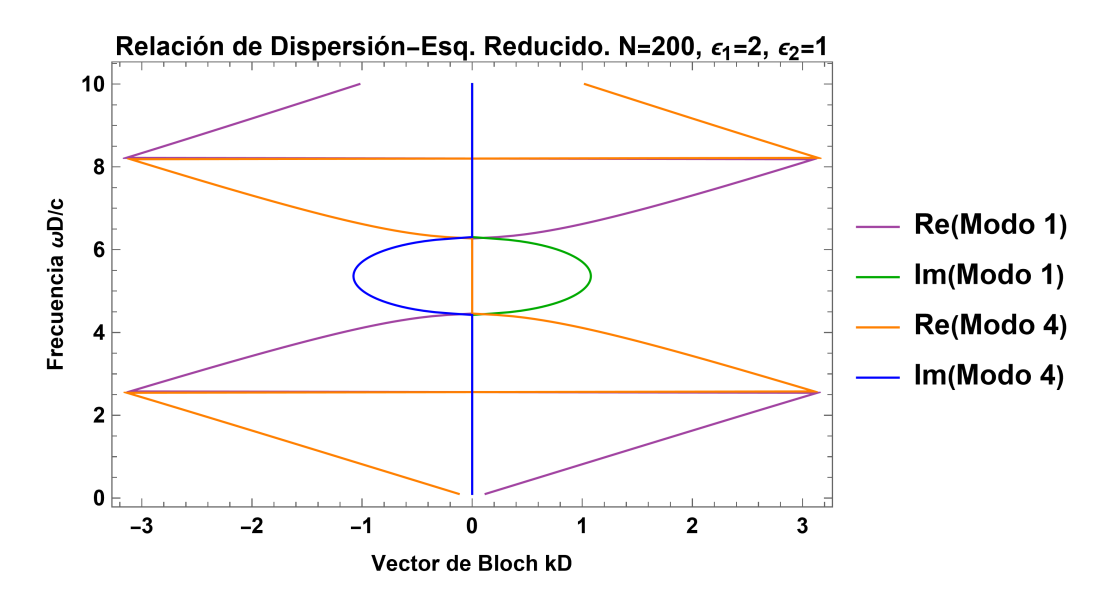

Figura 14: Parte real e imaginaria del vector de Bloch k para los modos en los que existen brechas prohibidas para el mismo sistema que en la figura [12.](#page-41-0)

<span id="page-43-0"></span>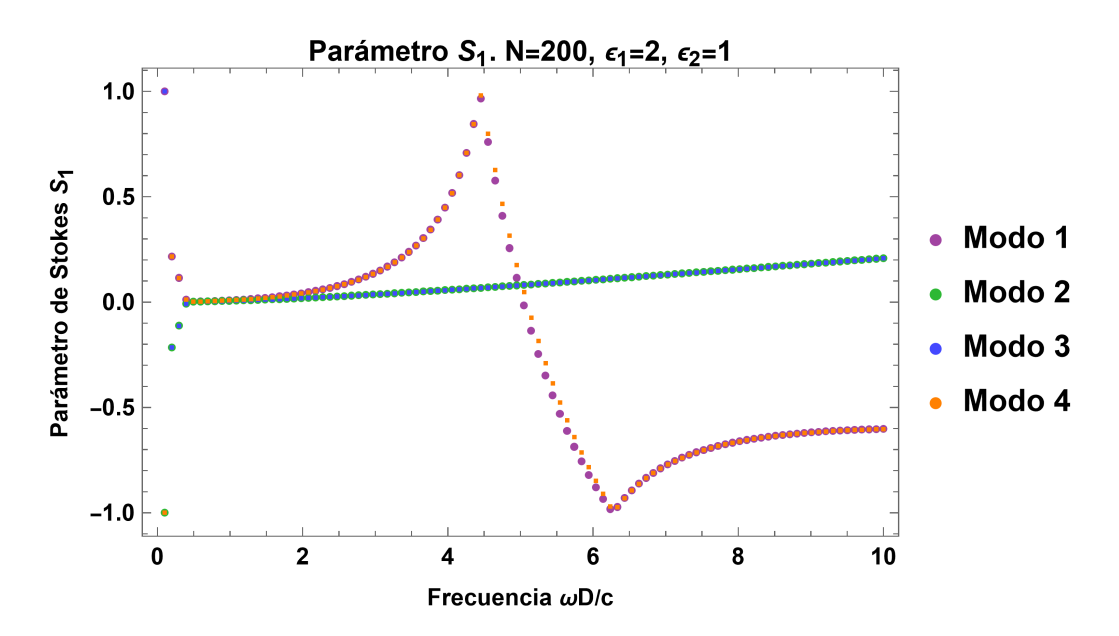

Figura 15: Parámetro  $S_1$  para el mismo sistema que en la fig. [12.](#page-41-0) Los modos 1 y 4 pasan de polarización circular a lineal justo en las frecuencias donde aparece la brecha fotónica, la polarización para los modos que no tienen brecha se mantiene casi circular y gradualmente la va perdiendo.

<span id="page-44-0"></span>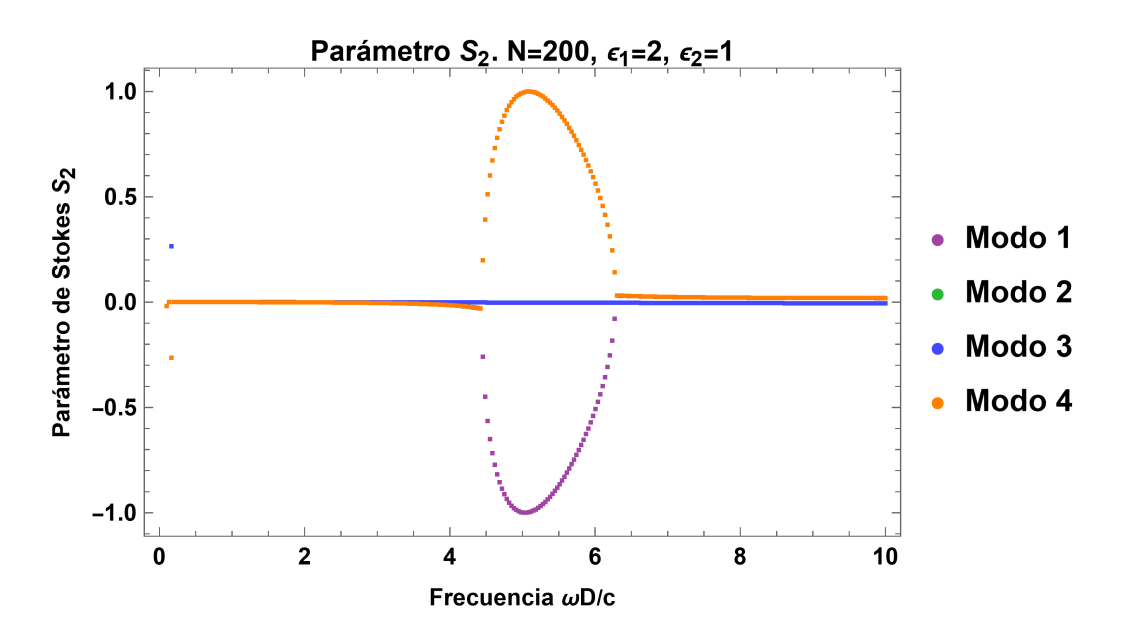

Figura 16: Parámetro  $S_2$ . Para las frecuencias que se encuentran en la brecha los modos son linealmente polarizados con orientaciones rotaciones que pasan por  $\pm 45$ grados.

<span id="page-44-1"></span>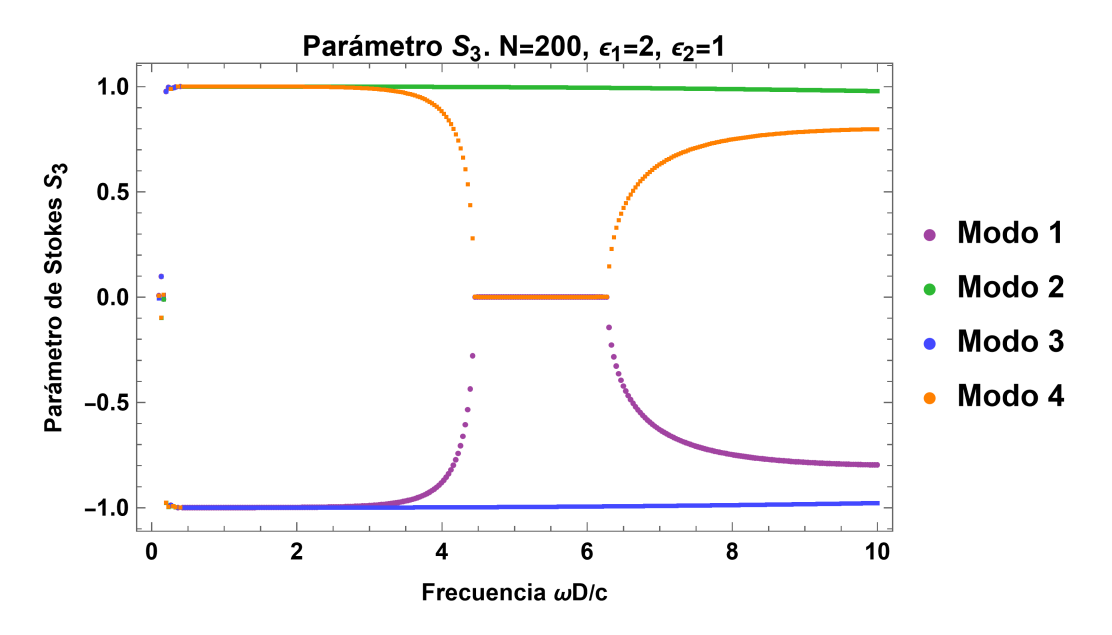

Figura 17: Parámetro S3. Los modos sin brecha tienen polarización circular para todas las frecuencias.

<span id="page-45-0"></span>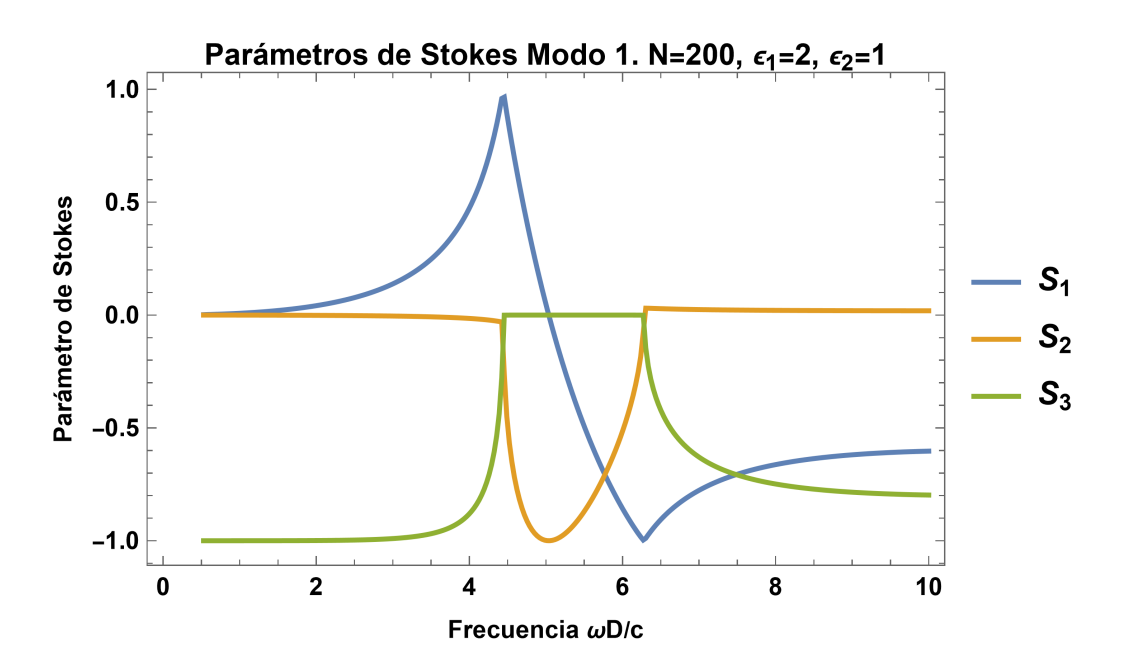

Figura 18: Parámetros de Stokes para el modo 1. Justo en los límites de la brecha el parámetro  $S_1$  es 1 o -1. En el límite inferior de la brecha la polarización es lineal en el eje x y pasa al límite superior de la brecha con polarización lineal en el eje y a través de una rotación que pasa por −45 grados en alguna frecuencia intermedia de la brecha.

<span id="page-46-0"></span>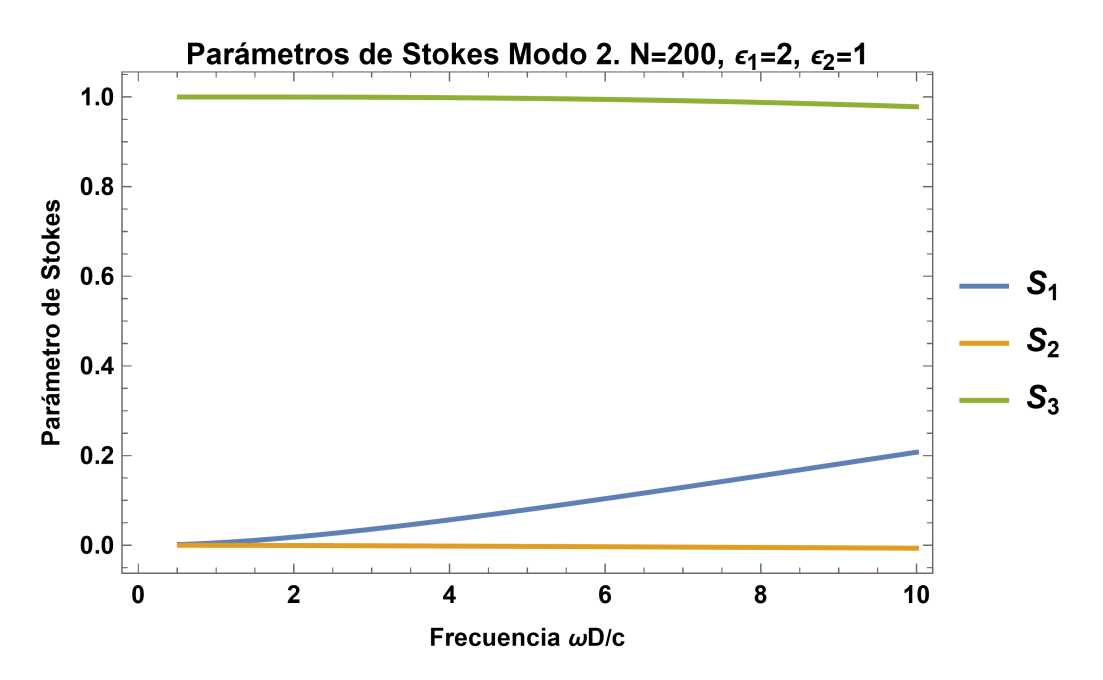

Figura 19: Parámetros de Stokes para el modo 2.

<span id="page-46-1"></span>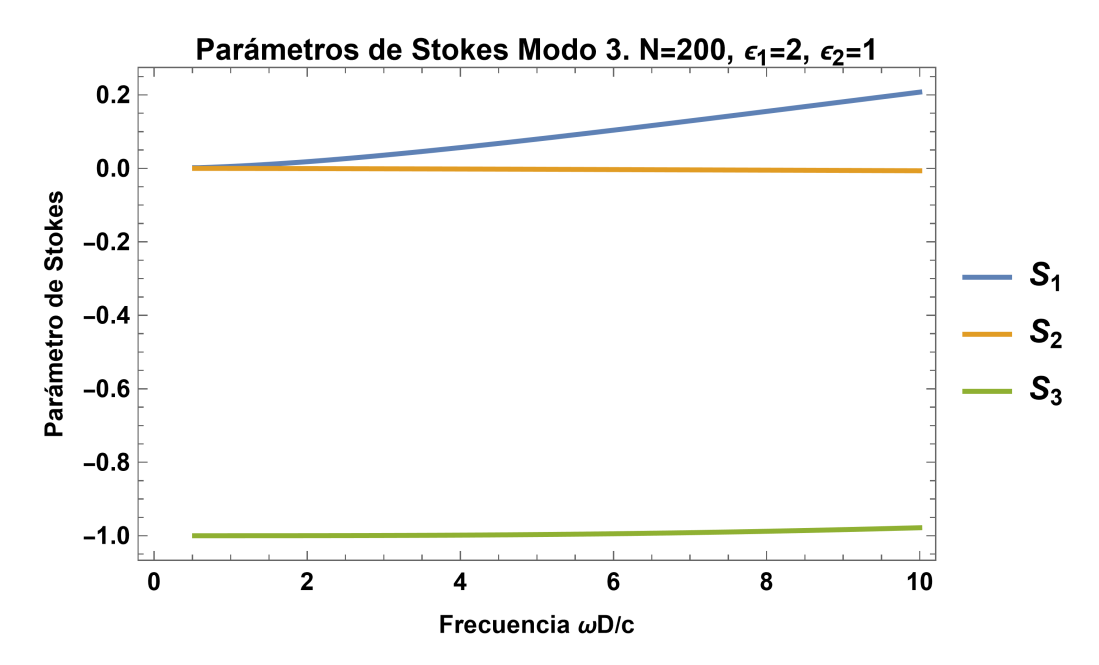

Figura 20: Parámetros de Stokes para el modo 3.

<span id="page-47-0"></span>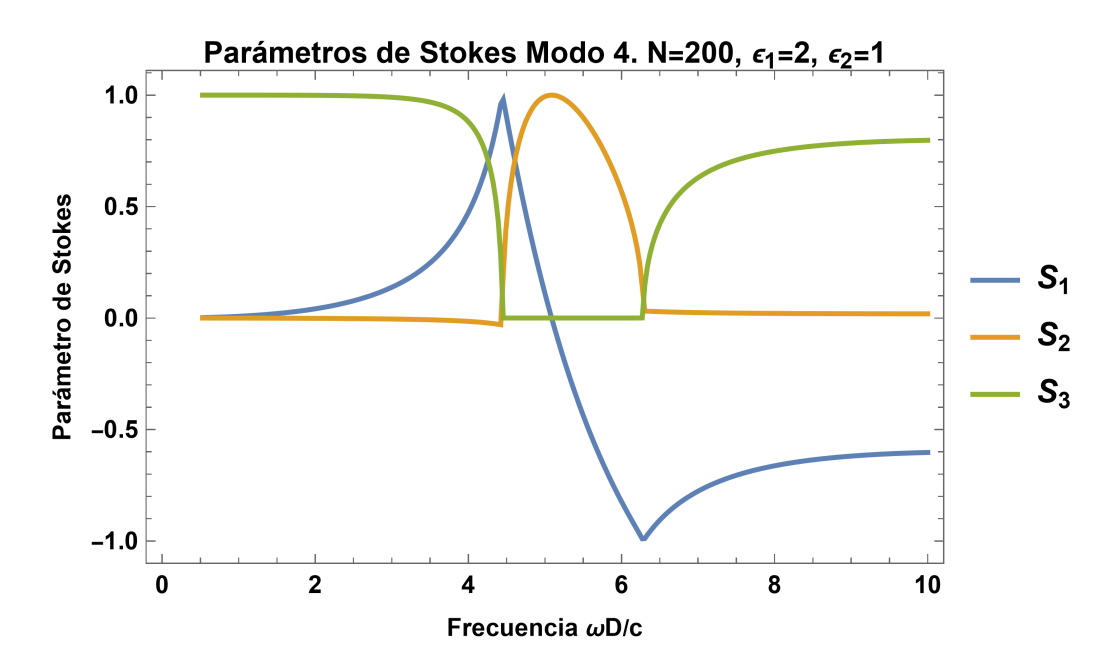

Figura 21: Parámetros de Stokes para el modo 4. Justo en los límites de la brecha el parámetro  $S_1$  es 1 o -1. En el límite inferior de la brecha la polarización es lineal a lo largo del eje x y pasa al límite superior de la brecha con polarización lineal a lo largo del eje y a través de una rotación que pasa por 45 grados en alguna frecuencia intermedia dentro de la brecha.

<span id="page-48-0"></span>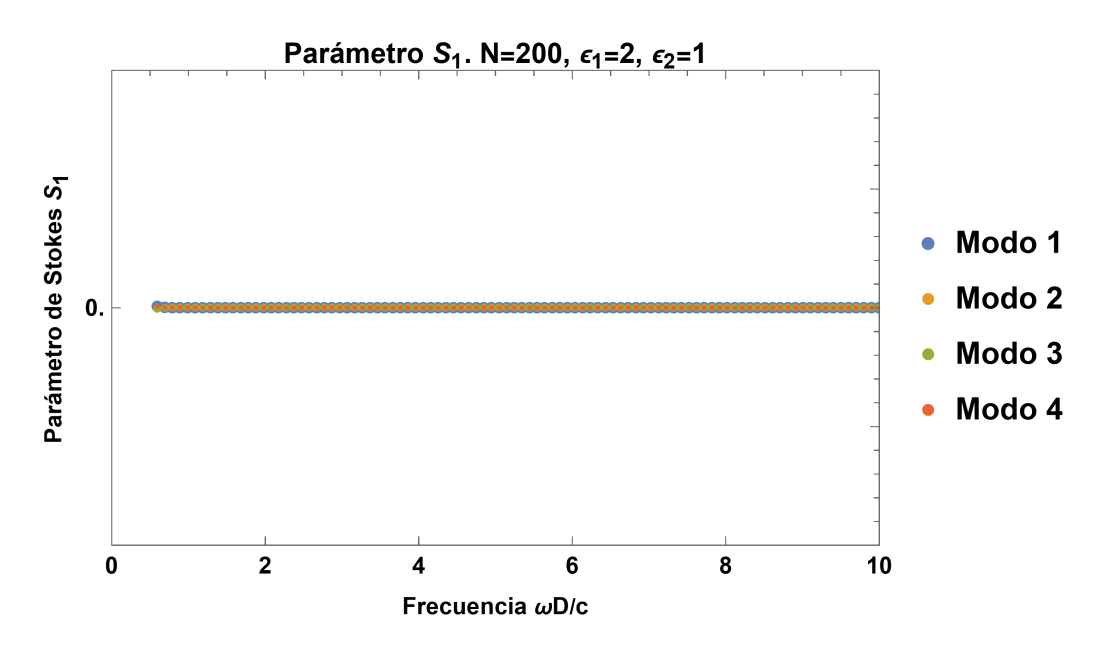

Figura 22: Polarización macroscópica  $S_1 = 0$ , para todos los modos.

<span id="page-48-1"></span>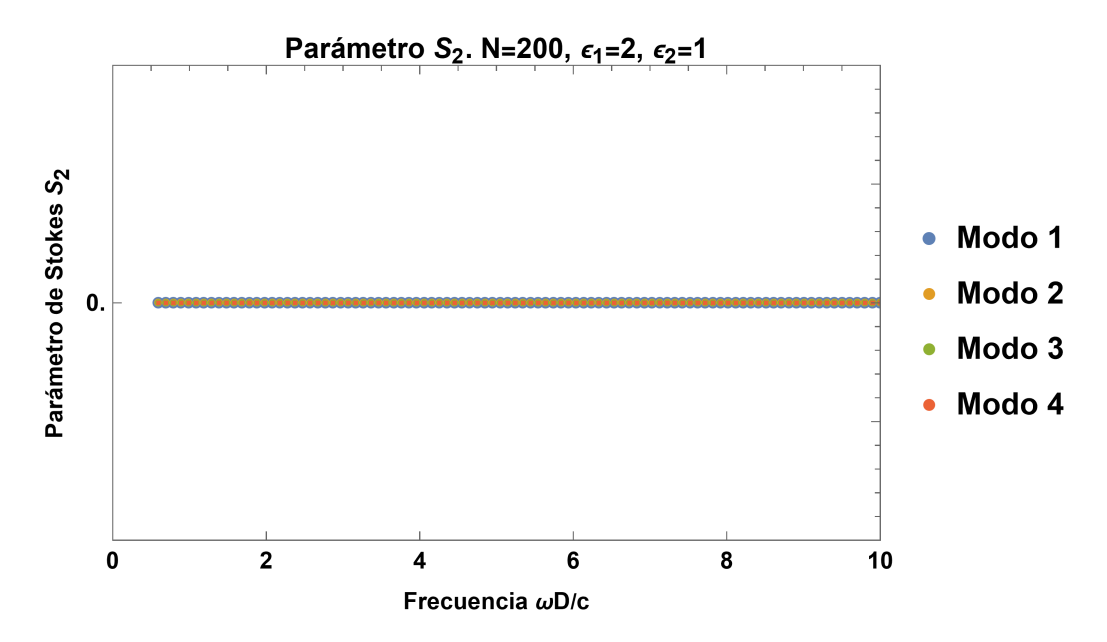

Figura 23: Polarización macroscópica  $S_2 = 0$ , para todos los modos.

<span id="page-49-0"></span>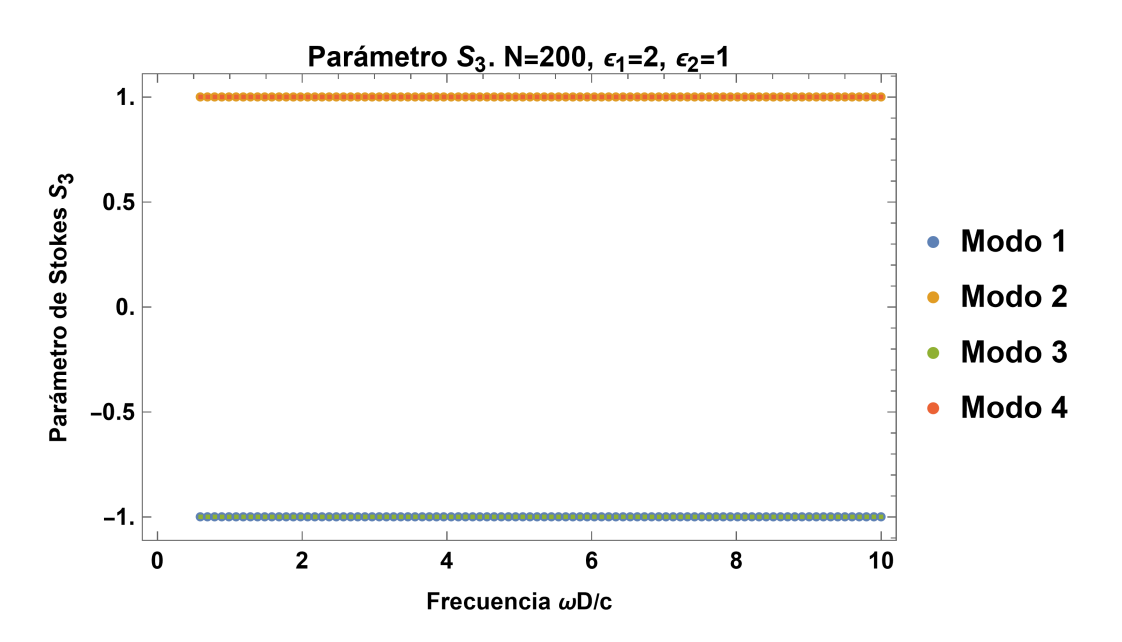

Figura 24: Polarización macroscópica S3. Muestra que la polarización es totalmente circular. Los modos 2 y 4 tienen polarización circular derecha y los modos 1 y 3 polarización circular izquierda.

## 6.2. Solución exacta

La solución exacta de la ec. [111](#page-37-0) se implementó en un nuevo código para obtener la relación de dispersión en el esquema extendido para un sistema análogo al correspondiente a la fig. [12](#page-41-0) pero con una rotación continua. La fig. [25](#page-50-0) se obtiene de usar la ec. [111](#page-37-0) con  $+G$  y la fig. [26](#page-51-0) usando  $-G$ .

<span id="page-50-0"></span>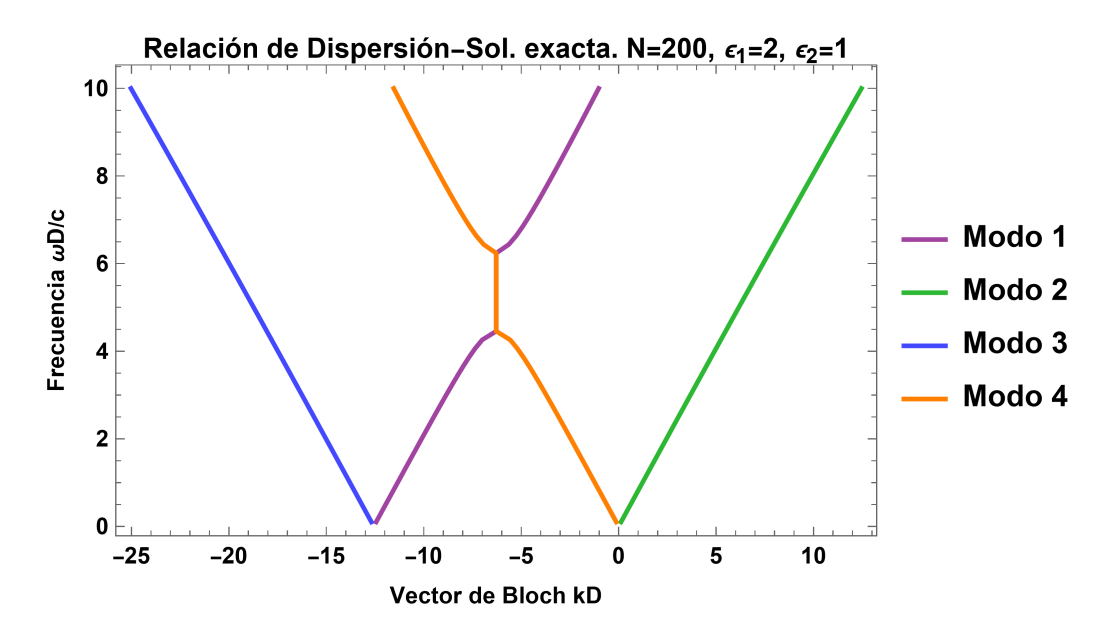

Figura 25: Relación de dispersión  $\omega(k)$  en el esquema extendido, obtenida mediante la solución exacta, usando  $+G$ , para una estructura de Bouligand formada por capas anisotrópicas con  $\epsilon_1 = 2$  y  $\epsilon_2 = 1$  apiladas y cuya orientación gira continuamente como en un tornillo derecho. Las brechas para los modos 1 y 4 corresponden a los que se obtuvieron en la fig. [12.](#page-41-0)

<span id="page-51-0"></span>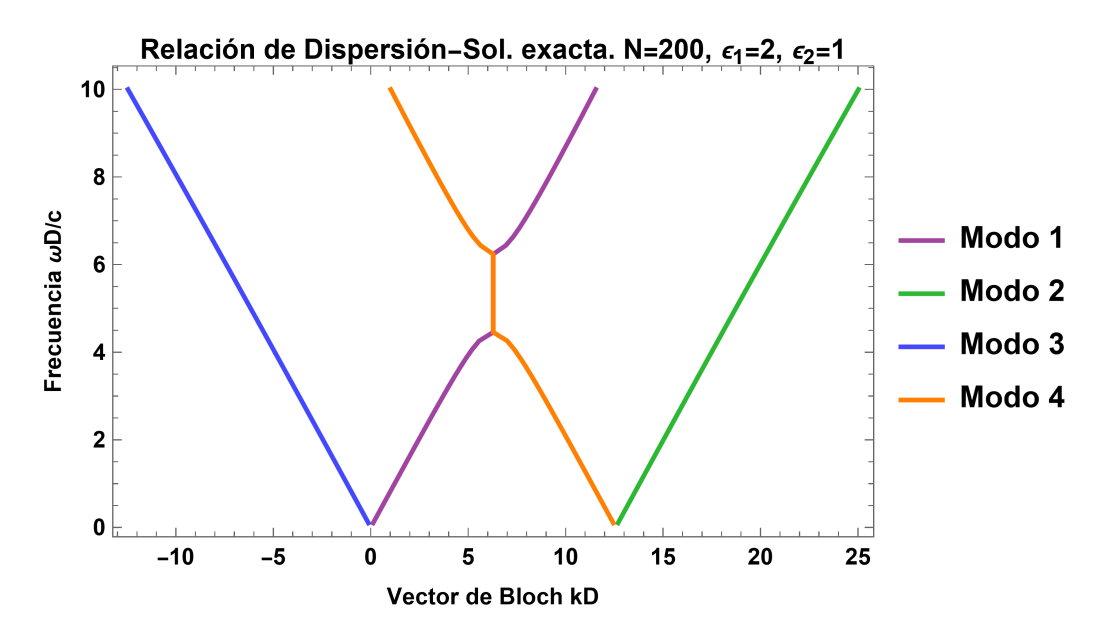

Figura 26: Relación de dispersión  $\omega(k)$  en el esquema extendido, como en la figura [25](#page-50-0) obtenida mediante la solución exacta, escogiendo −G. Las brechas para los modos 1 y 4 corresponden a los que se obtuvieron en la fig. [12.](#page-41-0)

Estos resultados se pueden comparar con la relación de dispersión obtenida con el método de la matriz de transferencia, mostrados en la fig. [12.](#page-41-0) Se verificó que la relación de dispersión obtenida mediante ambos métodos es idéntica.

## 7. Parte experimental

Parte del trabajo realizado durante la residencia consistió en recolectar especímenes de insectos cuyas cutículas pudieran ser estructuras de Bouligand con la intención de obtener micrografías de su estructura. En esta sección se muestran las micrografías de la cutícula de moscas de la especie Chrysomya albiceps (fig. [27\)](#page-52-0), obtenidas mediante microscopía electrónica de barrido (SEM) con el apoyo del equipo del Laboratorio de Microscopía Electrónica de Barrido, Fuerza Atómica y Difracción de Rayos X, ubicado en el Instituto de Ciencias Físicas de la UNAM en su Campus Morelos (figs. [28](#page-53-0) y [29\)](#page-53-1). Tomar estas micrografías resultó un desafío debido al tamaño y la dificultad de hacer cortes finos y precisos.

<span id="page-52-0"></span>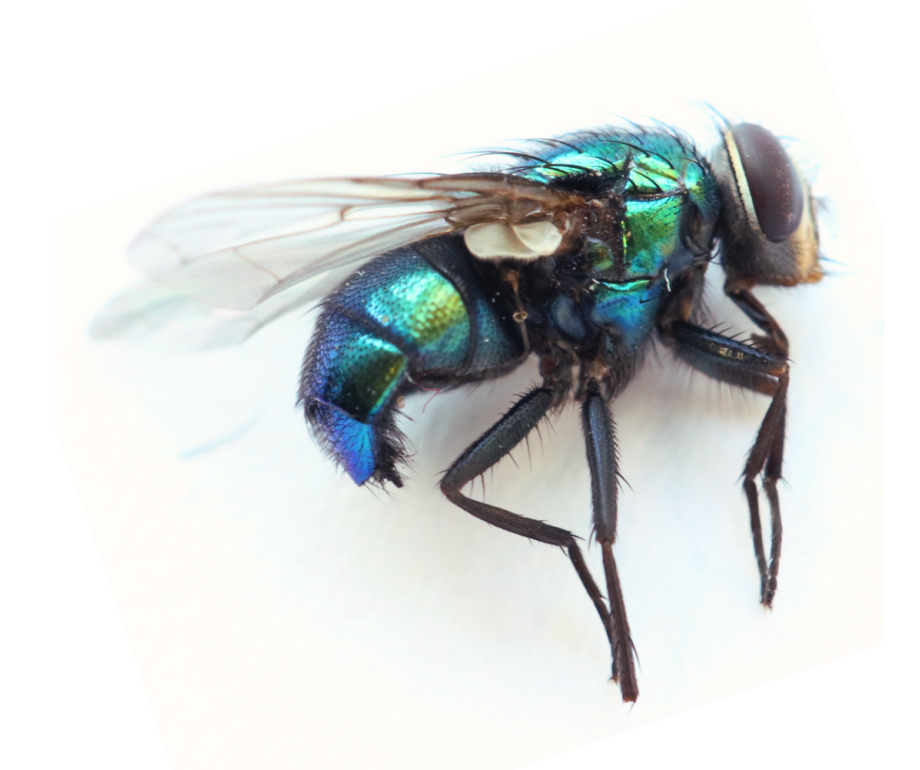

Figura 27: Una de las moscas de la especie Chrysomya albiceps recolectada para realizarle cortes en la sección transversal del abdomen.

<span id="page-53-0"></span>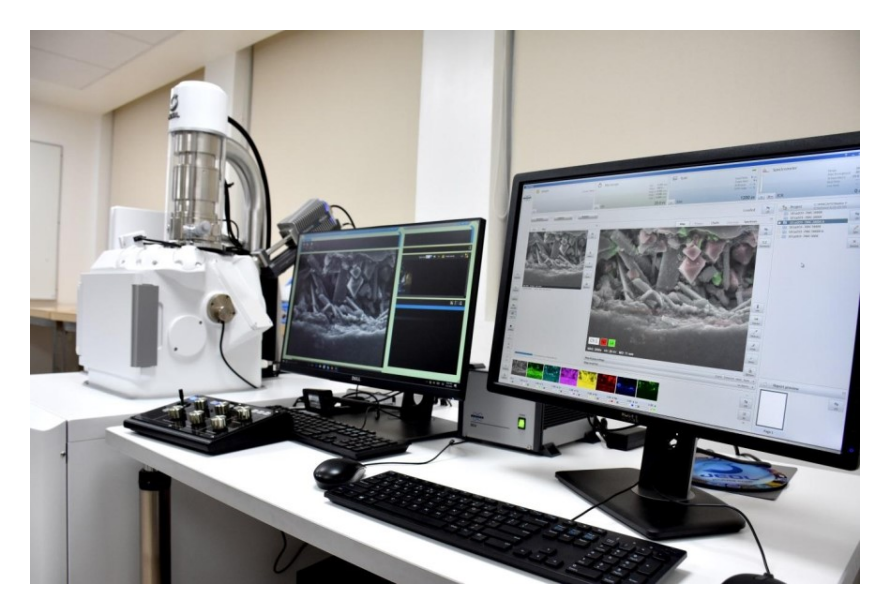

Figura 28: Laboratorio del grupo de Ciencia de Materiales del Instituto de Ciencias Físicas–UNAM.

<span id="page-53-1"></span>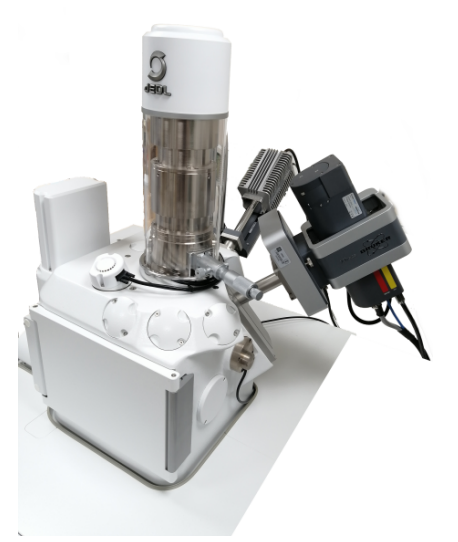

Figura 29: Equipo utilizado. Microscopio electrónico JEOL© JSM-IT500, tiene acoplado un detector Bruker© XFlash 6|30 y una fuente de rayos XBruker© Xtrace.

#### 7.1. Intento 1. Corte manual

Como primer intento se realizaron varios cortes manuales de la sección transversal del abdomen de la mosca con una navaja de afeitar y se llevó al laboratorio de microscopía para preparar la muestra. Los cortes se montaron en un porta muestras de sección transversal colocados sobre una cinta de carbono, la cual proporciona un medio de conexión eléctrica para evitar la acumulación de cargas estáticas durante la observación, las que podrían provocar distorsiones en las imágenes debido a que nuestra muestra es dieléctrica. El siguiente paso consistió en bañar el montaje en una solución de nitrato de plata con una exposición de 40 segundos. Las partículas de plata resaltan las estructuras superficiales que deseamos observar y mejoran la conductividad eléctrica de la muestra para facilitar la observación en el microscopio electrónico. El montaje final se muestra en la fig. [30.](#page-54-0)

<span id="page-54-0"></span>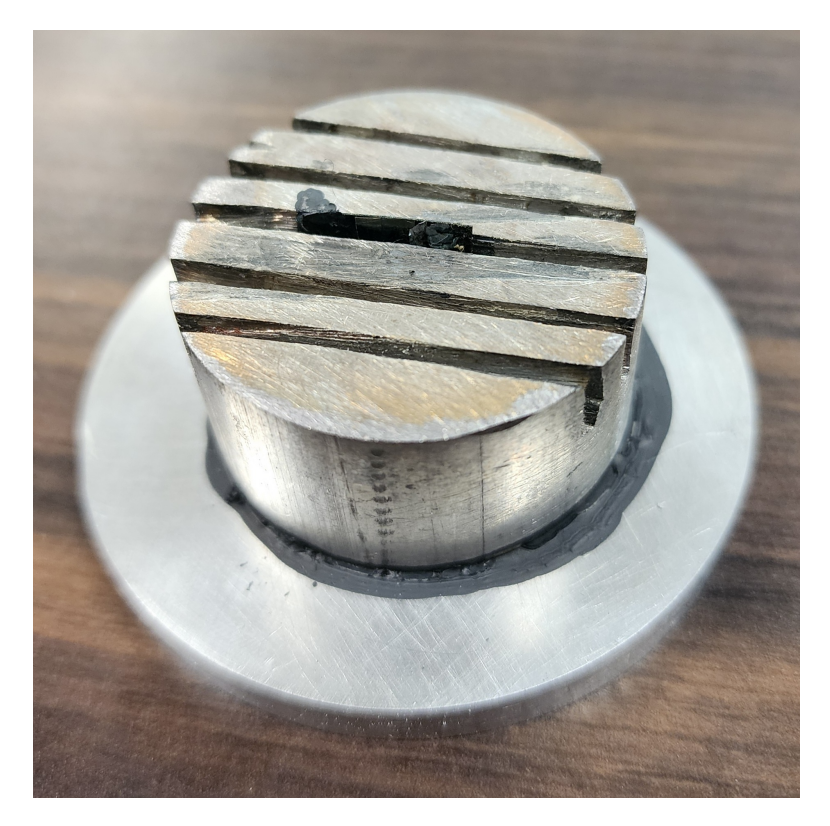

Figura 30: Montaje listo para ser observado en el microscopio electrónico. En el porta muestras de sección transversal se colocó un corte del abdomen de la mosca sobre la superficie de la cinta de carbono.

#### 7.1.1. Micrografías

Las fotografías que se obtuvieron mediante este método se muestran en las figuras [31,](#page-55-0) [32,](#page-56-0) [33,](#page-57-0) [34,](#page-58-0) y [35](#page-59-0) para distintas amplificaciones. Las figs. [31](#page-55-0) y [32](#page-56-0) ilustran la cutícula de la mosca en la que se puede observar un patrón de multicapas. Las figs. [33,](#page-57-0) [34](#page-58-0) y [35](#page-59-0) muestran más a detalle estructuras periódicas que conforman la exocutícula.

Debido a que no se logró una confirmación exitosa de la presencia de la estructura de Bouligand se intentó tomar las fotografías encapsulando la mosca en resina epóxica.

<span id="page-55-0"></span>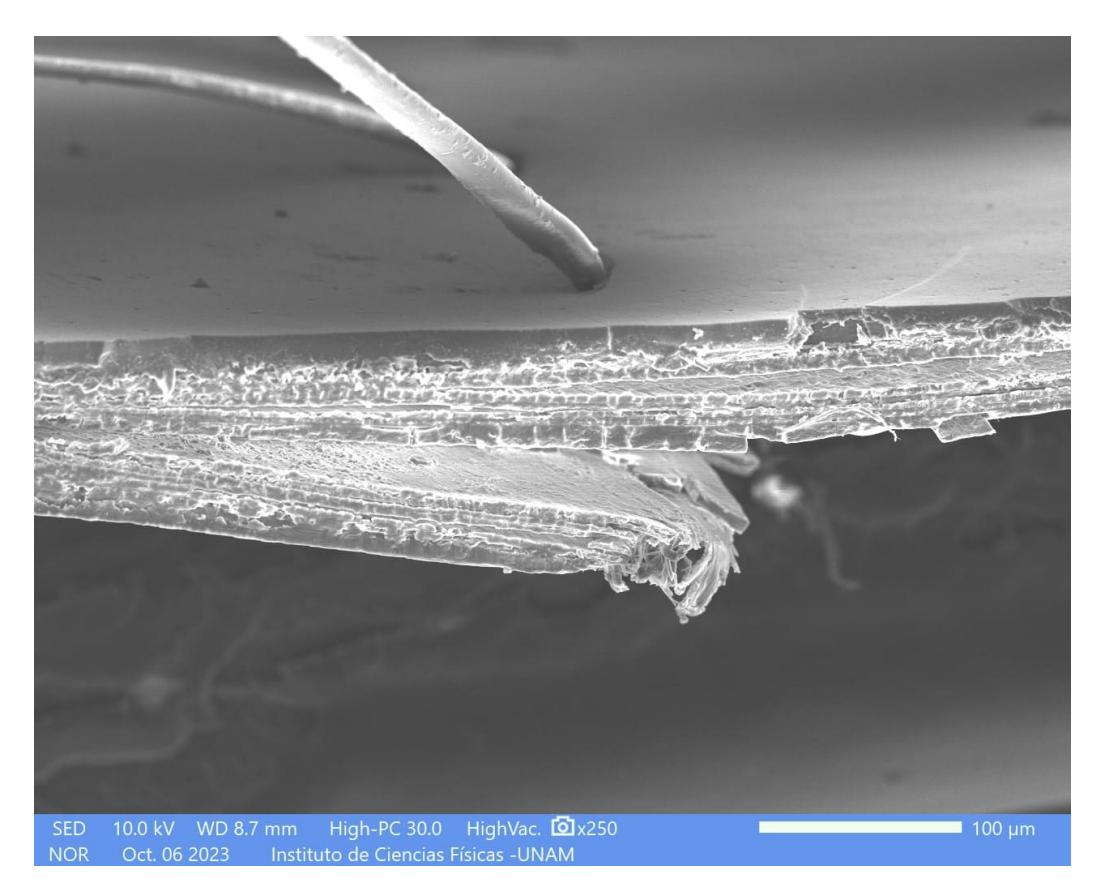

Figura 31: Sección transversal de la cutícula de una mosca chrysomya albiceps cortada con una navaja. Se observa un desprendimiento de capas, se estima un espesor de 5µm por capa.

<span id="page-56-0"></span>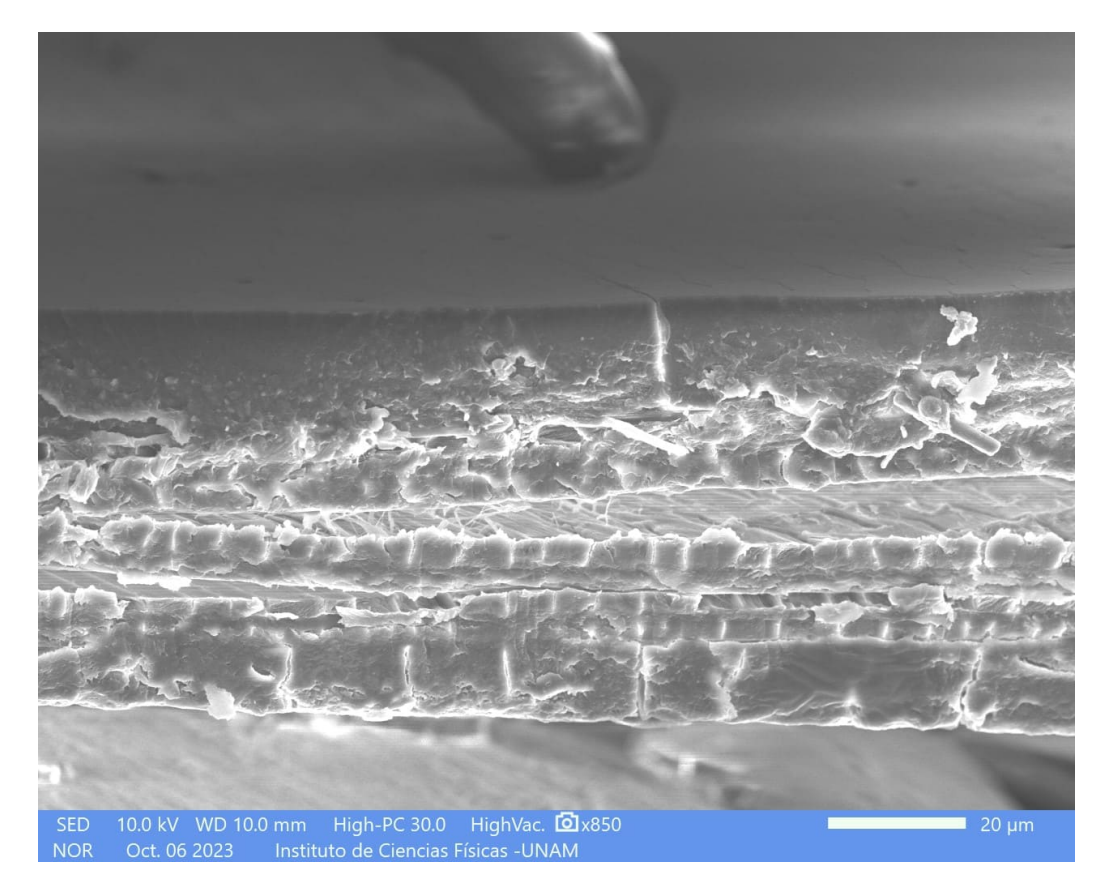

Figura 32: Sección transversal de la cutícula de una mosca chrysomya albiceps cortada con una navaja, donde la epicutícula, exocutícula y endocutícula son visualmente definidas por los contrastes en la escala de grises.

<span id="page-57-0"></span>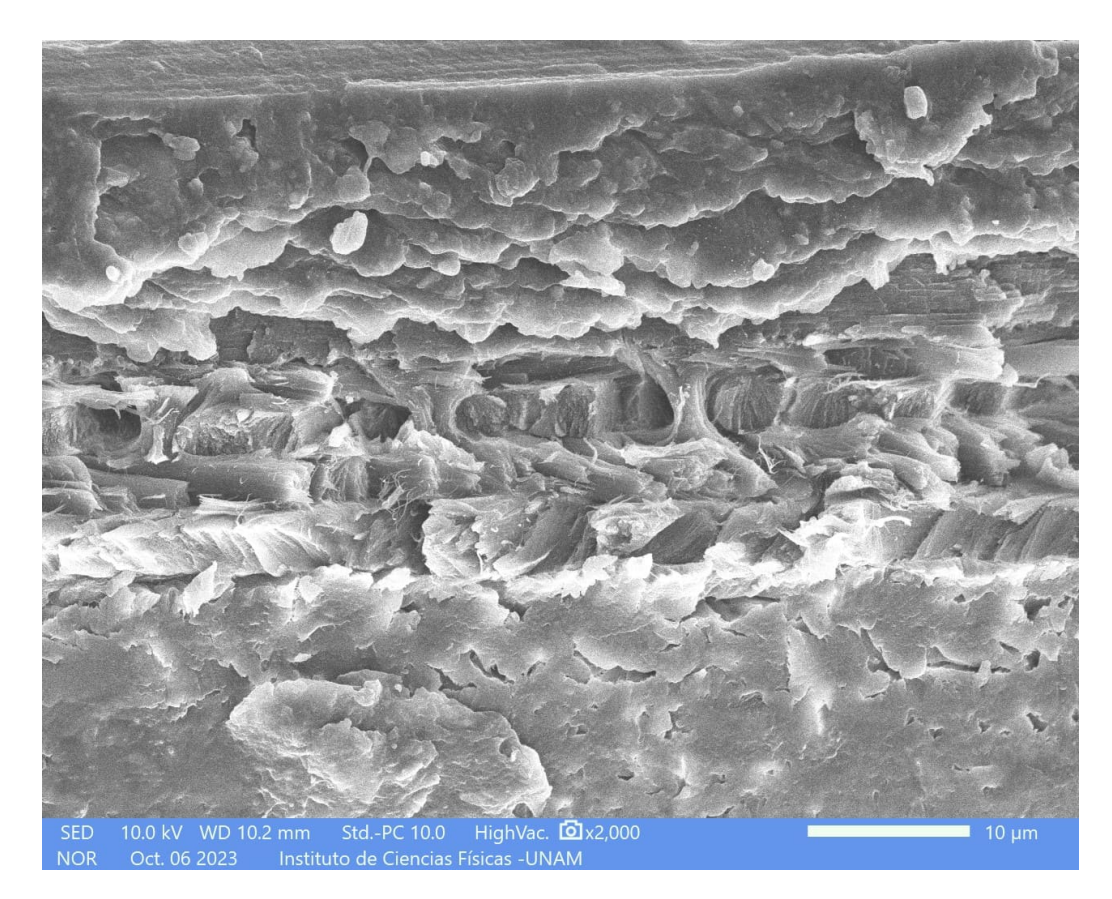

Figura 33: Sección transversal de la cutícula de una mosca chrysomya albiceps cortada con una navaja. Se observan las estructuras periódicas de la exocutícula.

<span id="page-58-0"></span>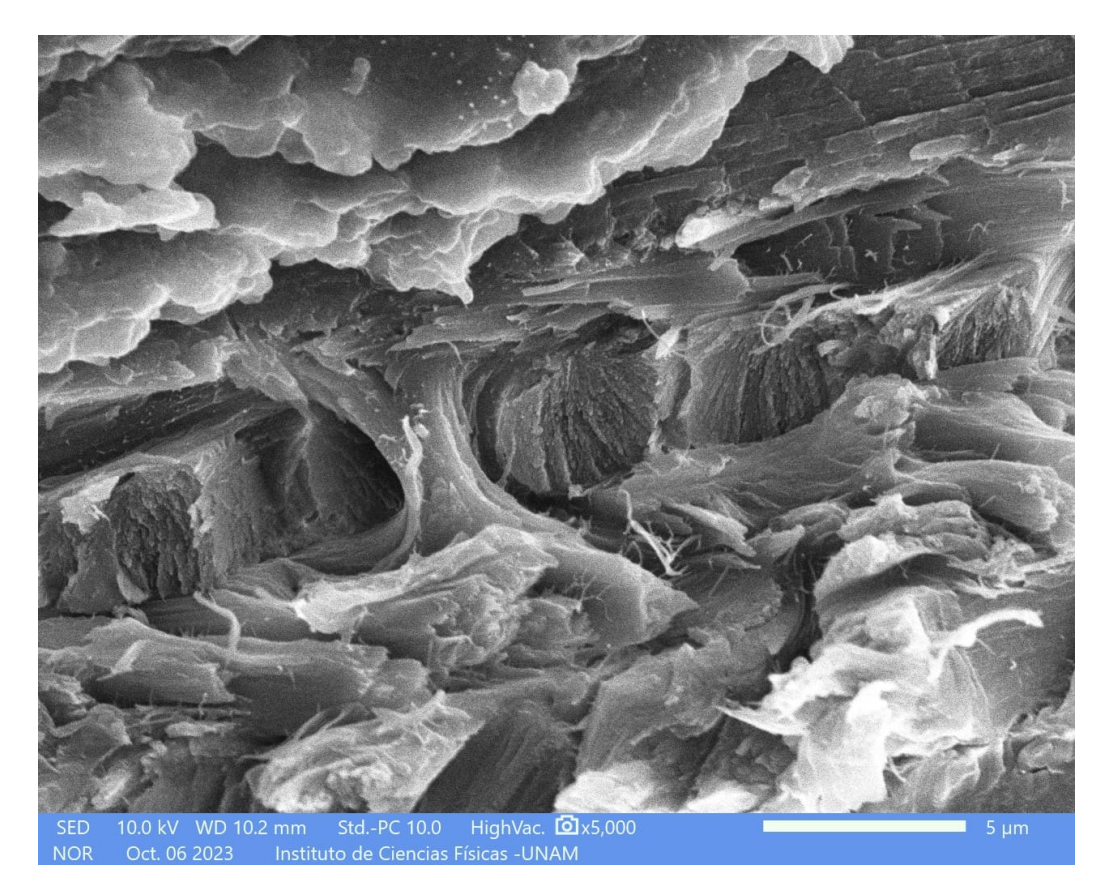

Figura 34: Sección transversal de la cutícula de una mosca chrysomya albiceps cortada con una navaja. Se observa una escalera de caracol similar a la estructura de Bouligand.

<span id="page-59-0"></span>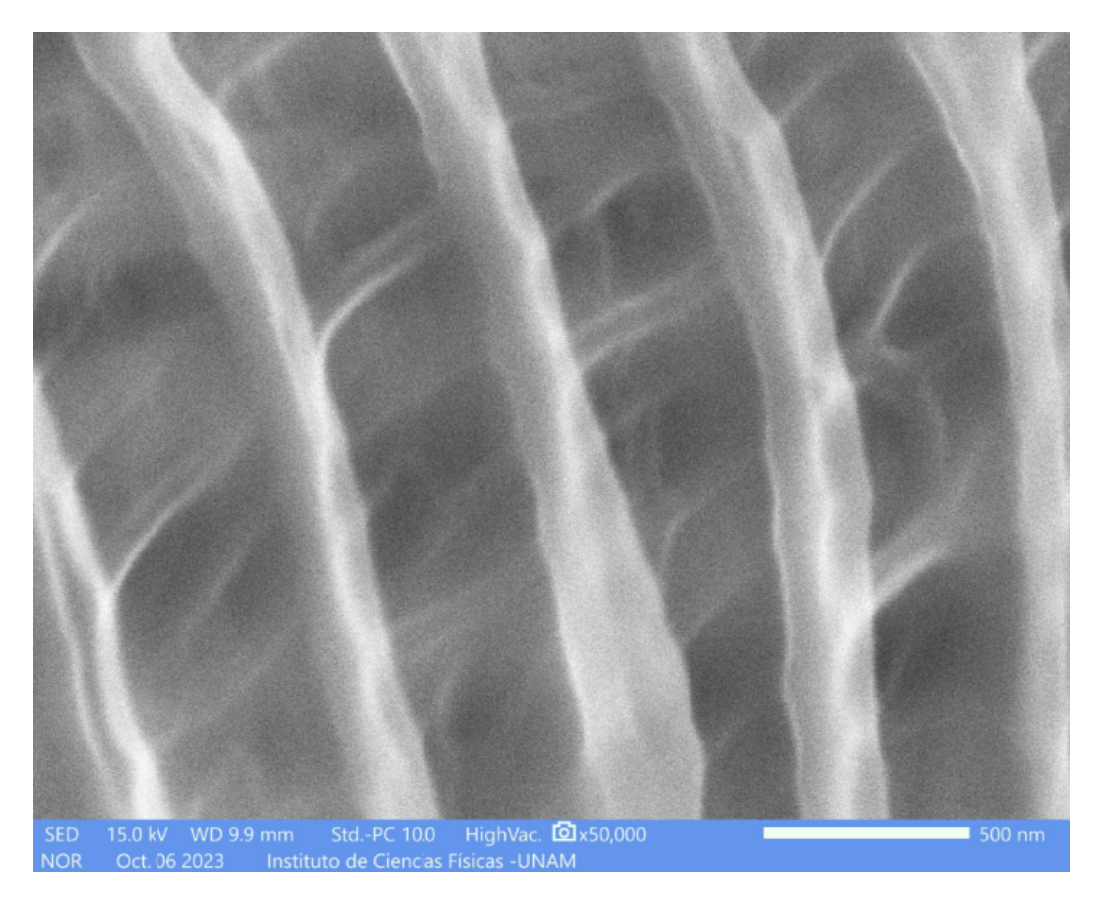

Figura 35: Sección transversal de la cutícula de una mosca chrysomya albiceps cortada con una navaja. Se observa un patrón de capas del orden de 500nm.

### 7.2. Intento 2. Encapsulado en resina

Se intentó encapsular al mismo tipo de mosca en resina epóxica y lijarla con lijas de distinto gramaje para llegar a revelar la cutícula de la mosca. Este método resultó ser muy destructivo para la cutícula y las partículas residuales penetraron en los huecos. Primero se limpió internamente la mosca sumergiéndola en una solución de limpieza sometido a vibración. Se fijó la muestra con pegamento a un recipiente circular de manera que esta quedara perpendicular a la superficie. Se vertió la resina epóxica y una vez secada se utilizó una máquina pulidora de muestras para lijar el encapsulado con lijas con gramaje cada vez más fino hasta llegar a descubrir la sección transversal del abdomen de la mosca. La muestra se colocó en un soporte mediante cinta de carbono y se bañó en polvo de plata para ser observada en el microscopio electrónico.

Las figs. [36](#page-61-0) y [37](#page-62-0) muestran las fotografías SEM obtenidas.

## 7.2.1. Fotografías

<span id="page-61-0"></span>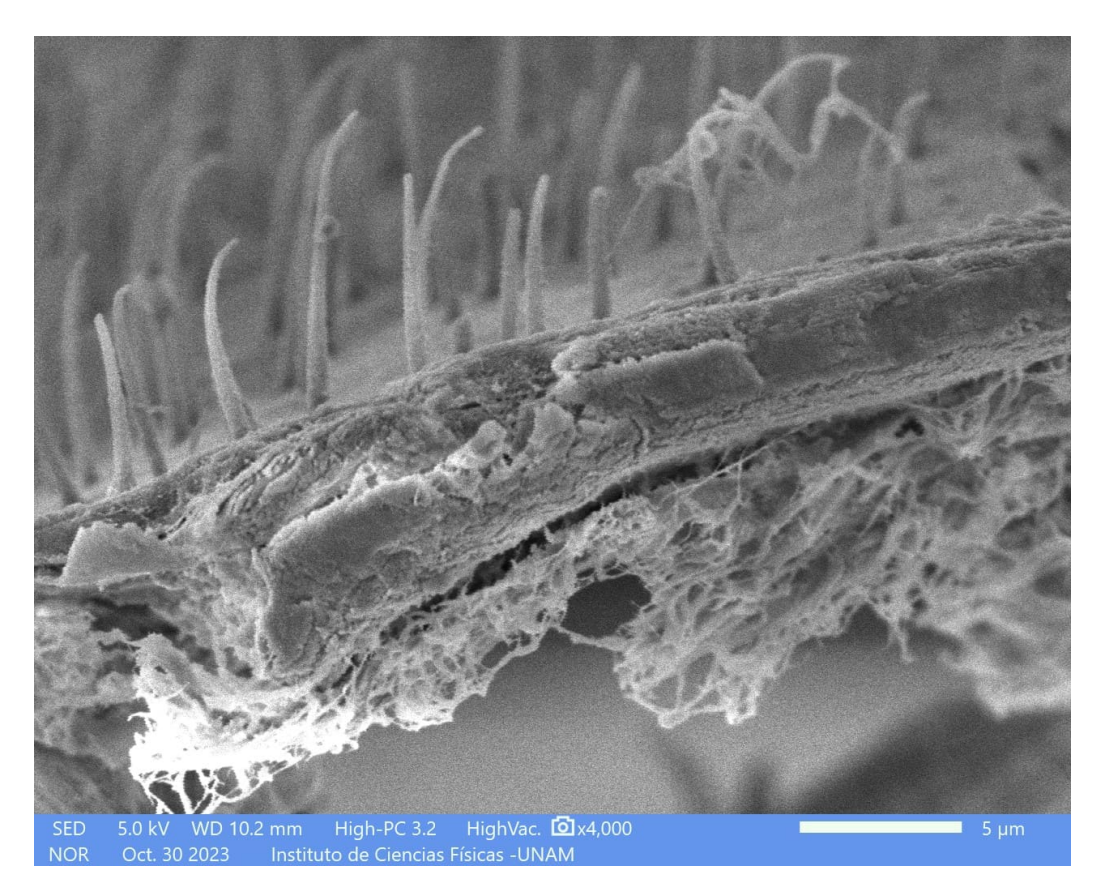

Figura 36: Cutícula de la mosca después de encapsular y lijar, proceso que fue muy destructivo.

<span id="page-62-0"></span>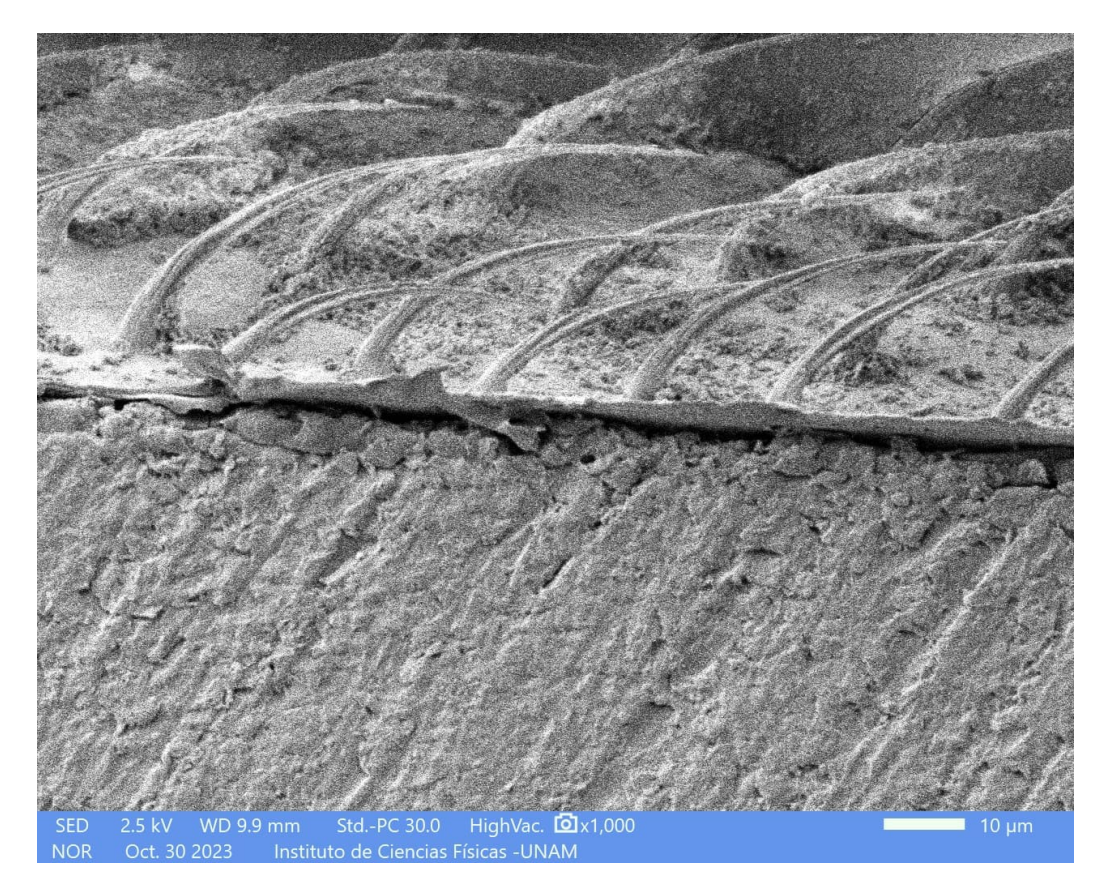

Figura 37: Cutícula de la mosca. Se observa una superficie homogénea provocada al lijar la mosca encapsulada.

## 7.3. Intento 3. Corte de secciones transversales con vibratomo

En la tercer prueba se consiguió el apoyo del Instituto de Biotecnología (IBT) de la UNAM, Campus Morelos, en Cuernavaca, para cortar la mosca con un vibratomo (fig. [38\)](#page-64-0). Primero se preparó una solución de agarosa, se vertió en un molde pequeño de silicona y se introdujo la mosca de tal manera que se mantuviera completamente sumergida perpendicular a la superficie. Se utilizó agua como medio de corte en el vibratomo con el que se realizaron varios cortes, se dejaron reposar un día para secarlos. Sin embargo, debido a que el espesor de los cortes era muy delgado, éstos no pudieron mantenerse firmes y se torcieron (fig. [39\)](#page-65-0).

Las figs. [40](#page-66-0) y [44](#page-70-0) son fotografías ópticas de los cortes realizados, tomadas utilizando un microscopio óptico del IBT. Se aprecia el patrón de capas que conforman la cutícula de la mosca.

Se eligieron algunas de las secciones cortadas para ser preparadas y observadas en el microscopio electrónico. Con esta técnica de corte, a pesar de haber logrado cortes más limpios, fue complicado observar estructuras en la cutícula debido a que las secciones estaban muy delgadas y los bordes se habían enroscado. Las figs. [40](#page-66-0) y [44](#page-70-0) muestra los resultados obtenidos.

<span id="page-64-0"></span>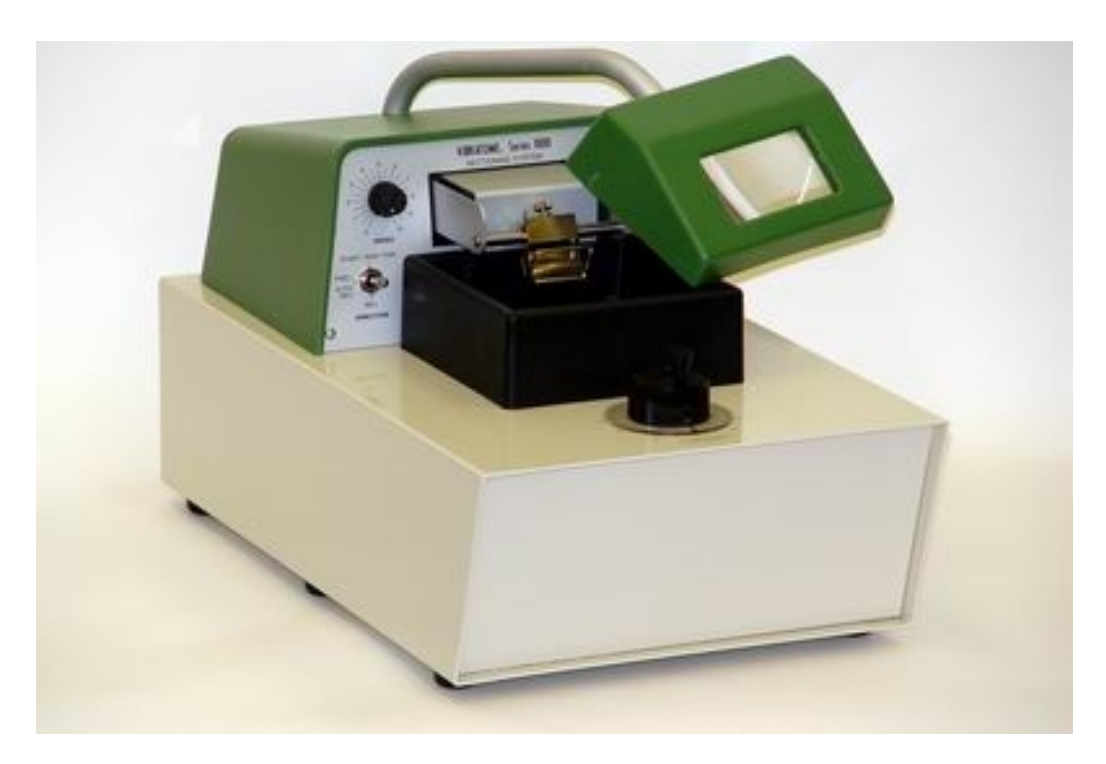

Figura 38: Vibratomo utilizado. Este dispositivo se utiliza en el campo para cortar tejidos biológicos en secciones delgadas de forma precisa y controlada. Funciona mediante la vibración de una cuchilla ultra fina que corta el tejido con precisión mientras se encuentra inmerso en un medio acuoso.

# 7.3.1. Fotografías ópticas

<span id="page-65-0"></span>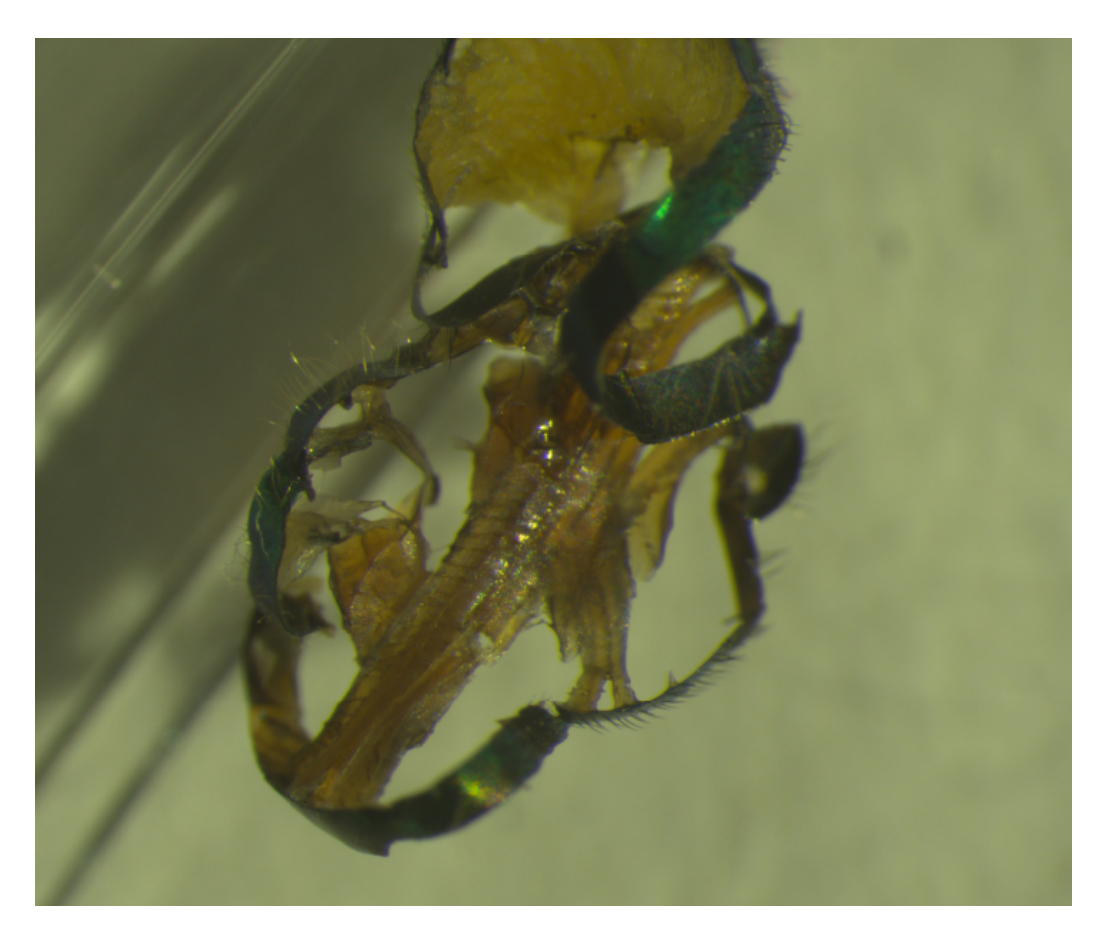

Figura 39: Corte de una sección de la mosca que por tensión se enroscó.

<span id="page-66-0"></span>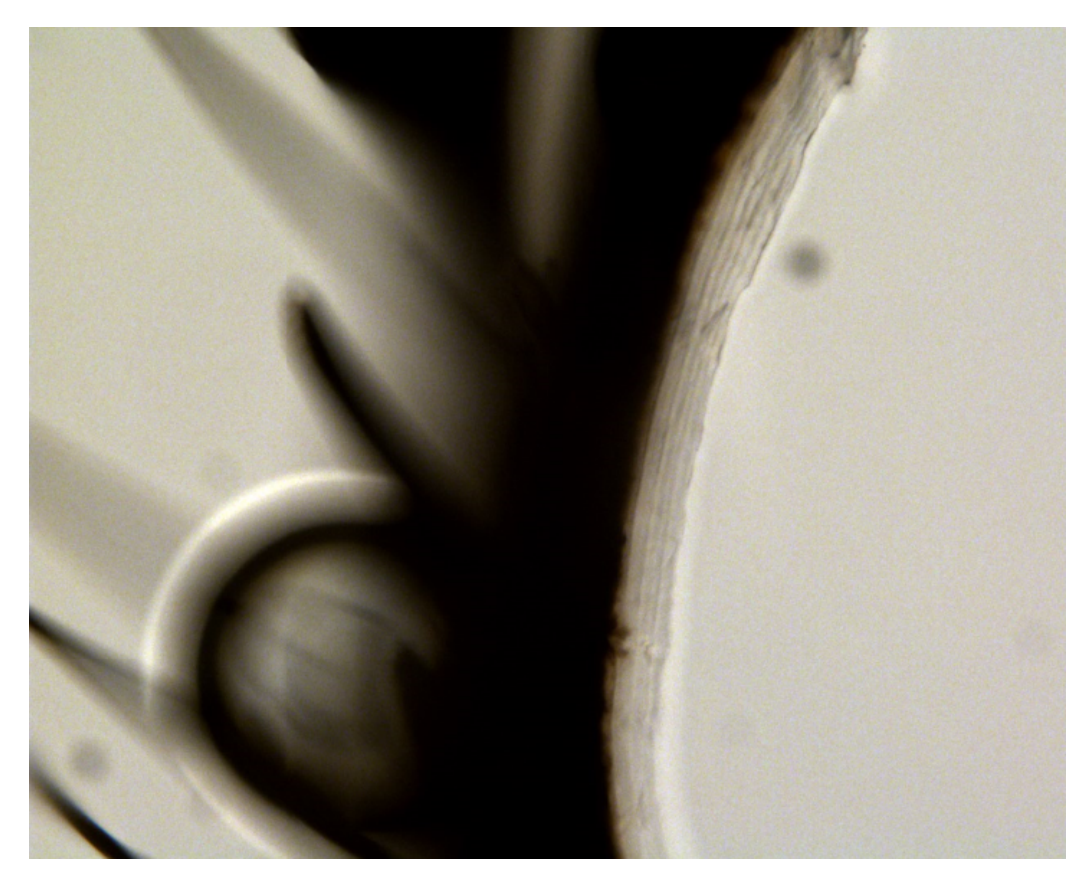

Figura 40: Corte con vibratomo de la sección transversal de la mosca. Fotografía tomada con un microscopio óptico. Se pueden observar capas periódicas.

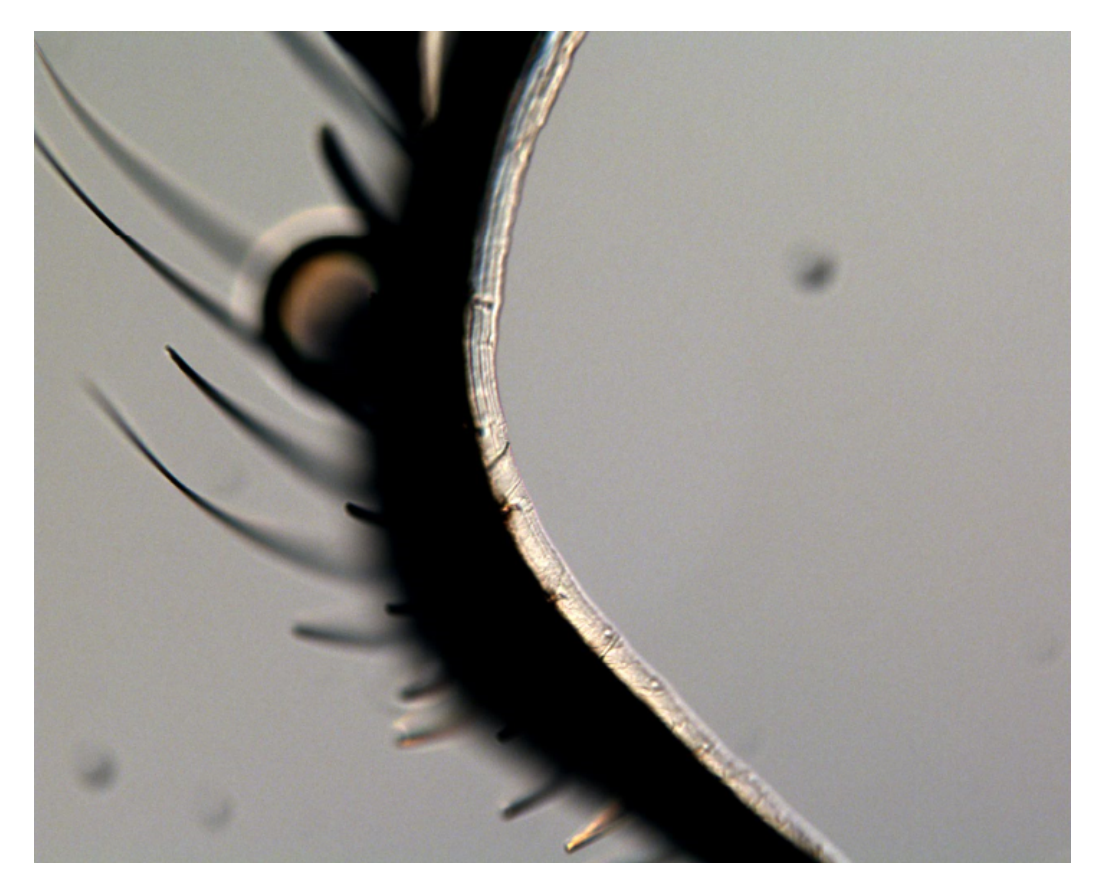

Figura 41: Corte con vibratomo de la sección transversal de la mosca. Fotografía tomada con un microscopio óptico. Se pueden observar capas periódicas.

## 7.3.2. Fotografías SEM

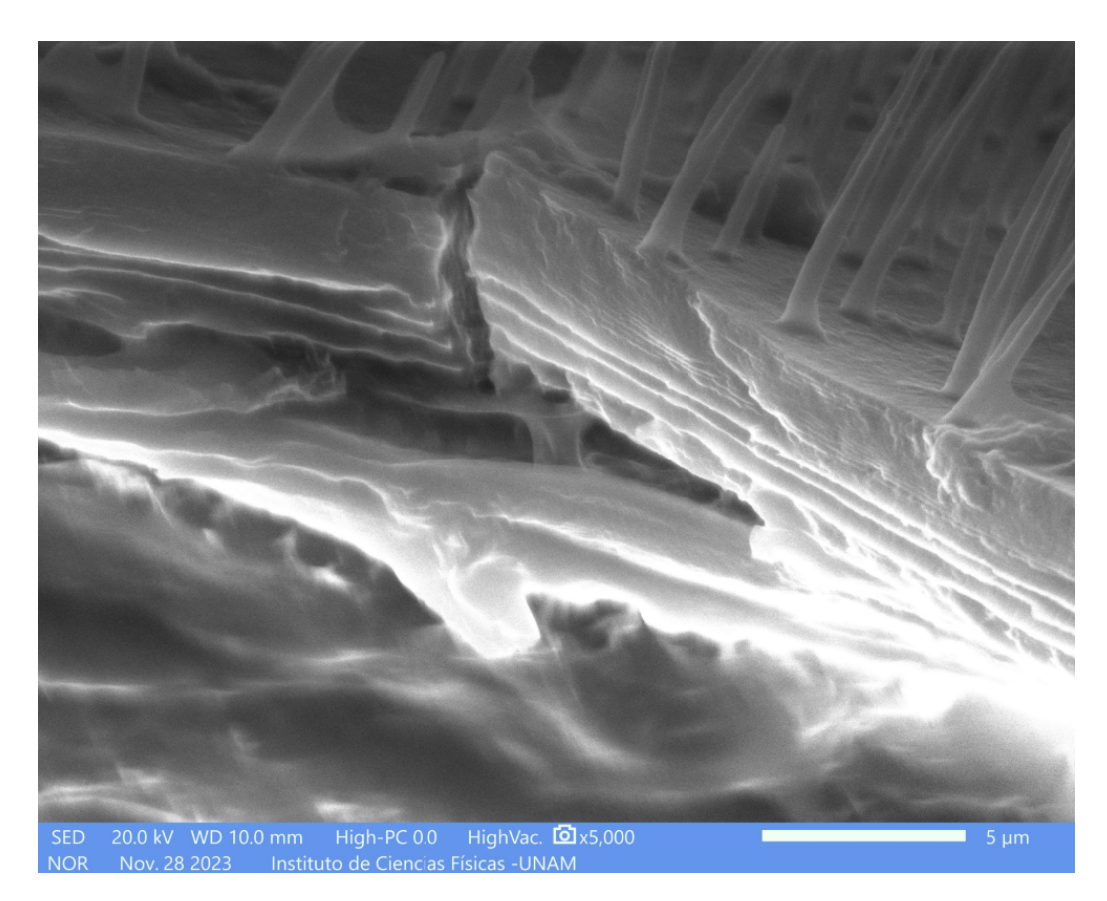

Figura 42: Corte con vibratomo de la sección transversal de la mosca. Se observa una fractura.

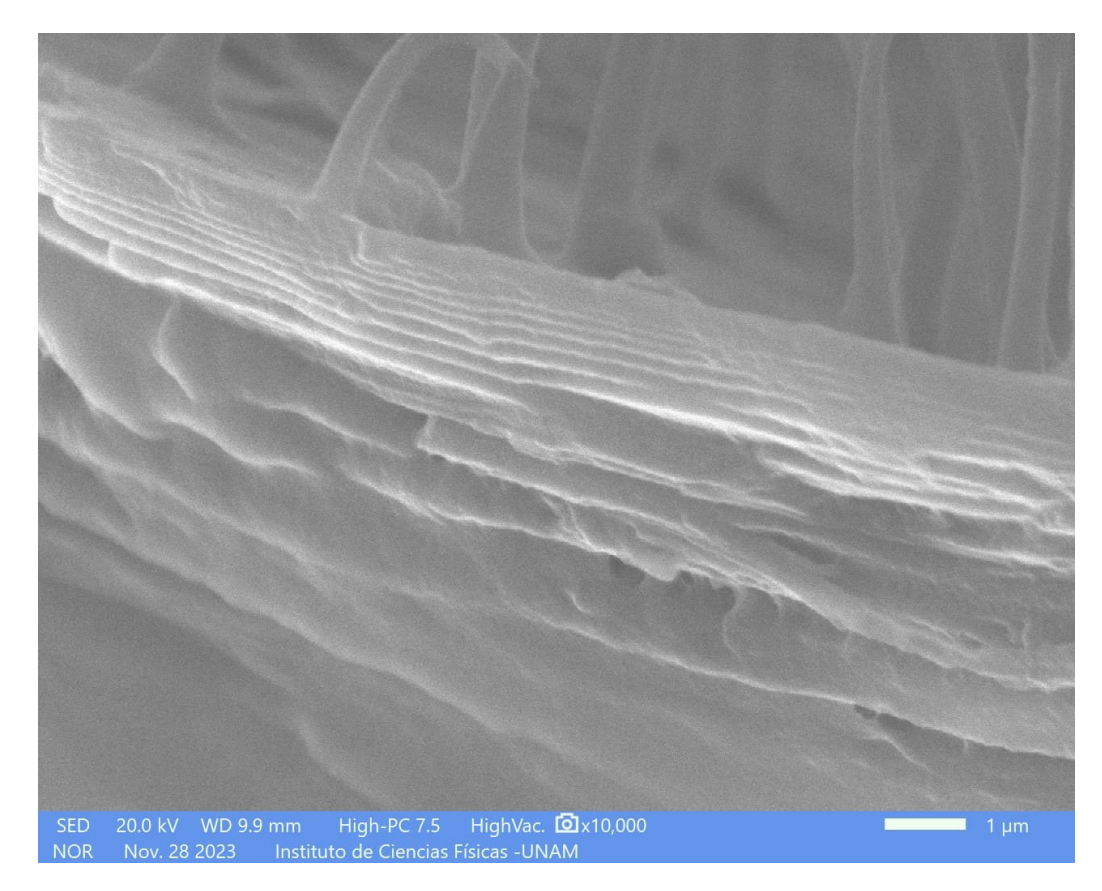

Figura 43: Corte con vibratomo de la sección transversal de la mosca. Se observa el periodo de capas de la cutícula bien definidos debido a un corte limpio.

<span id="page-70-0"></span>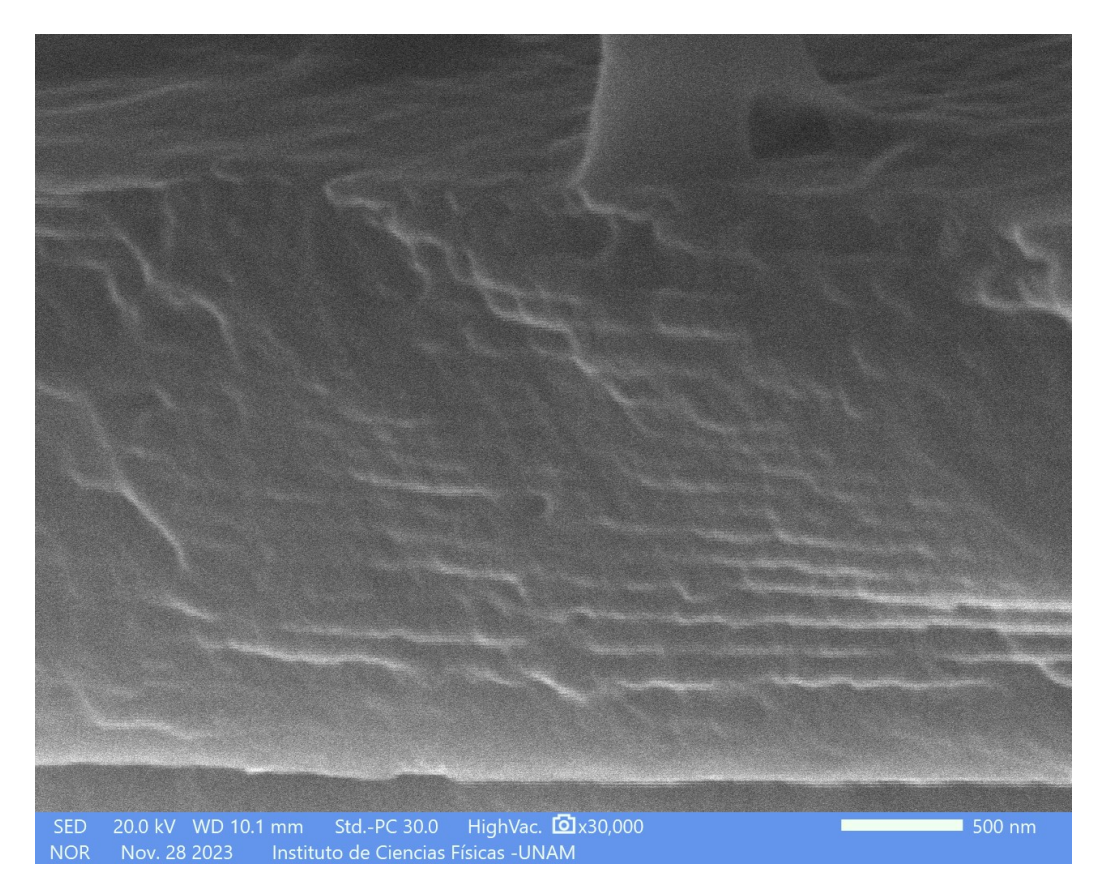

Figura 44: Corte con vibratomo de la sección transversal de la mosca. Se observa una estructura periódica a escala nanométrica.

## 8. Conclusiones

En esta tesis, se ha investigado la relación de dispersión y la polarización macroscópica de la estructura de Bouligand utilizando dos enfoques diferentes, el método de la matriz de transferencia y la solución exacta de las ecuaciones de Maxwell dada la respuesta dieléctrica tensorial dependiente de la posición. Los resultados obtenidos con ambos métodos coinciden, lo que nos da confianza sobre su validez para analizar estructuras complejas como las de Bouligand.

Encontramos que para una estructura de Bouligand hay modos con una helicidad que se propagan libremente mientras que modos con la helicidad opuesta presentan una brecha en su relación de dispersión en la cual son retrodispersado con la polarización circular opuesta. Aunque no calculamos la reflectancia del sistema, el resultado previo predice que para cierta helicidad la reflectancia sería muy alta y la luz reflejada tendría polarización circular. En particular, se encontró que en una estructura helicoidal que sigue la orientación de un tornillo derecho, la polarización macroscópica es circular derecha para el modo de propagación con velocidad de grupo positiva (modo 2), mientras que para el modo de propagación con velocidad de grupo negativa (modo 4), también se observó una polarización circular derecha. Por otro lado, para el modo de propagación con velocidad de grupo positiva con brecha (modo 1), y para el modo de propagación con velocidad de grupo negativa (modo 3), se encontró que la polarización macroscópica es circular izquierda. Estos resultados proporcionan información sobre las propiedades ópticas de la estructura de Bouligand y su comportamiento en sus diferentes modos de propagación. Resultados análogos corresponden a estructuras de Bouligand con la orientación de tornillos izquierdos, pero intercambiando el papel que juegan la polarización circular derecha e izquierda.

La parte experimental se realizó con el objetivo de encontrar insectos con estructura de Bouligand y una vez confirmada obtener los datos necesarios para introducirlos en el programa y obtener resultados reales de insectos. La identificación de la estructura de Bouligand en la mosca Chrysomya Albiceps no fue exitosa pero se planea una futura investigación con otras especies reportadas y con mejores métodos de corte.
# 9. Bibliografía

- [1] Thomas Shahan. (2017). Peacock cangrejo mantis [Fotografía]. iStock. https://www.istockphoto.com/es/foto/peacock-cangrejo-mantisgm691923190-127672519
- [2] Brusca, R.C. & G.J. Brusca. (2003). Invertebrates. 2da. edición. Sinauer Associates, Massachussets.
- [3] J.-H. Dirks & D. Taylor. (2012). Fracture toughness of locust cuticle.Journal of Experimental Biology. 215 (9): 1502–1508.
- [4] Salazar-E, J., & Gómez, L. (2021). Notas sobre el integumento quitinoso e iridiscente en la clase Insecta (Arthropoda: Hexapoda). Revista de Biología Marina y Oceanografía.
- [5] Hooke, Robert. (1665). Micrographia. Chapter 36. (Observ. XXXVI. Of Peacoks, Ducks, and Other Feathers of Changeable Colours).
- [6] Newton, Isaac (1704). Opticks. Cuarta edición. William Innys at the West-End of St. Paul's, London. pp. Prop. V., page 251.
- [7] Young, T. (1804) Experimental demonstration of the General Law of the Interference of Light. Philosophical Transactions of the Royal Society of London.
- [8] Shevtsova E, Hansson C, Janzen DH, Jostein K. (2011). Stable structural patterns displayed on transparent insect wings. Proceedings of the National Academy of Sciences of the United States of America. 108(2): 668–673.
- [9] Seago, A.E., Brady, P., Vigneron, J.P. & Schultz, T.D. (2009) Gold bugs and beyond: a review of iridescence and structural colour mechanisms in beetles (Coleoptera). Journal Royal Society Interface, 6: 165-184.
- [10] Hecht, E. (2016). Optics. 5ta. edición.
- [11] Ainsley E. Seago, Parrish Brady, Jean-Pol Vigneron, & Tom D. SchultzGold bugs and beyond. (2008). Gold bugs and beyond: a review of iridescence and structural colour mechanisms in beetles (Coleoptera). The Royal Society.
- [12] Y. Bouligand. (1972). Twisted fibrous arrangements in biological materials and cholesteric mesophases. Tissue and Cell.
- [13] L. A. Rodríguez et al., Optica pura y aplicada 56 (2023) 51131. DOI 10.7149-OPA.56.2.51131.
- [14] García Izquierdo, F.J. (2019). Cristales Fotónicos: caracterización y aplicaciones. (Trabajo Fin de Grado Inédito). Universidad de Sevilla, Sevilla.

# Apéndice

# A. Códigos

Se presentan los códigos creados, en lenguaje Python, para obtener los resultados con el método de la Matriz de Transferencia y mediante la solución analítica de la ecuación de onda con un tensor dieléctrico que rota continuamente.

Para dar más generalidad a nuestro cálculo, expresamos nuestros resultados en términos de cantidades adimensionales, normalizadas con los parámetros relevantes de nuestro sistema. Para ello introducimos una escala de distancia  $D_0$ , de forma que escribimos

$$
kD = (kD_0) \left(\frac{D}{D_0}\right) = \tilde{k}\tilde{D},
$$

con  $\tilde{k}$  un número de onda adimensional y  $\tilde{D}$  el paso adimensional de la estructura. Así mismo,

$$
\frac{\omega}{c}D = \left(\frac{\omega}{c}D_0\right)\frac{D}{D_0} = \frac{\tilde{\omega}}{\tilde{D}},
$$

donde hemos normalizado la frecuencia empleando el inverso del tiempo  $D_0/c$ que tarda la luz en recorrer una distancia igual a la escala  $D_0$ . Es conveniente

elegir  $D = D_0$ , por lo que  $\bar{D} = 1$ . Las cantidades adimensionales cumplen las ecuaciones usuales. Por ejemplo,

$$
\tilde{k} = \frac{\tilde{\omega}n}{\tilde{c}},
$$

donde normalizamos la velocidad de la luz como  $\tilde{c} = 1$ .

### A.1. Programa con el método de la Matriz de Transferencia

A continuación se muestra el programa empleado para calcular los modos propios de una estructura de Bouligand, la relación de dispersión y para analizar su polarización.

Las variables a ingresar son 7: las frecuencia angulares normalizadas mínima y máxima  $\omega_{\rm min}D/c$  y  $\omega_{\rm max}D/c$  con las que se quiera calcular la matriz de transferencia, declaradas como w\_min y w\_max respectivamente. La variable pasos para determinar la cantidad de frecuencias a calcular entre  $\omega_{\text{min}}$  y  $\omega_{\text{max}}$ . Se deben ingresar los valores principales del tensor dieléctrico, declarados como ep\_1 y ep\_2 respectivamente. La siguiente variable a ingresar es partimg que debe ser un valor chico positivo para la parte imaginaria de la respuesta dieléctrica, el cual introduce una pequeña disipación de energía que permitirá ordenar los valores de kD de acuerdo a su parte imaginaria, evitando una asignación de valores azarosa que produciría cruzamientos espurios en las gráficas de dispersión; introducir un valor pequeño como 0.00005\*i fue suficiente para este propósito. Por último se debe introducir la cantidad de capas en un paso de la estructura, declarado como capas. Ésta determinará el tamaño de cada capa individual y su ángulo de rotación correspondiente.

Se utiliza sys.argv para introducir los valores como argumentos desde la terminal o desde un archivo de comandos. Los parámetros deben escribirse espaciados y con el orden:

w\_min w\_max pasos ep\_1 ep\_2 partimg capas

A continuación se muestra y se describe el código.

Empleando la ec. [\(60\)](#page-27-0) se declara una función para calcular explícitamente la matriz de transferencia de una capa individual.

```
1 #!/usr/bin/env python3
2
3
4 import numpy as np
5 import sys
6
 7 #CONSTANTES
8 i = 1j
9 pi = np.pi
10 c = 1
11
12 #VARIABLES
13 args = sys.argv
14 if len(args) < 8:
15 print("Uso: MatrizTransferencia.py w_min w_max pasos ep_1 ep_2
     \rightarrow partimg capas")
_{16} exit(1)
17 (prog, w_min, w_max, pasos, ep_1, ep_2, partimg, capas) = args
18 [w_min,w_max,ep_1,ep_2,partimg] = map(float,
   \rightarrow [w_min,w_max,ep_1,ep_2,partimg])
_{19} [pasos, capas] = map(int, [pass, caps])20 ep_1 = ep_1 + partimg*i
21 ep_2 = ep_2 + partimg*i
22
23 #FUNCIÓN PARA CONSTRUIR MATRIZ DE TRANSFERENCIA GENERALIZADA
   \rightarrow PARA UNA CAPA
_{24} def M_n(d, w, ep_1, ep_2, theta_rad):
25
_{26} n1 = np.sqrt(ep_1)
27 \text{ n2} = \text{np.sqrt}(\text{ep}_2)28 k1 = w * n1/c29 k2 = w*n2/c30 \t Y1 = n1_{31} Y2 = n2
32 Z1 = 1/Y133 Z2 = 1/Y234
35 cte_matrix = np.array([
36 [np.cos(k1*d) + np.cos(k2*d), 0, 0,
```

```
37 i * (Z2 * np \sin(k2*d) + Z1 * np \sin(k1*d))],
38 [0, np.cos(k1*d) + np.cos(k2*d),39 - i * (Z1 * np \sin(k1*d) + Z2 * np \sin(k2*d)), 0],40 [0, -i * (Y1 * np sin(k1*d) + Y2 * np sin(k2*d)),_{41} np.cos(k1*d) + np.cos(k2*d), 0],
_{42} [i * (Y1 * np.sin(k1*d) + Y2 * np.sin(k2*d)), 0, 0,
_{43} np.cos(k1*d) + np.cos(k2*d)]
44 ])
45
46 cos_matrix = np.array([
_{47} [np.cos(k1*d) - np.cos(k2*d), 0, 0,
1* (Z1 * np \sin(k1*d) - Z2 * np \sin(k2*d))],
49 [0, np.cos(k2*d) - np.cos(k1*d),50 i * (Z1 * np \cdot sin(k1 * d) - Z2 * np \cdot sin(k2 * d)), 0],
51 [0, i * (Y1 * np.sin(k1*d) - Y2 * np.sin(k2*d)),_{52} np.cos(k2*d) - np.cos(k1*d), 0],
\frac{53}{2} [-i * (Y2 * np.sin(k2*d) - Y1 * np.sin(k1*d)), 0,
54 0, np.cos(k1*d) - np.cos(k2*d)]
55 ])
56
57 sen_matrix = np.array([
58 [0, np.cos(k1*d) - np.cos(k2*d),
59 i*(Z2 * np.sin(k2*d) - Z1 * np.sin(k1*d)), 0],
60 [np.cos(k1*d) - np.cos(k2*d), 0,61 0, i*(Z1 * np \cdot sin(k1*d) - Z2 * np \cdot sin(k2*d))],
_{62} [i*(Y2 * np.sin(k2*d) - Y1 * np.sin(k1*d)), 0,
63 0, np.cos(k2*d) - np.cos(k1*d)],
64 [0, -i*(Y2 * np sin(k2*d) - Y1 * np sin(k1*d)),65 np.cos(k2*d) - np.cos(k1*d), 066 ])
67
68 M_bouligand = ((1/2) * cte_matrix + cos_matrix * (np. cos(2 *\rightarrow theta_rad) / 2)
69 + sen_matrix * (np.sin(2 * theta_rad) / 2))
70
71 return(M_bouligand)
72
```
Se construye una función para calcular la matriz de transferencia de un

periodo de acuerdo a [\(61\)](#page-28-0).

```
73 #FUNCIÓN PARA CONSTRUIR LA MATRIZ DE TRANSFERENCIA DEL SISTEMA
   \rightarrow COMPLETO
74 def M_T(periodo, capas, w, ep_1, ep_2):
75
76 DeltaTheta = 2*pi / capas
77 d = periodo / capas
78 acumM = []79 M_N = np.identity(4)
80
81 for N in range(capas):
82 M_N = np.dot(M_n(d, w, ep_1, ep_2, N * DeltaTheta), M_N)
83 acumM.append(M_N)
84
85 return(acumM)
86
```
Se obtienen los coeficientes  $c_2$  [\(66\)](#page-30-0) y  $c_3$  [\(67\)](#page-30-1).

```
87 #FUNCIÓN PARA CALCULAR LOS MENORES DE SEGUNDO ORDEN
88 def double_minor(M, i, j, k, l):
89
90 menor_2 = minor(minor(M, i, j), k-1, 1-1)
91
92 return(menor_2)
93
94 #FUNCIÓN PARA CALCULAR LOS MENORES DE TERCER ORDEN
95 def minor(M, i, j):
96
97 M3 = M.tolist();
98 menor_1 = [row[:j] + row[j+1:] for row in (M3[:i] + M3[i+1:])]99 menor_3 = np.array(menor_l)
100
101 return(menor_3)
102
```
De la ec. [\(72\)](#page-31-0) se obtienen los 4 modos de los vectores de Bloch, ecs. [\(74\)](#page-31-1), [\(75\)](#page-31-2), [\(76\)](#page-31-3) y [\(77\)](#page-31-4).

```
103 #ECUACIÓN QUE RESULEVE LOS VECTORES DE BLOCH
_{104} def solvkD(a, b):
105
106 kD_1 = np.arccos((1/4) * (a + np.sqrt(a**2 - 4*(b-2))))
107 kD_2 = np<u>arccos((1/4)</u> * (a - np.sqrt(a**2 - 4*(b-2))))108 kD_3 = -np.arccos((1/4) * (a + np.sqrt(a**2 - 4*(b-2))))
109 kD_4 = -np.arccos((1/4) * (a - np.sqrt(a**2 - 4*(b-2))))
110
111 return(np.array([kD_1, kD_2, kD_3, kD_4]))
112
```
Se pudo comprobar numéricamente que  $c_0 = det(M) = 1$  y que  $c_1 = c_3 =$ −tr(M). Se ordenan los modos de menor a mayor por parte imaginaria, y si esta es igual, se ordenará por parte real. Esto permite evitar que las líneas se crucen al graficar la relación de dispersión.

```
113 #FUNCIÓN QUE CALCULA EL VALOR DE CADA MODO
114 def kDval(M):
115 dim = 4
116
_{117} c_0 = np.linalg.det(M)
118
119 c_1 = 0120 for k in range(dim):
121 c_1 = c_1 + np.linalg.det(minor(M, k, k))
122
123 c_2 = 0
124 for k in range(dim-1):
125 for l in range(k+1, dim):
c_2 = c_2 + np.linalg.det(double_minor(M, k, k, l, l))
127
_{128} c_3 = np.trace(M)
129
130 c_4 = 1
131
h_{132} kDs = solvkD(c_1, c_2)
133
134 kD = kDs[np.lexsort((kDs.real, -kDs.imag))].tolist()
```
135 <sup>136</sup> return(kD) 137

Si queremos graficar el esquema extendido de la relación de dispersión hay que sumar 2π a los vectores de Bloch cada vez que en el esquema reducido hay un salto de −2π para el modo 1 y 2, o de 2π para el modo 3 y 4, cada vez que que se llega al borde de la primera zona de Brillouin, que en nuestro caso se encuentra entre ±π. Necesitamos identificar cuándo el modo es creciente o decreciente.

```
138 #FUNCIÓN PARA OBTENER EL ESQUEMA EXTENDIDO
139 t = 0
140 \mu = 0141 \text{ V} = 0_{142} x = 0143 def kDext(kD, kD_ant, W):
144 global t, u, v, x
145
_{146} kD = kDval(M_num)
h_{147} kD_ant = kDval(M_T(1, capas, w_min + delta * (W-1), ep_1,
     \rightarrow ep_2) [capas-1])
148 #modo 1
_{149} if np.real(kD[0]) < np.real(kD_ant[0]):
150 t = t + 1151 kD[0] = kD[0] + 2*t*pi152 #modo 2
153 if np.real(kD[1]) < np.real(kD_ant[1]):
154 u = u + 1
155 kD[1] = kD[1] + 2*u*pi
156 #modo 3
157 if np.real(kD[2]) > np.real(kD_ant[2]):
158 v = v + 1159 kD[2] = kD[2] - 2*v*pi
160 #modo 4
_{161} if np.real(kD[3]) > np.real(kD_ant[3]):
162 X = X + 1163 kD[3] = kD[3] - 2*x*pi
```
164 <sup>165</sup> return(kD) 166

Para calcular los eigenmodos se utilizan las soluciones [\(88\)](#page-32-0) y [\(89\)](#page-32-1) con la condición de que si ambos coeficientes son nulos se utiliza una u otra. Luego se obtiene  $B$  de la ec.  $(83)$ .

```
167 #FUNCIÓN QUE CALCULA LOS EIGENVECTORES V PARA UN MODO
168 def eigvect(M, kD):
169
170 Lambda = np.exp(i*kD) * np.identity(2)
171 M_00 = M[:2, :2]
_{172} M_01 = M[:2, 2:]
_{173} M_10 = M[2:, :2]
174 M_11 = M[2:, 2:]175 N = (M_00-Lambda) - np.dot(np.dot(M_01,\rightarrow np.linalg.inv(M_11-Lambda)), M_10)
176
177 if np.abs(N[0,0])**2+np.abs(N[0,1])**2 <\rightarrow np.abs(N[1,0])**2+np.abs(N[1,1])**2:
178 Ex = -N[1,1]179 Ey = N[1,0]
180 else:
181 \mathbf{Ex} = -N[0, 1]182 Ey = N[0,0]183
_{184} E = np.array([[Ex], [Ey]])
185 B = -np.dot(np.dot(np.linalg.inv(M_11-Lambda), M_10), E)
186 Bx = B[0, 0]187 By = B[1, 0]188
_{189} eigvect = np.array([[Ex], [Ey], [Bx], [By]])
190
191 return(eigvect)
192
```
Se calculan los parámetros de Stokes [\(91\)](#page-33-0), [\(92\)](#page-33-1) y [\(93\)](#page-33-2).

```
193 #FUNCIÓN QUE CALCULA EL PARÁMETRO DE STOKES S1
194 def stokes1(Ex, Ey):
195 Pstokes1 = (np.abs(EX)*2 - np.abs(Ey)*2) / (np.abs(EX)*2 +\rightarrow np.abs(Ey)**2)
196 return (Pstokes1)
197
198 #FUNCIÓN QUE CALCULA EL PARÁMETRO DE STOKES S2
199 def stokes2(Ex, Ey):
200 Pstokes2 = 2 * np.real(np.conj(Ex) * Ey) / (np.abs(Ex) ** 2 +
      \rightarrow np.abs(Ey)**2)
201 return(Pstokes2)
202
203 #FUNCIÓN QUE CALCULA EL PARÁMETRO DE STOKES S3
204 def stokes3(Ex, Ey):
205 Pstokes3 = 2 * np. imag(np.conj(Ex) * Ey) / (np.abs(Ex)**2 +
      \rightarrow np.abs(Ey)**2)
206 return(Pstokes3)
207
```
De la ec. [\(120\)](#page-39-0) se calcula el promedio del eigenmodo descrito en la ec. [\(120\)](#page-39-0) para algun eigenmodo kD y sus parámetros de Stokes.

```
208 #FUNCIÓN PARA CALCULAR EL EIGENVECTOR V PROMEDIO Y SUS
   ,→ PARÁMETROS DE STOKES
209 def V_prom(periodo, capas, W, ep_1, ep_2, M, kD):
210
_{211} sum = 0
212 for n in range(capas):
213 prod = (np.dot(M_T(periodo, capas, W, ep_1, ep_2)[n],
       \rightarrow eigvect(M, kD))
214 * np.exp(-i*kD*(n+1) / capas))
215 sum = prod + sum
216
217 prom = sum / capas
_{218} promS1 = stokes1(prom[0,0], prom[1,0])
_{219} promS2 = stokes2(prom[0,0], prom[1,0])
_{220} promS3 = stokes3(prom[0,0], prom[1,0])
221
222 return(promS1, promS2, promS3)
```
Se calcula la matriz de transferencia para cada frecuencia w en el rango deseado.

```
224
225 #MATRIZ DE TRANSFERENCIA PARA w VARIABLE
226 delta = (w_{max} - w_{min}) / pasos
227 periodo = 1
228
229 for W in range(pasos+1):
_{230} M_num = M_T(periodo, capas, w_min + delta * W, ep_1,
      \rightarrow ep_2) [capas-1]
231 # print (f"La matriz para w = \{w\_min + delta * W\} es ")
232 # for fila in M_num:
233 # print("[", " ".join(map(str, fila)), ""]")234
```
Se obtienen los datos que se pueden utilizar para graficar la relación de dispersión en su esquema extendido.

```
235 kD_ant = kDval(M_T(periodo, capas, w_min + delta*(W-1), ep_1,
      \rightarrow ep_2) [capas-1])
236 kD = kDext(M_num, kD_ant, W)
237
238 #DATOS PARA GRAFICAR LA RELACIÓN DE DISPERSIÓN:
239 print(w_min + delta * W, np.real(kD[0]), np.imag(kD[0]),
      \rightarrow np.real(kD[1]),
240 np.imag(kD[1]), np.real(kD[2]), np.imag(kD[2]),
       \rightarrow np.real(kD[3]),
241 np.imag(kD[3]))
242
```
También podemos graficar la relación de dispersión en el esquema reducido, que está en la primera zona de Brillouin, para lo cual debemos cambiar la línea 236 por la que se muestra a continuación.

```
_{236} kD = kDval(M_num)
237
238 #DATOS PARA GRAFICAR LA RELACIÓN DE DISPERSIÓN:
239 print(w_min + delta * W, np.real(kD[0]), np.imag(kD[0]),
      \rightarrow np.real(kD[1]),
_{240} np.imag(kD[1]), np.real(kD[2]), np.imag(kD[2]),
       \rightarrow np.real(kD[3]),
241 np.imag(kD[3]))
242
```
Se calculan los 3 parámetros de Stokes para los 4 modos, de la línea 249 hasta la 259. Con estos datos en la línea 268 se imprima los valores de las polarizaciones para cada modo, las cuales se pueden utilizar para graficarlos y visualizar la polarización vs $\omega$ .

```
243 #EIGENVECTORES V DE M_num
_{244} EigvectMT1 = eigvect(M_num, kD[0])
245 EigvectMT2 = eigvect(M_num, kD[1])
_{246} EigvectMT3 = eigvect(M_num, kD[2])
247 EigvectMT4 = eigvect(M_num, kD[3])
248
249 #PARÁMETRO S1 para V
250 S1_1 = stokes1(EigvectMT1[0,0], EigvectMT1[1,0])
251 S1_2 = stokes1(EigvectMT2[0,0], EigvectMT2[1,0])
252 S1_3 = stokes1(EigvectMT3[0,0], EigvectMT3[1,0])
253 S1_4 = stokes1(EigvectMT4[0,0], EigvectMT4[1,0])
254
255 #PARÁMETRO S2 para V
256 S2_1 = stokes2(EigvectMT1[0,0], EigvectMT1[1,0])
257 S2_2 = stokes2(EigvectMT2[0,0], EigvectMT2[1,0])
258 S2_3 = stokes2(EigvectMT3[0,0], EigvectMT3[1,0])
259 S2_4 = stokes2(EigvectMT4[0,0], EigvectMT4[1,0])
260
261 #PARÁMETRO S3 para V
262 S3_1 = stokes3(EigvectMT1[0,0], EigvectMT1[1,0])
263 S3_2 = stokes3(EigvectMT2[0,0], EigvectMT2[1,0])
264 S3_3 = stokes3(EigvectMT3[0,0], EigvectMT3[1,0])
```

```
265 S3_4 = stokes3(EigvectMT4[0,0], EigvectMT4[1,0])
266
267 #DATOS PARA GRAFICAR LOS PARÁMETROS DE STOKES
268 print(w_min + delta * W, S1_1, S2_1, S3_1, S1_2, S2_2, S3_2,
      \rightarrow S1_3, S2_3,
269 S3_3, S1_4, S2_4, S3_4)
270
```
A continuación se realiza una verificación  $S_1^2 + S_2^2 + S_3^2 = 1$  que siempre se debe cumplir un campo con polarización bien definida, cualquiera que esta sea, ya que se normalizó  $S_0 = 1$ .

```
271 #VERIFICACIÓN. S1^2 + S2^2 + S3^2 = 1
272 # print(S1_1**2 + S2_1**2 + S3_1**2, S1_2**2 + S2_2**2 +
      \rightarrow S3-2**2,
273 # S1_3**2 + S2_3**2 + S3_3**2, S1_4**2 + S2_4**2 + S3_4**2)
274
```
Se calculan los eigenvectores promedio para cada modo utilizando la función V\_prom donde en el último argumento se indica cada uno de los modos y se obtienen los datos para graficar la polarización macroscópica.

```
275 #EIGENVECTORES PROMEDIO PARA CADA k_i
276 EProm1 = V_prom(1, capas, w_min + delta * W, ep_1, ep_2,
      \rightarrow M_num, kD[0])
277 EProm2 = V_prom(1, capas, w_min + delta * W, ep_1, ep_2,
      \rightarrow M_num, kD[1])
278 EProm3 = V_prom(1, capas, w_min + delta * W, ep_1, ep_2,
      \rightarrow M_num, kD[2])
279 EProm4 = V_prom(1, capas, w_min + delta * W, ep_1, ep_2,
      \rightarrow M_num, kD[3])
280
281 #PARÁMETROS DE STOKES PARA V_PROM
282 PromS1_1 = EProm1[0]
283 PromS2_1 = EProm1[1]
284 PromS3_1 = EProm1[2]
285 PromS1_2 = EProm2[0]
286 PromS2_2 = EProm2[1]
```

```
287 PromS3_2 = EProm2[2]
288 PromS1_3 = EProm3[0]
289 PromS2_3 = EProm3[1]
290 PromS3_3 = EProm3[2]
291 PromS1_4 = EProm4[0]
292 PromS2_4 = EProm4[1]
293 PromS3_4 = EProm4[2]
294
295 #DATOS PARA GRAFICAR LOS PARÁMETROS DE STOKES DE V_PROM
296 print(w_min + delta * W, PromS1_1, PromS2_1, PromS3_1,
      \rightarrow PromS1_2, PromS2_2,
297 PromS3_2, PromS1_3, PromS2_3, PromS3_3, PromS1_4, PromS2_4,
       \rightarrow PromS3_4)
298
```
También se hizo la verificación de que se cumpla  $S_1^2 + S_2^2 + S_3^2 = 1$  para los Parámetros de Stokes de  $\langle V \rangle$ .

```
299 #VERIFICACIÓN. S1^2 + S2^2 + S3^2 = 1
300 # print(PromS1_1**2+PromS2_1**2+PromS3_1**2,
     ,→ PromS1_2**2+PromS2_2**2+
301 # PromS3_2**2, PromS1_3**2+PromS2_3**2+PromS3_3**2,
     \rightarrow PromS1_4**2
302 # +PromS2_4**2+PromS3_4**2)
```
### A.2. Programa con la solución exacta

A continuación se muestra otro programa que calcula la relación de dispersión mediante la solución exacta de la ec. [\(111\)](#page-37-0).

```
1 #RELACIÓN DE DISPERSIÓN MEDIANTE LA SOLUCIÓN EXACTA
2 import numpy as np
3 pi = np.pi
4
5 \text{ w-min} = 0.16 \text{ W}_max = 10
7 pasos = 508 partimg = 0.00005*1j
```

```
9 ep_1 = 2 + partimg
10 ep_2 = 1 + partimg
11 capas = 100
12
13 periodo = 1
14 C = 1
15 d = periodo / capas
_{16} D = capas * d
17
18
19 def resolver_ecuacion(ep_1, ep_2, D, w, c):
20 G = 2 * pi / D_{21} ep_prom = (ep_1 + ep_2) / 2
22 Delt_ep = (ep_1 - ep_2)23 k1 = np.sqrt((G**2 + (w**2/c**2) * ep\_prom)_{24} + (w/c)*np.sqrt((w**2*Delt_ep**2)/(4*c**2)+4*G**2*ep_prom)) +
     \hookrightarrow G
25 k2 = np.sqrt((G**2 + (w**2/c**2) * ep\_prom)26 - (w/c)*np.sqrt((w**2*Delt_ep**2)/(4*c**2)+4*G**2*ep\_prom)) +\hookrightarrow G
27 k3 = -np.sqrt((G**2 + (w**2/c**2) * ep_prom)
28 + (w/c)*np.sqrt((w**2*Delt_ep**2)/(4*c**2)+4*G**2*ep_prom)) +
     \hookrightarrow G
29 k4 = -np.sqrt((G**2 + (w**2/c**2) * ep\_prom)30 - (w/c)*np.sqrt((w*x*belt_ep**2)/(4*c**2)+4*G**2*ep\_prom)) +\hookrightarrow G
31 solsort = sorted([k1, k2, k3, k4], key=lambda x: (x.imag,
     \rightarrow x.real))
32 return(solsort)
33
34
35 delta = (w_max - w.min) / pass36 for W in range(pasos+1):
x = resolver_ecuacion(ep_1, ep_2, D, w_min + delta * W, c)
38 print(w_min + delta * W, np.real(k[0]), np.imag(k[0]),
     \rightarrow np.real(k[1]),
39 np.imag(k[1]), np.real(k[2]), np.imag(k[2]),
            \rightarrow np.real(k[3]), np.imag(k[3]))
```
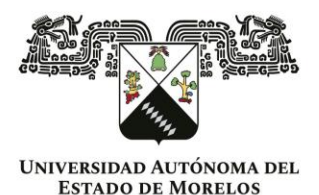

### INSTITUTO DE INVESTIGACIÓN EN CIENCIAS BÁSICAS Y APLICADAS **CONTROL ESCOLAR DE LICENCIATURA**

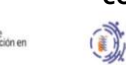

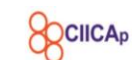

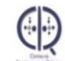

**VOTOS DE APROBATORIOS** 

### **SECRETARIA EJECUTIVA** INSTITUTO DE INVESTIGACIÓN EN CIENCIAS BÁSICAS Y APLICADAS UNIVERSIDAD AUTÓNOMA DEL ESTADO DE MORELOS

**PRESENTE** 

Por medio del presente le informamos que después de revisar la versión escrita de la tesis que realizó la C. LOPEZ REYNA ANDREA con número de matrícula 10032383 cuyo título es:

## Cristales fotónicos quirales

Consideramos que SI reúne los méritos que son necesarios para continuar los trámites para obtener el título de LICENCIADO EN CIENCIAS ÁREA TERMINAL EN FISICA

Cuernavaca, Mor a 21 de junio de 2024

### Atentamente Por una humanidad culta

Se adiciona página con la e-firma UAEM de los siguientes:

**DR. MIGUEL EDUARDO MORA RAMOS DRA. VIVECHANA AGARWAL** DR. WOLF LUIS MOCHÁN BACKAL DR. ALEJANDRO MORALES MORI DR. ROLANDO PÉREZ ÁLVAREZ

MIE/VRRC/eae

(PRESIDENTE) (SECRETARIO) (VOCAL) (SUPLENTE) (SUPLENTE)

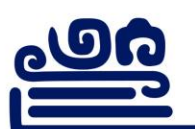

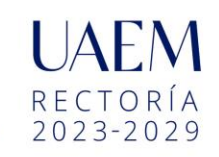

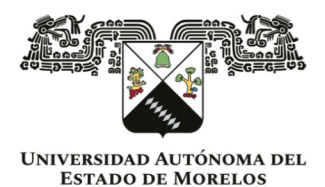

Se expide el presente documento firmado electrónicamente de conformidad con el ACUERDO GENERAL PARA LA CONTINUIDAD DEL FUNCIONAMIENTO DE LA UNIVERSIDAD AUTÓNOMA DEL ESTADO DE MORELOS DURANTE LA EMERGENCIA SANITARIA PROVOCADA POR EL VIRUS SARS-COV2 (COVID-19) emitido el 27 de abril del 2020.

El presente documento cuenta con la firma electrónica UAEM del funcionario universitario competente, amparada por un certificado vigente a la fecha de su elaboración y es válido de conformidad con los LINEAMIENTOS EN MATERIA DE FIRMA ELECTRÓNICA PARA LA UNIVERSIDAD AUTÓNOMA DE ESTADO DE MORELOS emitidos el 13 de noviembre del 2019 mediante circular No. 32.

### Sello electrónico

#### **MIGUEL EDUARDO MORA RAMOS | Fecha:2024-06-21 09:59:03 | FIRMANTE**

SFfwSqKRj1zE+qfhNEHWGNRoLYBHpBTFossInywSwjjmB4k6B49k2+cuEgv7a7SMGU1QS9hD4KSAmH1OBRTvgemznqw9CChEDJGFVr+YoWaxoAD0zwU8aOKixZRvqd60/F sW+pDg5/6e2f67v9gZN4GXIohaCwEPEtYYAYzzyzVbDatRWTMMIZPLpaXvXxdWF4177sOYVt03v7ROB/+wQsPRwiq0oLe1tnAsqm/+ri0PrjXLFAsdrOIz2TXdclRDrSXSkVsOLvy PgKhA58lsIJTy33UmFe482hWr8Hzs0C2FiJjMhbQ2ubs/19fHl4qmi7Ikgb+ZnlP8iik42YY9KA==

### **ROLANDO PEREZ ALVAREZ | Fecha:2024-06-21 10:29:34 | FIRMANTE**

jgohGMOvyfDExJ/BCd61R/O04Bb8rz7zFXZuGJ2u1aPT99byDKFZswYiwXCPiFDHhSSDvXzQvNRW4Vj9PDvu7BOVrPPvgX/aZVL+eTQnaDw2jdnbwpfz86efw9B+xUb7vj6l+RL KJ3VNN33K+dQlUvUUbXPZkREuIRAo8Xd56uORhj9taJkcDuk+mvnf5895jLrEHF3Bs6VZnE5kA+n7drV1RFuKGVbdtgCaTbD5mIfD14QJnM+v1I+Kj2ugoSQ1M7vErClvBUPy4n4 FzZrAqILzOl56zvbu5feKINdbnKXe9433hYkNzoRVqmHswsknWDH/YUJDWwrvZHRJO7YwQA==

#### **VIVECHANA AGARWAL | Fecha:2024-06-21 10:42:04 | FIRMANTE**

jTOZ5KhpuODiJ0u0rLREu12k9t8/9tF4t1pQcPJCTIrK27UO1orn0xFnfRQTJCXViTWzacRV2o6pkYlKOczu4MkU8ZocreYu6GCfeuGWPaem3ZW0uui66fxmJXeUPkUu3xo4z2tR/P B9kIpWpvbXkLTGSp8QbfIn5XlnEoUGg2HdxT72sUQoqT1N60Ik/dzIZMFmHjC62q+rnRx0QZ212NSSku8sJaxRd4Ff7SsdtUigJCKqOPdg4txsO/Q1sTHF0OftuhivcPLeE9RQo3TxI Z4v26j1RScO/xUqqAJR4aAIK/lAtsAD/1UrT61so+vew7YsOADMIDFJ81g3mPJbJQ==

### **WOLF LUIS MOCHAN BACKAL | Fecha:2024-06-21 13:35:20 | FIRMANTE**

eTIj6/M2JrlJQGJs6QcmLqJoP1Aa2MS0Rm7y7qWLTTlIXpOUR4tZq1VALOlXGO+xJEKOQLdSd4E8+jSM8Ek6NNl/R5nUzLosNJSGXaUut5XqmBm73e65ZVKcOag01cslIp703Gj hKhhBeCDCcky4fXXMX4GrSDv2G/FbQgJtGBne3oaKbPhEgtGjs/LdsHP7OlYXdVjMN7WKZOiuYLCuqEYnLFdKY9MUctUaEizQJw8C9sn7ie8vkxapbduP+CXwfRx4yWVR7DVv4 bTYRnj3jFqPsJEmzgPYpOjwFandZZWO6GE81WuBEXtX13tJIyHFDPN5UKMJXZmGDI4W1j+m7w==

#### **ALEJANDRO MORALES MORI | Fecha:2024-06-21 14:26:21 | FIRMANTE**

tpY6yjGSUoh9ePf4KrbIby/tGndA/6mitv+xWRfhzM2JkQ+W/YgWU7cWBODYAKKrctmVyphaC8CgP9eHNfUcGKX1lCzNLoMIofNRsiQRbLike5JyqtID1mh7Q+E8DmJu3dodpaymf Ps5d59Gn41+9WkiCHJhxnDEGrZGCRIrOG+CgTx7lXjWggawueQ7s/CDCuvHYsC7VEjSRCPY/lKCHcf5Amr42z5nrt+yXM3L918k0ynAYj1A9YFBmJAu+VXZsn6JAfVm5FVGsW Uc51U/O5v2ZcA5x9iKzEd1Gv5vm79oM2MVNCFte82gZBo4C/m7BSMurirEqVjw7VPBaP9tdg==

> **Puede verificar la autenticidad del documento en la siguiente dirección electrónica o escaneando el código QR ingresando la siguiente clave:**

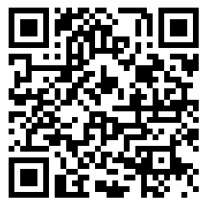

**bDGFkYN4R**

<https://efirma.uaem.mx/noRepudio/wZBuv4RBoCqeR35DEAwDAmHy6VHLm5DJ>

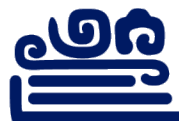

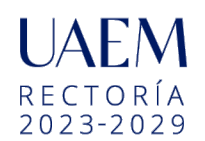